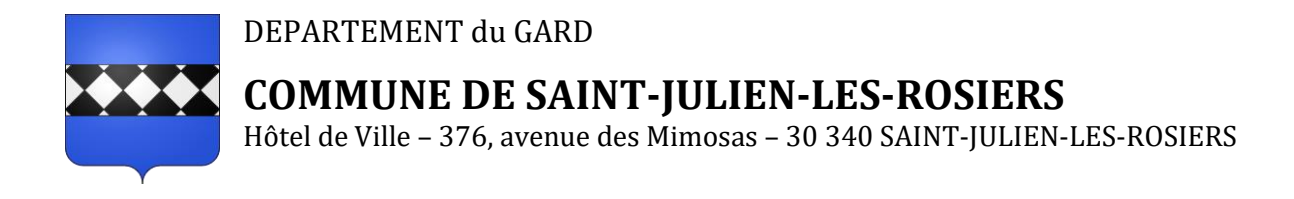

### **PLAN LOCAL D'URBANISME Élaboration**

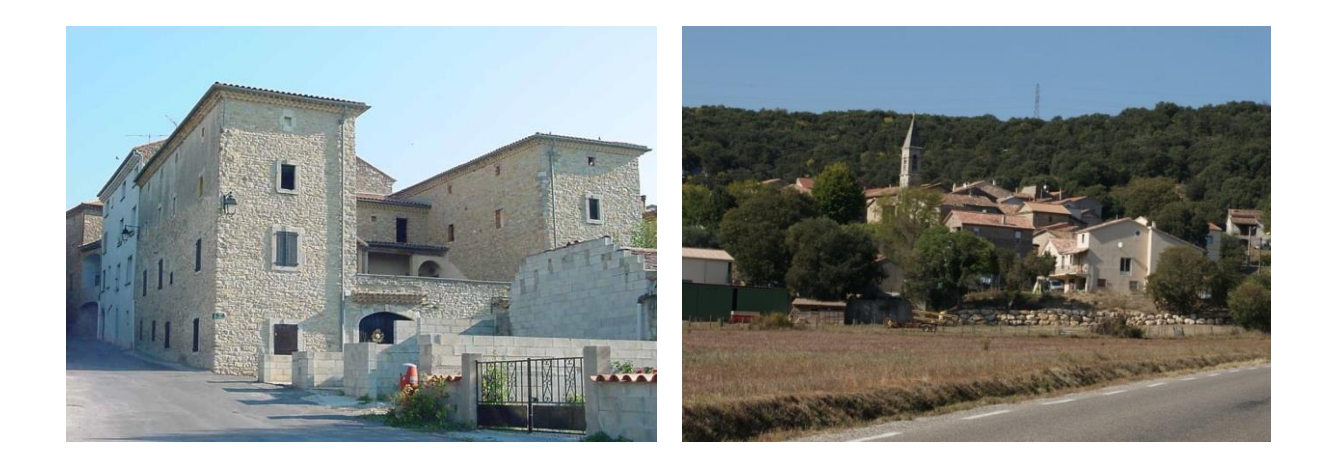

Pièce 4.1 – Liste et plans des servitudes d'utilité publique (SUP)

Prescription par D.C.M. du 10/12/2015 Arrêt du projet par D.C.M. du 4/07/2019 Approbation par D.C.M. du 20/02/2020

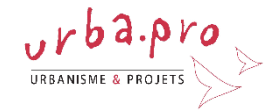

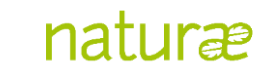

#### **SAINT-JULIEN-LES-ROSIERS**

#### **\*\*\***

#### **ÉLABORATION DU P.L.U.**

**\*\*\***

#### **ANNEXES**

#### **\*\*\***

#### **LISTE DES SERVITUDES D'UTILITE PUBLIQUE**

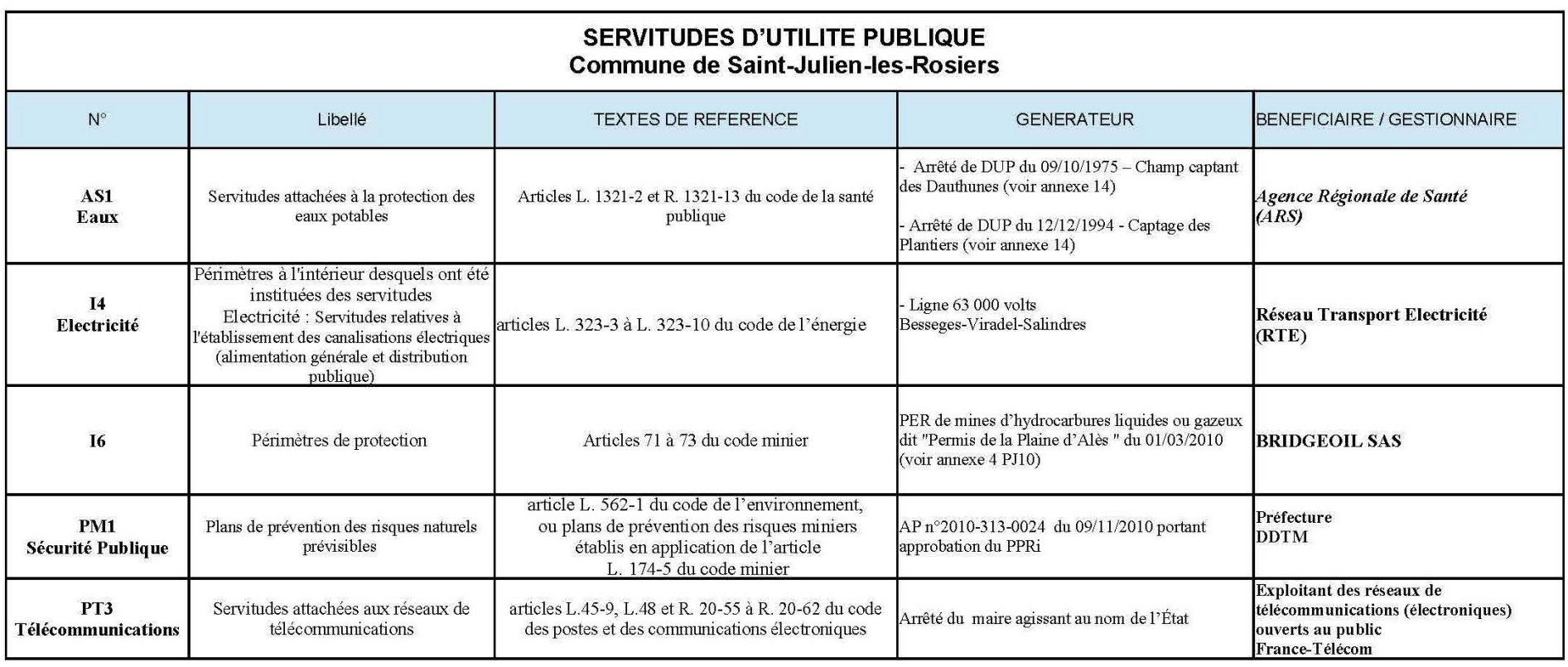

de numérisation

## Servitude AS1

Servitude résultant de l'instauration de périmètres de protection des eaux potables et minérales

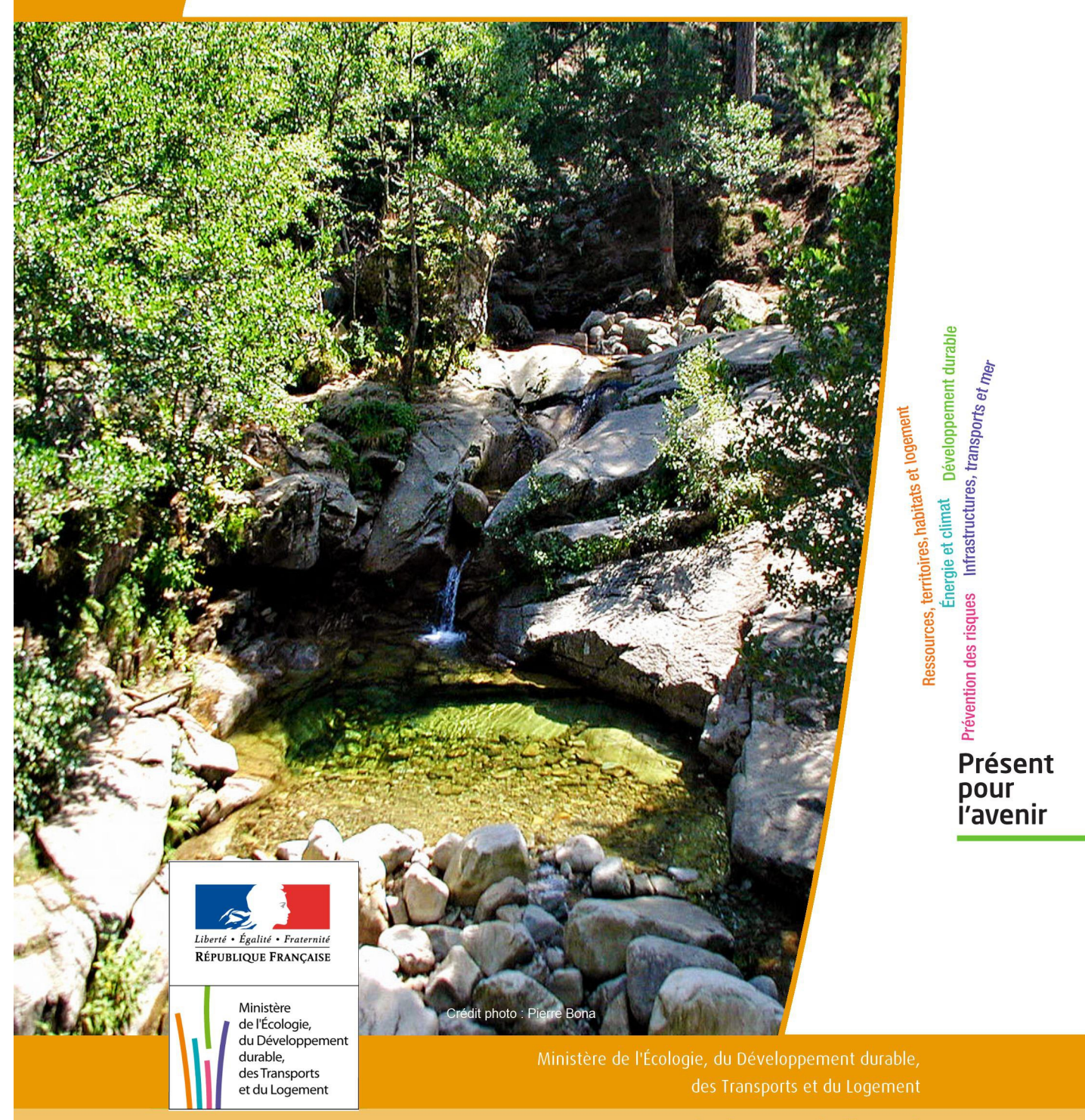

## SERVITUDE DE TYPE AS1

#### **a) SERVITUDES ATTACHEES A LA PROTECTION DES EAUX POTABLES b) SERVITUDES ATTACHEES A LA PROTECTION DES EAUX MINERALES**

Servitudes reportées en annexe de l'article R. 126-1 du Code de l'urbanisme dans les rubriques :

#### I - Servitudes relatives à la conservation du patrimoine B - Patrimoine naturel c) Eaux

#### **1 - Fondements juridiques**

#### 1.1 - Définition

Il convient de distinguer deux catégories de servitudes de protection des eaux, à savoir :

a) Les périmètres de protection institués en vertu des articles L. 1321-2 et R. 1321-13 du Code de la Santé publique autour de points de prélèvement d'eau destinée à l'alimentation des collectivités humaines , en vue d'assurer la protection de la qualité de cette eau, qu'il s'agisse de captage d'eaux de source, d'eaux souterraines ou d'eaux superficielles (cours d'eau, lacs, retenues,…) :

- périmètre de protection immédiate dont les terrains sont à acquérir en pleine propriété par le bénéficiaire de la DUP et à l'intérieur duquel toute activité est interdite en dehors de celles expressément autorisées par l'acte déclaratif d'utilité publique ; périmètre obligatoirement clos sauf impossibilité matérielle ou obstacle topographique naturel assurant une protection équivalente,

- périmètre de protection rapprochée à l'intérieur duquel peuvent être interdits ou réglementés toutes sortes d'installations, travaux, activités, dépôts, ouvrages, aménagement ou occupation des sols de nature à nuire directement ou indirectement à la qualité des eaux,

- le cas échéant, périmètre de protection éloignée à l'intérieur duquel peuvent être réglementés les installations, travaux, activités, dépôts, ouvrages, aménagement ou occupation des sols et dépôts ci-dessus mentionnés.

b) Le périmètre de protection institué en vertu des articles L. 1322-3 à L. 1322-13 du Code de la Santé pu blique autour d'une source d'eau minérale déclarée d'intérêt public, en vue d'éviter toute altération ou diminution de cette source. Il s'agit d'un périmètre à l'intérieur duquel :

- aucun sondage, aucun travail souterrain ne peuvent être pratiqués sans autorisation préalable du représentant de l'État dans le département,

- il peut être fait obligation de déclarer, au moins un mois à l'avance, des fouilles, tranchées pour extraction de matériaux ou tout autre objet, fondations de maisons, caves ou autres travaux à ciel ouvert,

- les autres activités, dépôts ou installations de nature à nuire directement ou indirectement à la qualité des eaux peuvent également être soumis à autorisation ou à déclaration par le décret instaurant le périmètre,

- les travaux, activités, dépôts ou installations précités et entrepris, soit en vertu d'une autorisation régulière, soit après une déclaration préalable, peuvent, sur la demande du propriétaire de la source, être interdits par le représen tant de l'État dans le département.

#### 1.2 - Références législatives et réglementaires

#### a) Concernant les périmètres de protection des eaux potables :

Anciens textes :

- Code rural ancien : article 113 modifié par la loi n° 64-1245 du 16 décembre 1964 art. 27 et abrogé par l'ordonnance n°2000-914 du 18 septembre 2000 relative à la partie législative du code de l'environnement - Code de la santé publique :

• article 19 créé par par le décret n°53-1001 du 05 octobre 1953 portant codification des textes législatifs concernant la santé publique et instituant un seul périmètre de protection

• article 20 substitué à l'article 19 par l'ordonnance n°58-1265 du 20 décembre 1958 - modifié par la loi n° 64-1245 du 16 décembre 1964 relative au régime et à la répartition des eaux et à la lutte contre leur pollution, instituant plusieurs périmètres de protection

- Décret n°61-859 du 01 août 1961 pris pour l'application de l'article 20 du Code de la santé publique, modifié par l'article 7 de la loi n°64-1245 précitée et par le décret n° 67-1093 du 15 décembre 1967, puis abrogé et remplacé par le décret 89-3 du 03 janvier 1989 relatif aux eaux destinées à la consommation humaine à l'exclusion des eaux minérales naturelles (art. 16), lui même abrogé et remplacé par le décret n°2001-1220 abrogé, à son tour, par le décret de codification n°2003-462.

- Arrêtés pris pour l'application des décrets susvisés : arrêté du 10 juillet 1989 modifié abrogé par arrêté du 24 mars 1998 lui-même abrogé par arrêté du 26 juillet 2002.

Textes en vigueur :

- Code de l'environnement : article L215-13 se substituant à l'article 113 de l'ancien code rural,

- Code de la santé publique :

• article L.1321-2 issu de l'ordonnance de recodification n° 2000-548 du 15 juin 2000,

• article L. 1321-2-1 créé par la loi n°2004-806 du 9 août 2004 - art. 58,

• articles R. 1321-6 et suivants créés par décret n°2003-462 du 21 mai 2003 relatif aux dispositions réglementaires des parties I, II et III du Code de la Santé publique.

- Circulaire du 24/07/1990 relative à la mise en place des périmètres de protection,

- Guide technique - Protection des captages d'eau, publié en mai 2008 et consultable sur le site Internet du Ministère de la santé.

b) Concernant les périmètres de protection des eaux minérales :

Anciens textes :

- Ordonnance royale du 18 juin 1823 relative au règlement sur la police des eaux minérales,

- Loi du 14 juillet 1856 relative à la déclaration d'intérêt public et au périmètre de protection des sources,

- Décret d'application du 08 septembre 1856, modifié par décret du 02 décembre 1908 et par décret du 30 avril 1930,

- Articles L.735 et suivants du code de la santé publique créés par le décret en conseil d'État n°53-1001 du 05 octobre 1953 portant codification des textes législatifs concernant la santé publique, conformément à la loi n°51-518 relative à la procédure de codification,

- Note technique « Contexte environnemental » n°16 (octobre 1999) du Secrétariat d'État à l'Industrie, note conjointe de la Division nationale des eaux minérales et du thermalisme (DNEMT) et du Bureau de recherches minières et géologiques (BRGM).

Textes en vigueur :

- Code de la santé publique :

• articles L.1322-3 à L.1322-13 issus de l'ordonnance de recodification n° 2000-548 du 15 juin 2000 et modifié par la loi n°2004-806 du 09 août 2004,

• articles R. 1322-17 et suivants issus du décret 2003-462 du 21 mai 2003.

- Arrêté du 26 février 2007 relatif à la constitution des dossiers de demande de déclaration d'intérêt public d'une source d'eau minérale naturelle, d'assignation d'un périmètre de protection et de travaux dans le périmètre de protection,

- Circulaire DGS/EA4 n°2008-30 du 31 janvier 2008 relative à la sécurité sanitaire des eaux minérales naturelles et son annexe III,

- Circulaire DGS n° 2001/305 du 02 juillet 2001 relative à l'opération de mise à jour par le BRGM des coordonnées Lambert II étendues et des codes de la banque de données du sous-sol (BSS) des captages d'eau. Données essentielles de SISE-EAUX.

#### 1.3 - Bénéficiaires et gestionnaires

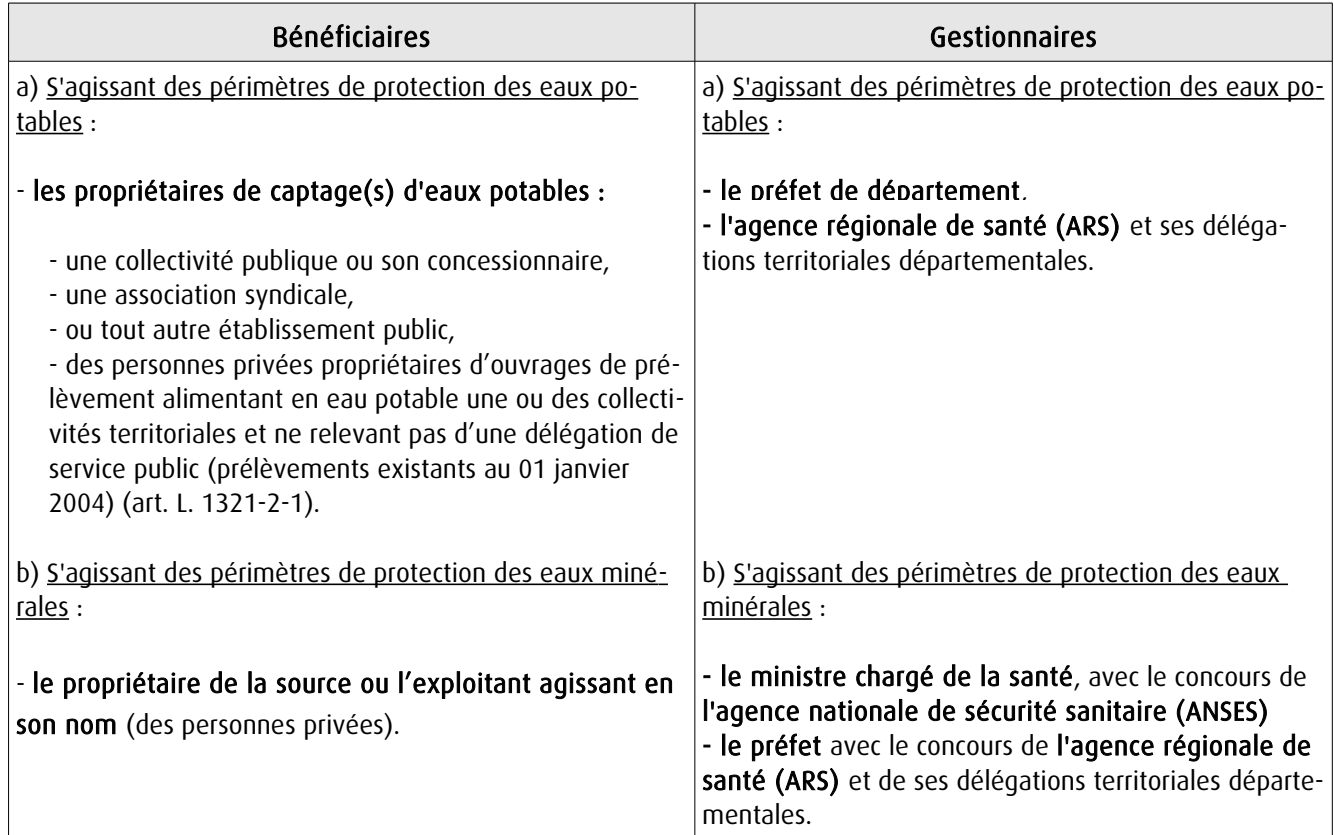

#### 1.4 - Procédure d'instauration, de modification ou de suppression

#### Procédure d'instauration :

#### a) Concernant les périmètres de protection des eaux potables.

Par acte déclaratif d'utilité publique, à savoir :

- soit l'arrêté préfectoral autorisant l'utilisation d'eau en vue de la consommation humaine et déclarant d'utilité publique l'instauration ou la modification de périmètres de protection autour du point de prélèvement ( art. R. 1321-6 et R. 1321-8),

- soit un arrêté préfectoral autonome déclarant d'utilité publique l'instauration ou la modification de périmètres de protection, notamment pour des captages existants déjà autorisés ou autour d'ouvrages d'adduction à écoulement libre ou de réservoirs enterrés,

- après enquête publique préalable à la DUP et conduite conformément au Code de l'expropriation (article R. 11-3- I).

Le dossier soumis à enquête publique comprend notamment :

- un rapport géologique déterminant notamment les périmètres de protection à assurer autour des ouvrages captants ,

- un plan de situation du ou des points de prélèvement, du ou des installations de traitement et de surveillance ;

- un plan parcellaire faisant apparaître, conformément à la circulaire du 24 juillet 1990, le périmètre délimitant les immeubles à exproprier et les périmètres limitant l'utilisation du sol,

- un support cartographique présentant l'environnement du captage et localisant les principales sources de pollution.

#### b) Concernant les périmètres de protection des eaux minérales.

Après autorisation d'exploitation de la source d'eau minérale naturelle concernée.

Après déclaration d'intérêt public de ladite source (DIP).

Sur demande d'assignation d'un périmètre (DPP) adressée au Préfet par le titulaire de l'autorisation d'exploiter.

#### (NB : les trois dossiers peuvent être déposés conjointement, mais la DIP ne vaut pas autorisation d'exploiter et la DDP est subordonnée à l'attribution de la DIP) :

- instruction locale par le préfet avec le concours du directeur général de l'Agence régionale de santé qui recueille l'avis de l'hydrogéologue agréé en matière d'hygiène publique.

- enquête publique réalisée, à compter de l'entrée en vigueur de la loi ENE du 12 juillet 2010, conformément au chapitre III du titre II du livre Ier du code de l'environnement,

- rapport de synthèse du directeur général de l'agence régionale de santé sur la demande et sur les résultats de l'enquête,

- avis du Conseil départemental de l'environnement et des risques sanitaires et technologiques ,

- un décret en Conseil d'Etat statue sur la demande de déclaration d'intérêt public d'une source d'eau minérale naturelle et d'assignation d'un périmètre de protection sur rapport du ministre chargé de la santé,

Pièces pouvant figurer, parmi d'autres, au dossier soumis à enquête publique

Aux termes du décret modifié portant application de la loi du 08 septembre 1956 :

- un plan à l'échelle d'un dixième de millimètre par mètre représentant les terrains à comprendre dans le périmètre et sur lequel sont indiqués l'allure présumée de la source et son point d'émergence .

- ou un plan à l'échelle de 1 millimètre par mètre, lorsque la surface des terrains est inférieure à 10 hectares (échelle obligatoire pour toute partie du plan située en agglomération).

Selon la note technique n°16 susvisée :

- des documents cartographiques au 1/100 000 et 1/25 000 donnant la situation de la source et des installations d'exploitation

- un plan à une échelle adaptée à l'importance de la surface du périmètre, avec indication des limites de celui-ci. Doivent y figurer les dépôts, installations et activités susceptibles d'avoir un impact sur la qualité de l'eau minérale.

En vertu de l'arrêté du 26 février 2007 :

- un plan général de situation, à une échelle adaptée, indiquant les implantations des installations et l'emprise du périmètre de protection sollicité.

#### Procédure de modification :

Même procédure et mêmes formes que pour l'instauration de ces périmètres.

#### Procédure de suppression :

Aucune précision dans les textes, sauf concernant les ouvrages de prélèvements, propriétés de personnes privées et ne relevant pas de délégation de service public (cf. art. L.1321-2-1 dernier alinéa : «Les interdictions, les réglementations et autres effets des dispositions des précédents alinéas [telles que l'instauration de périmètres] cessent de s'appliquer de plein droit dès lors que le point de prélèvement n'alimente plus en totalité le service public de distribution d'eau destinée à la consommation humaine»).

#### 1.5 - Logique d'établissement

#### 1.5.1 - Les générateurs

#### a) Concernant les périmètres de protection des eaux potables :

- un point de prélèvement :

- un ou plusieurs captages proches exploités par le même service,
- un ou plusieurs forages proches exploités par le même service,
- une ou plusieurs sources proches exploitées par le même service,
- un champ captant,
- une prise d'eau de surface (en cours d'eau ou en retenue).
- l'usine de traitement à proximité de la prise d'eau,
- un ouvrage d'adduction à écoulement libre,
- un réservoir.

#### b) Concernant les périmètres de protection des eaux minérales :

- une source d'eau minérale naturelle.

#### 1.5.2 - Les assiettes

#### a) Concernant les périmètres de protection des eaux potables :

- un périmètre de protection immédiate qui peut faire l'objet d'un emplacement réservé au POS/PLU,
- un périmètre de protection rapprochée,
- un périmètre de protection éloignée.

A noter que :

- ces périmètres peuvent comporter des terrains disjoints (notamment des périmètres « satellites » de protection immédiate autour de zones d'infiltration en relation directe avec les eaux prélevée),

- les limites des périmètres rapprochés et éloignés suivent si possible les limites cadastrales (communes ou parcelles) et géographiques (cours d'eau, voies de communication).

#### b) Concernant les périmètres de protection des eaux minérales :

- un seul périmètre qui peut porter sur des terrains disjoints.

 A noter : qu'il peut apparaître sur les plans un périmètre sanitaire d'émergence (PSE) délimité par l'acte d'autorisation d'exploiter, périmètre obligatoirement clôturé à l'intérieur duquel des servitudes de droit privé peuvent être constituées par conventions entre l'exploitant et d'éventuels propriétaires de terrains situés dans ce périmètre (art. R. 1322-16 du Code de la santé publique).

#### **2 - Bases méthodologiques de numérisation**

#### **2.1 - Définition géométrique**

#### 2.1.1 - Les générateurs

Pour les 2 types de servitudes AS1 on privilégiera la saisie des coordonnées (X, Y) du point de captage ou de la source minérale.

#### 2.1.2 - Les assiettes

#### 1) Périmètres protection captage eau potable

C'est les 3 types de périmètres de protection, représentés par des polygones fermés, avec la proximité croissante par rapport au point de captage.

#### 1- périmètre immédiat (PI) – obligatoire

- 2- périmètre rapproché (PR) facultatif
- 3- périmètre éloigné (PE) facultatif

Exemple de représentation :

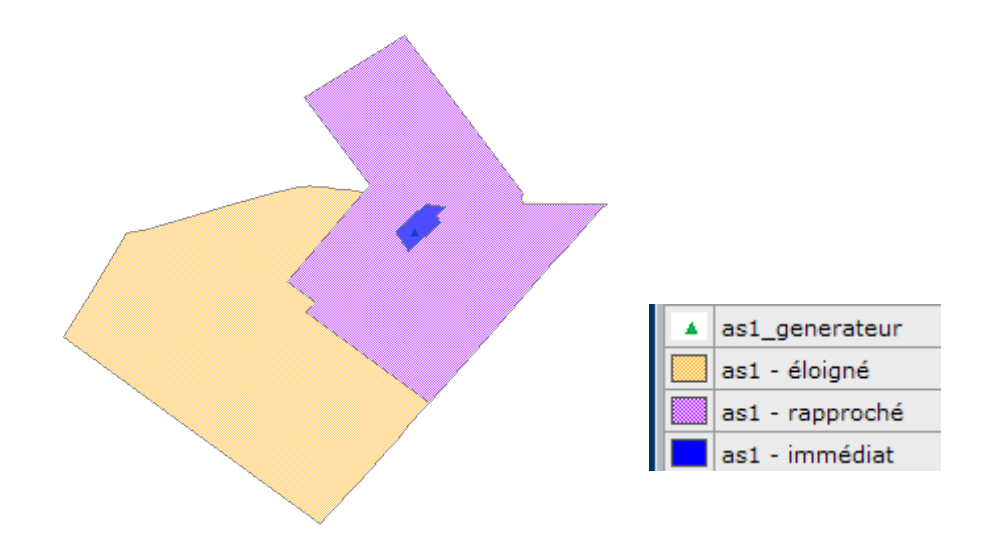

#### Remarque :

- le générateur point de captage est situé à l'intérieur du périmètre immédiat, et est associé à une commune, - on se rapprochera le plus possible du plan parcellaire de l'arrêté ou de la DUP.

#### 2) Eau minérale

Il s' agit d'un seul périmètre de protection de la source minérale.

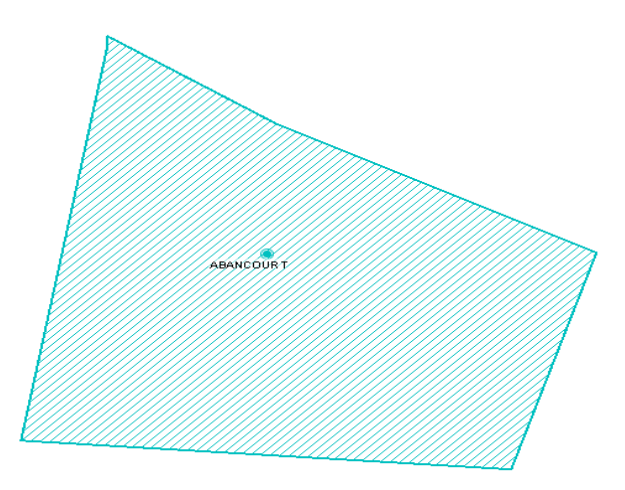

#### 2.2 - Référentiels géographiques et niveau de précision

- Référentiels : Les générateurs sont numérisés soit sur du PCI vecteur ou préférentiellement sur un référentiel à grande échelle BD parcellaire ou Orthophotoplan.
- Précision : Échelle de saisie maximale, le cadastre Échelle de saisie minimale, le 1/2000

#### **3 - Numérisation et intégration**

#### 3.1 - Numérisation dans MapInfo

#### 3.1.1 - Préalable

Télécharger à partir du site du PND Urbanisme (http://ads.info.application.i2/rubrique.php3?id\_rubrique=178) les documents suivants :

- la documentation sur la structure des fichiers MapInfo,
- les modèles de fichiers MapInfo (actes, générateurs, assiettes, liens sup / communes)

#### 3.1.2 - Saisie de l'acte

Ouvrir le fichier modèle XX ACT.tab puis l'enregistrer sous le nom AS1 ACT.tab.

Saisir les données alphanumériques liées aux actes conformément aux consignes de saisie figurant au *chapitre 2* du document Structure des modèles mapinfo.odt.

#### 3.1.3 - Numérisation du générateur

#### Recommandations :

Privilégier :

- la numérisation au niveau départemental.

#### Précisions liées à GéoSUP :

2 types de générateurs sont possibles pour une sup AS1 :

- un point : correspondant au centroïde du point de captage (ex. : une source),
- un polygone : correspondant aux zones de captage de type surfacique (ex. : accès à la zone de captage).

Remarque : plusieurs générateurs et types de générateur sont possibles pour une même servitude AS1 (ex. : une source et sa zone de captage).

#### Numérisation :

Ouvrir le fichier XX\_SUP\_GEN.tab puis l'enregistrer sous le nom AS1\_SUP\_GEN.tab.

Si le générateur est de type ponctuel :

- placer le symbole sur le centroïde du point de captage à l'aide de l'outil symbole [10] (police MapInfo 3.0 Compatible, taille 12, symbole étoile, couleur noir).

Si le générateur est de type surfacique :

- dessiner les zones de captage à l'aide de l'outil polygone  $\Box$  (trame transparente, ligne continu, épaisseur 1 pixel).

Si plusieurs générateurs sont associés à une même servitude :

- dessiner les différents générateurs à l'aide des outils précédemment cités puis assembler les en utilisant l'option Objets / Assembler. Penser ensuite à compacter la table MapInfo.

Remarque :

Ne pas assembler des générateurs de types différents (ex. : un point avec une surface). Les générateurs assemblés doivent être similaires pour pouvoir être importés dans GéoSup.

#### Saisie des données alphanumériques associées :

Saisir les données alphanumériques liées à la création du générateur conformément aux consignes de saisie figurant au chapitre 3 du document Structure des modèles mapinfo.odt.

Si plusieurs générateurs sont associés à une même servitude le champ NOM SUP devra être saisi de façon similaire pour tous les objets créés. En revanche le champ NOM\_GEN devra être saisi de façon distinct.

Pour différencier le type de représentation graphique du générateur dans GéoSup (potables ou minérales), le champ CODE\_CAT doit être alimenté par 2 sous codes :

- AS1 EP pour les eaux potables,

- AS1 EM pour les eaux minérales.

#### 3.1.4 - Création de l'assiette

#### Précisions liées à GéoSUP :

1 seuls type d'assiette est possible pour une sup AS1 :

- une surface : correspondant aux zones de protection des captages d'eau (immédiat, rapproché, éloigné, minérale).

#### Numérisation :

Si l'assiette est un périmètre de protection de type zone tampon :

- une fois la numérisation des générateurs entièrement achevée, faire une copie du fichier AS1\_SUP\_GEN.tab et l'enregistrer sous le nom AS1\_ASS.tab,

- ouvrir le fichier AS1\_ASS.tab puis créer un tampon de x mètres en utilisant l'option Objet / Tampon de MapInfo.

Modifier ensuite la structure du fichier AS1 ASS.tab conformément aux consignes de saisie figurant au *chapitre 4* du document *Structure des modèles mapinfo.odt* tout en gardant les champs NOM\_SUP, CODE\_CAT, NOM\_GEN.

Si l'assiette est un périmètre de protection modifié :

- ouvrir le fichier XX ASS.tab puis l'enregistrer sous le nom AS1 ASS.tab.

- dessiner les périmètres modifiés à l'aide de l'outil polygone  $\Box$  (trame transparente, ligne continu, épaisseur 1 pixel)

Si plusieurs assiettes sont associés à une même servitude :

- dessiner les différentes assiettes à l'aide des méthodes précédemment citées puis assembler les en utilisant l'option Objets / Assembler. Penser ensuite à compacter la table MapInfo.

#### Saisie des données alphanumériques associées :

Saisir les données alphanumériques liées aux générateurs conformément aux consignes de saisie figurant au chapitre 4 du document Structure des modèles mapinfo.odt.

Important :

Pour différencier le type de représentation graphique du générateur dans GéoSup (privé ou publique), le champ CODE\_CAT doit être alimenté par 2 sous codes :

- AS1\_EP pour les eaux potables,

- AS1 EM pour les eaux minérales.

Pour différencier le type d'assiette dans GéoSup (zone de protection), le champ TYPE\_ASS doit être en adéquation avec le type de catégorie saisi dans le champ CODE\_CAT :

- pour la catégorie AS1\_EP - eaux potables le champ TYPE\_ASS doit être égale à Zone de protection eau minérale ou Protection immédiate ou Protection rapprochée ou Protection éloigné (respecter la casse), - pour la catégorie AS1 EM - eaux minérales le champ TYPE ASS doit être égale à Zone de protection eau minérale ou Protection immédiate ou Protection rapprochée ou Protection éloigné (respecter la casse).

#### 3.1.5 - Lien entre la servitude et la commune

Ouvrir le fichier XX LIENS SUP COM.tab puis l'enregistrer sous le nom AS1\_SUP\_COM.tab.

Saisir toutes les communes impactées par l'emprise (assiette) de la servitude, conformément aux consignes de saisie figurant au chapitre 5 du document Structure des modèles mapinfo.odt.

#### 3.2 - Données attributaires

Consulter le document de présentation au paragraphe "règles de nommage des objets" (page 6/11) ainsi que le modèle conceptuel SUP du CNIG et/ou le standard COVADIS SUP.

#### 3.3 - Sémiologie

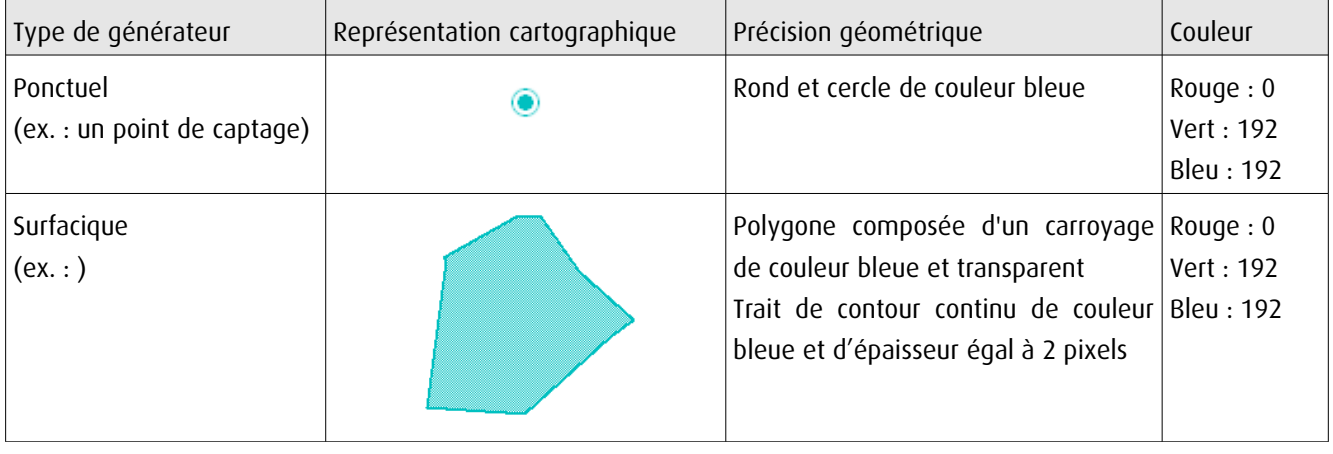

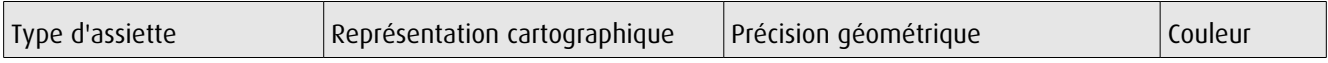

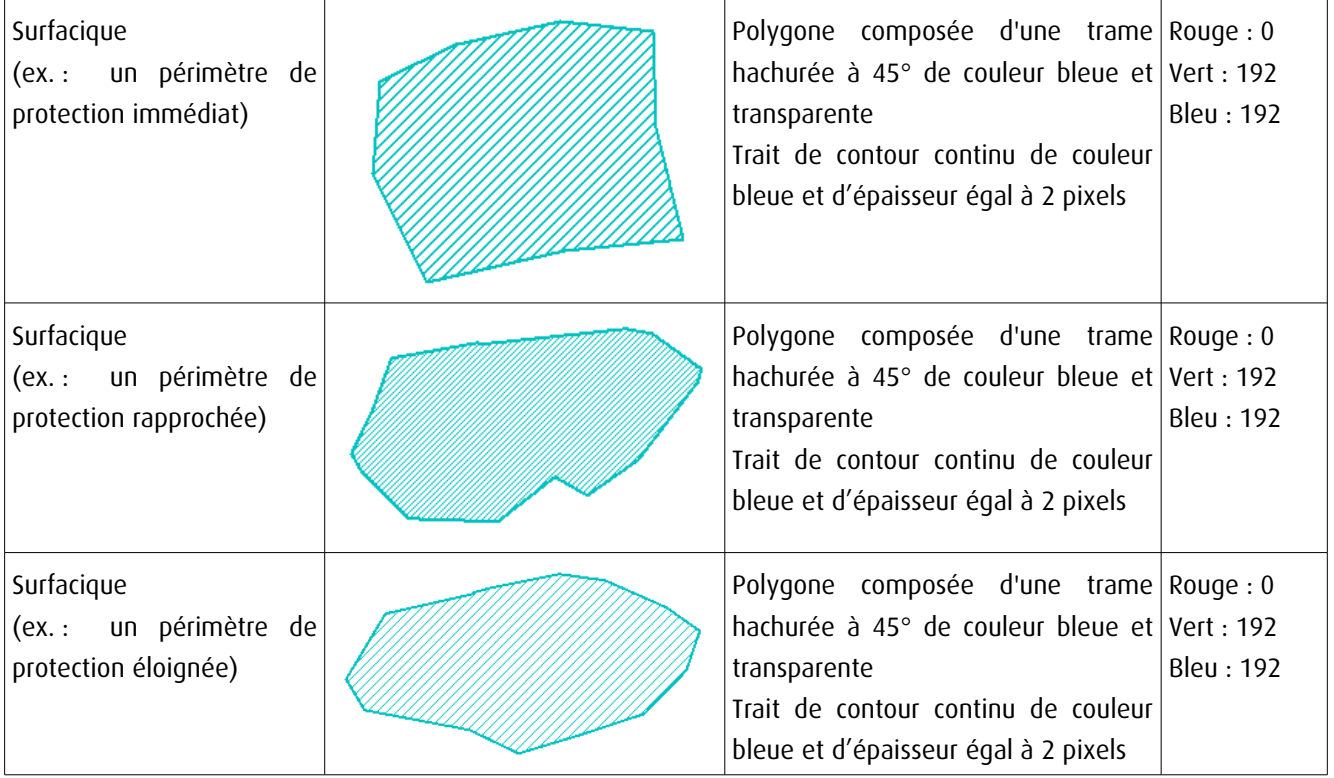

#### 3.4 - Intégration dans GéoSup

Importer les fichiers MapInfo dans l'ordre suivant :

- les actes,
- les sup et les générateurs,
- les assiettes,
- les liens sup / communes,

conformément aux consignes figurant aux chapitres 4, 5, 6, et 7 du document Import\_GeoSup.odt.

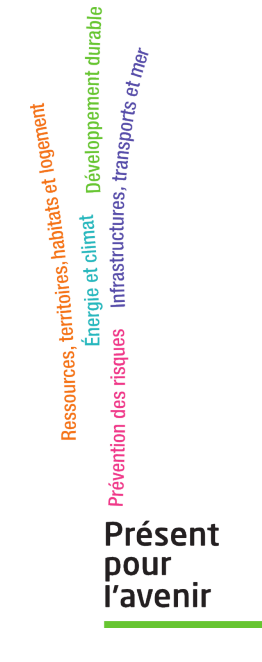

**Ministère de l'Écologie, du Développement durable, des Transports et du Logement** Direction générale de l'Aménagement, du Logement et de la Nature Arche Sud 92055 La Défense Cedex **Philippe CROCHET** Ingénieur ISIM Docteur ingénieur en hydrogéologie **USTL - Montpellier** 

> **MISSION D'HYDROGÉOLOGUE AGRÉÉ** en matière d'Hygiène Publique par le Ministère chargé de la Santé

> > **DÉPARTEMENT DU GARD**

#### **Commune de LAVAL-PRADEL**

Détermination des périmètres de protection du captage de la source de la Gaillarde (situé sur la commune de SAINT-JULIEN LES ROSIERS)

Rapport définitif

**Dossier PhC 2008/05-30** 

Version nº 3 du 18 novembre 2011

#### **Sommaire**

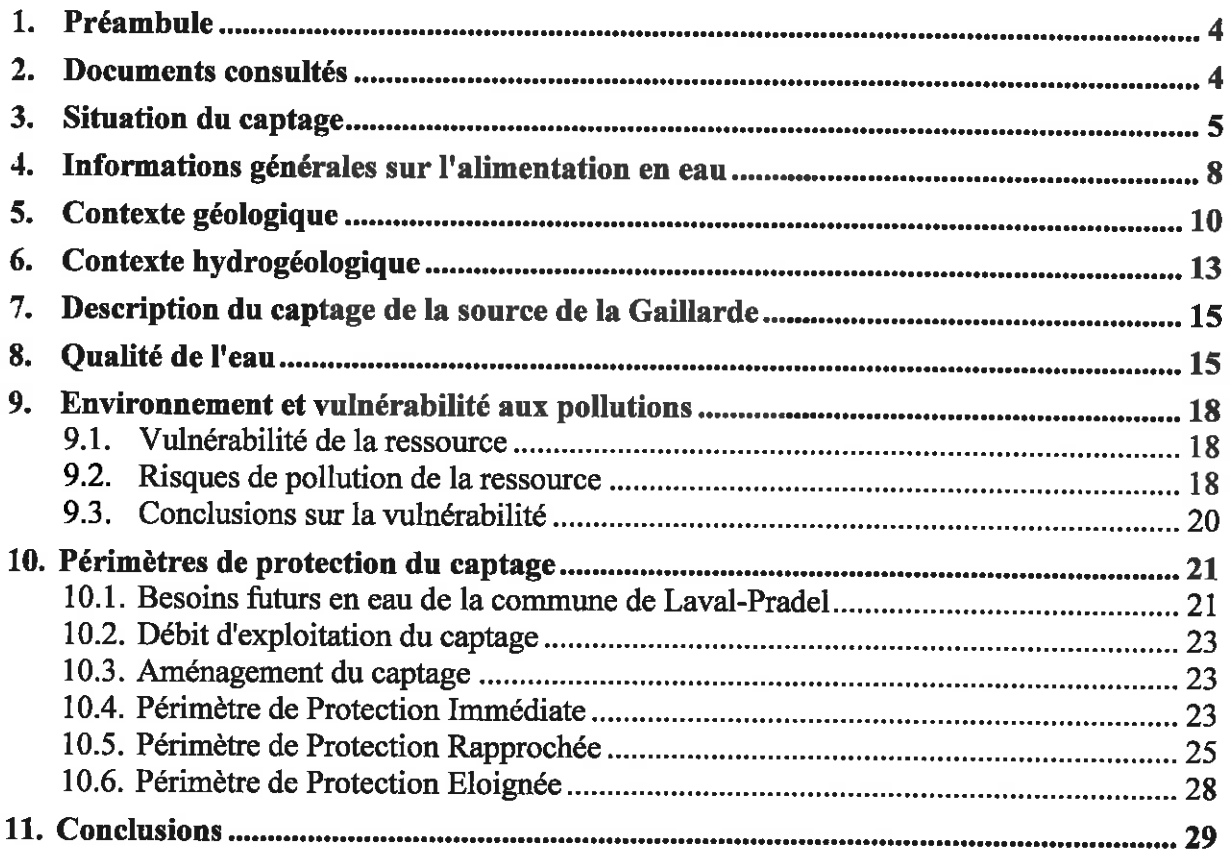

#### **Figures**

- Figure 1 Plan de situation du captage de la source de la Gaillarde
- Figure 2 Plan de situation du captage de la source de la Gaillarde sur plan cadastral
- Figure 3 Synoptique du réseau de distribution
- Figure 4 Contexte géologique
- Figure 5 Coupe géologique schématique passant par le captage
- Figure 6 Suivi des paramètres de la source de la Gaillarde de mars 2010 à janvier 2011
- Figure 7 Inventaire des nuisances
- Figure 8 Périmètre de Protection Immédiate du captage
- Figure 9 Périmètre de Protection Rapprochée du captage (plan cadastral)
- Figure 10 Périmètre de Protection Rapprochée du captage (carte au 1/25000<sup>ème</sup>)

#### Annexe

Analyse dite de « Première Adduction » - Prélèvement du 22 octobre 2010

#### 1. Préambule

Ce rapport constitue l'avis sanitaire définitif de l'hydrogéologue agréé en matière d'Hygiène Publique par le Ministère chargé de la Santé concernant le captage de la source de la Gaillarde qui contribue à l'alimentation en destinée à la consommation humaine de la commune de LAVAL-PRADEL.

Cette mission a été réalisée à la demande de la commune auprès de la Délégation Territoriale du Gard de l'Agence Régionale de Santé Languedoc Roussillon, sur proposition de M. Jean-Louis REILLE, coordonnateur départemental des hydrogéologues agréés.

Une visite du captage a été effectuée le 14 novembre 2008 en présence de :

- M. BARBA (premier adjoint),
- Mme ARCHANGIOLI (seconde adjointe),
- M. AUGET (entreprise RUAS).

Le dossier préparatoire à l'avis de l'hydrogéologue agréé, réalisé par le bureau d'études BERGA SUD, a été remis en mars 2011.

#### 2. Documents consultés

Les documents consultés dans le cadre de ces avis sont récapitulés ci-après :

- Carte topographique I.G.N. 1/25 000<sup>ème</sup> : 2839 OT (BESSEGES LES VANS)
- Carte géologique BRGM au 1/50000<sup>ème</sup> : ALES (n°912)
- Enquête géologique réglementaire relative à l'établissement des périmètres de protection des sources de la Gaillarde - Communes de LAVAL-PRADEL et de ST JULIEN-LES-ROSIERS (Gard) (J. de MAUTORD, Rapport 79 LRO 46 ER - 27 novembre 1979)
- Alimentation en eau de LAVAL-PRADEL (Gard) Périmètres de protection de l'ouvrage de captage (X POUL, Note 02 LRO 75 - 15 janvier 1975)
- Département du Gard Commune de LAVAL-PRADEL Schéma Directeur d'alimentation en eau potable (EPUR, version 3, Février 2009)
- Département du Gard Commune de LAVAL-PRADEL Captage de la source de la Gaillarde - Rapport hydrogéologique - Dossier préparatoire à l'intervention de l'hydrogéologue agréé (BERGA SUD, rapport N° 30/142 D 10 024, 2 mars 2011)
- Laboratoire IPL Santé Environnement Durables de NIMES Analyses physico-chimiques et bactériologiques dites de "Première Adduction" du 22 octobre 2010 (échantillon n°29376).

#### 3. Situation du captage

La commune de LAVAL-PRADEL se situe au nord du département du Gard, sur les premiers contreforts des Cévennes, à 15 km environ au nord d'ALES.

La population se répartit principalement sur les trois villages suivants :

- Le Pradel (siège de la mairie, situé le plus au nord de la commune),
- Le Mas Dieu.
- Laval (village bâti sur une zone escarpée dont l'extension a été progressivement réduite par la mine à ciel ouvert de la Découverte).

Il existe par ailleurs plusieurs hameaux qui sont, entre autres et du nord au sud : Le Mazel, Cassagnes, Cassagnettes et Malbosc. Les lieux-dits l'Arbousse et Cercafiot, situés sur le territoire de SAINT-JULIEN-LES-ROSIERS, sont alimentés à partir de LAVAL PRADEL. Il en est de même pour le hameau de Mercoirol qui fait partie de la commune de SAINT-FLORENT-SUR-AUZONNET et celui de Panissières appartenant à celle de ROUSSON.

La source de la Gaillarde se situe sur la commune de SAINT-JULIEN-LES-ROSIERS, à environ 800 m au nord du village du Mas Dieu, à l'est du lieu-dit "La Moulinotte", sur la parcelle n°599 section A (cf. figure 2). Elle est en bordure est d'un chemin de terre qui prend naissance à proximité de l'embranchement de la D358 avec la D906 sur le versant est de la vallée de la Bellière.

Ses coordonnées topographiques sont les suivantes (coordonnées Lambert II étendu)<sup>1</sup>:

- $X = 732,348$
- $Y = 1913,535$
- $Z = 343.4 \text{ m}$

Ce captage est répertorié dans la Banque du Sous-Sol du BRGM sous le numéro 0912/2X/0011/S<sup>2</sup>.

 $\overline{\mathcal{S}}$ 

<sup>&</sup>lt;sup>1</sup> Coordonnées issues du dossier préparatoire

<sup>&</sup>lt;sup>2</sup> Le code BSS correspond au code national du dossier d'un ouvrage souterrain au sein de la Banque du Sous-Sol (BSS) du Bureau de Recherches Géologiques et Minières. Il permet de désigner tout point d'eau d'origine souterraine qu'il s'agisse d'un puits, d'une source ou d'un forage.

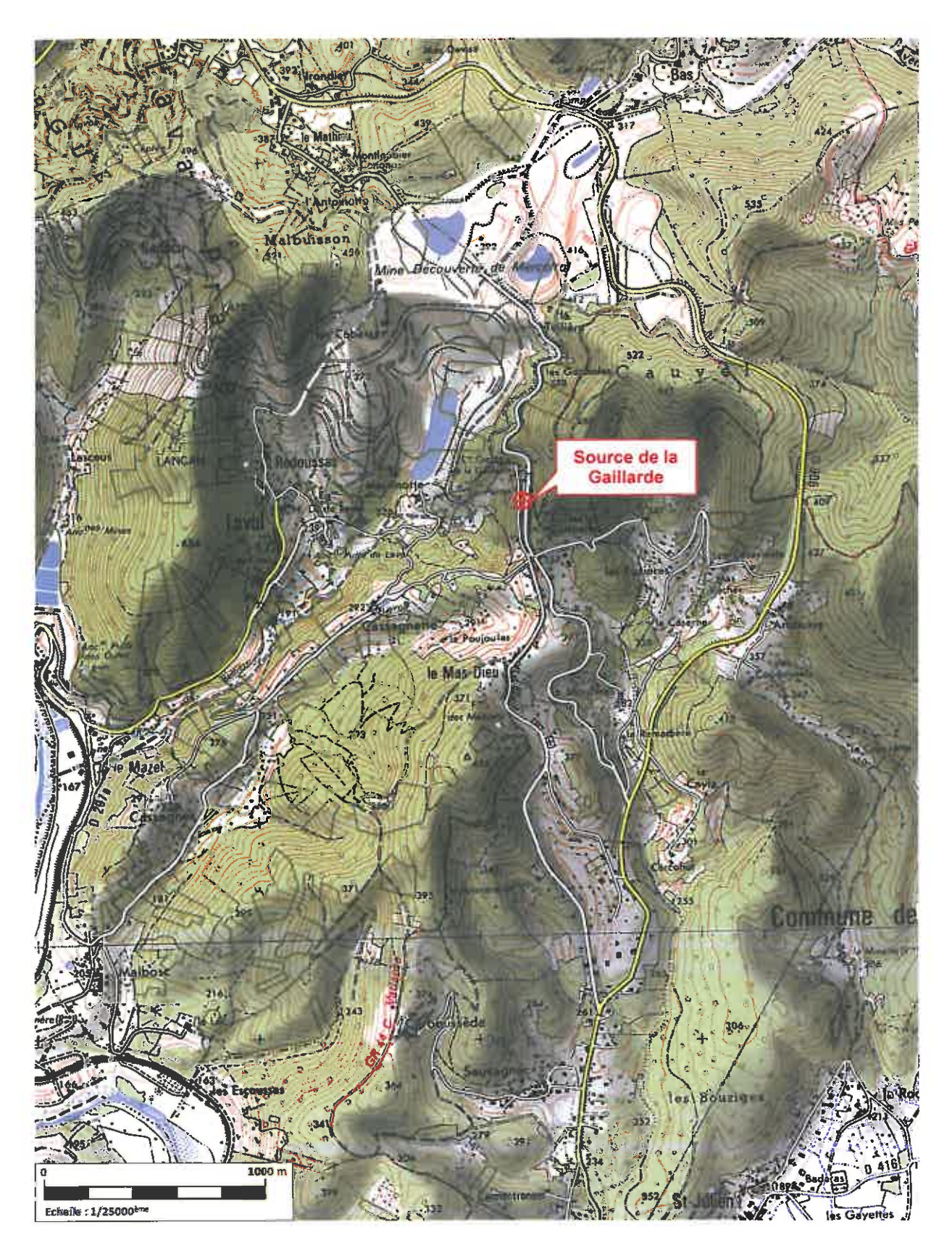

Figure 1 - Plan de situation du captage de la source de la Gaillarde (AEP de Laval-Pradel)

Philippe CROCHET Hydrogéologue agréé<br>pour le département du Gard  $\overline{6}$ 

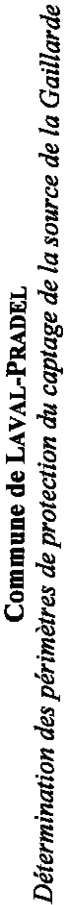

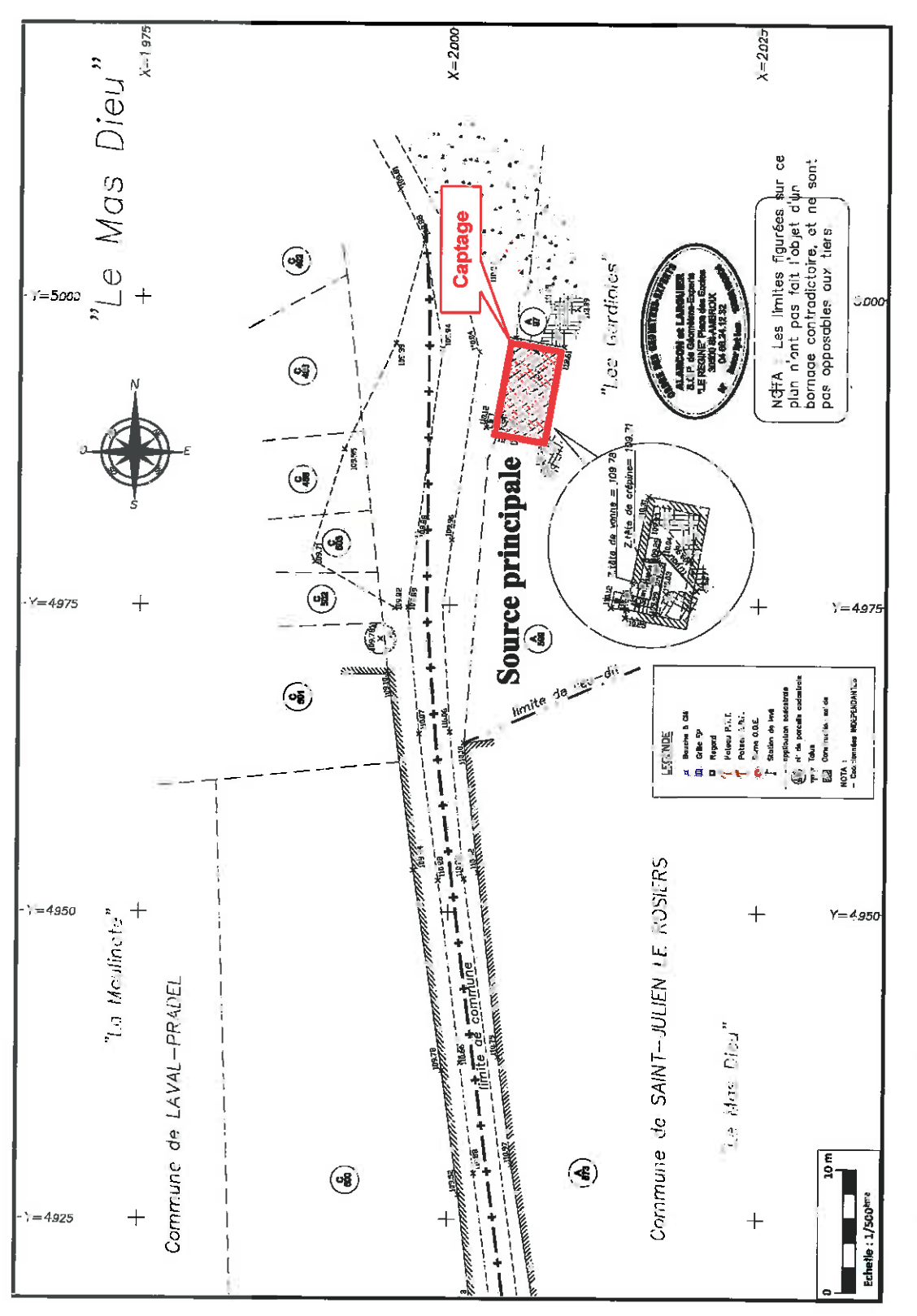

Figure 2 - Localisation du captage de la source de la Gaillarde sur plan cadastral (AEP de Laval-Pradel)

Hydrogéologue agréé<br>pour le département du Gard Philippe CROCHET

Dossier PhC 2008/05-30 - Rapport définitif - Version 3 du 18 novembre 2011

حا

#### 4. Informations générales sur l'alimentation en eau

La commune de LAVAL-PRADEL a confié depuis le 1<sup>er</sup> janvier 2005 la gestion de son service d'eau potable à la société VEOLIA-RUAS. Son contrat d'affermage expirera le 30 décembre 2016. Elle est alimentée à partir des deux captages du Fraissinet et de la source de la Gaillarde.

La plus grande partie de la commune de LAVAL-PRADEL est desservie par le captage du Fraissinet, lequel alimente également plusieurs communes limitrophes.

La source de la Gaillarde dessert la partie sud-est de la commune de LAVAL-PRADEL (Laval, Cassagnette, Le Mazel et Malbosc).

Les eaux de ce captage se déversent gravitairement dans la bâche de la Gaillarde (capacité de  $12 \text{ m}^3$ ) située 200 m au sud de la source en face d'une résurgence anciennement captée. Deux réseaux de distribution distincts partent de la bâche : l'un vers le réservoir de Laval et l'autre vers le réservoir de Malbosc.

Cette source ayant connu historiquement des périodes de tarissement lors des années de grande sécheresse, un maillage a été réalisé avec le réseau alimenté par le puits du Fraissinet par raccordement du réservoir du Mas Dieu à la bâche de la Gaillarde. La source du Fraissinet peut ainsi se substituer si nécessaire à la source de la Gaillarde.

La chloration se fait au niveau de la bâche à l'aide d'une pompe péristaltique d'eau de javel.

Un synoptique du réseau de distribution est reporté en figure 3. Ce réseau présente une longueur cumulée de canalisation de 43 740 m se répartissant de la façon suivante :

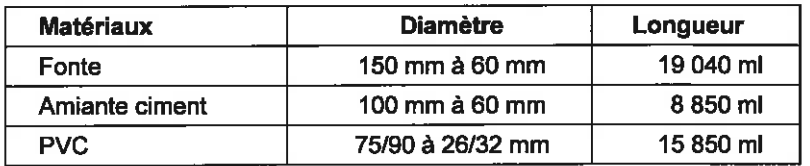

Les investigations effectuées par le bureau d'études EPUR dans le cadre du Schéma Directeur d'Alimentation en Eau Potable a montré que le rendement de ce réseau était très mauvais (de l'ordre de 31,5 % en 2006).

8

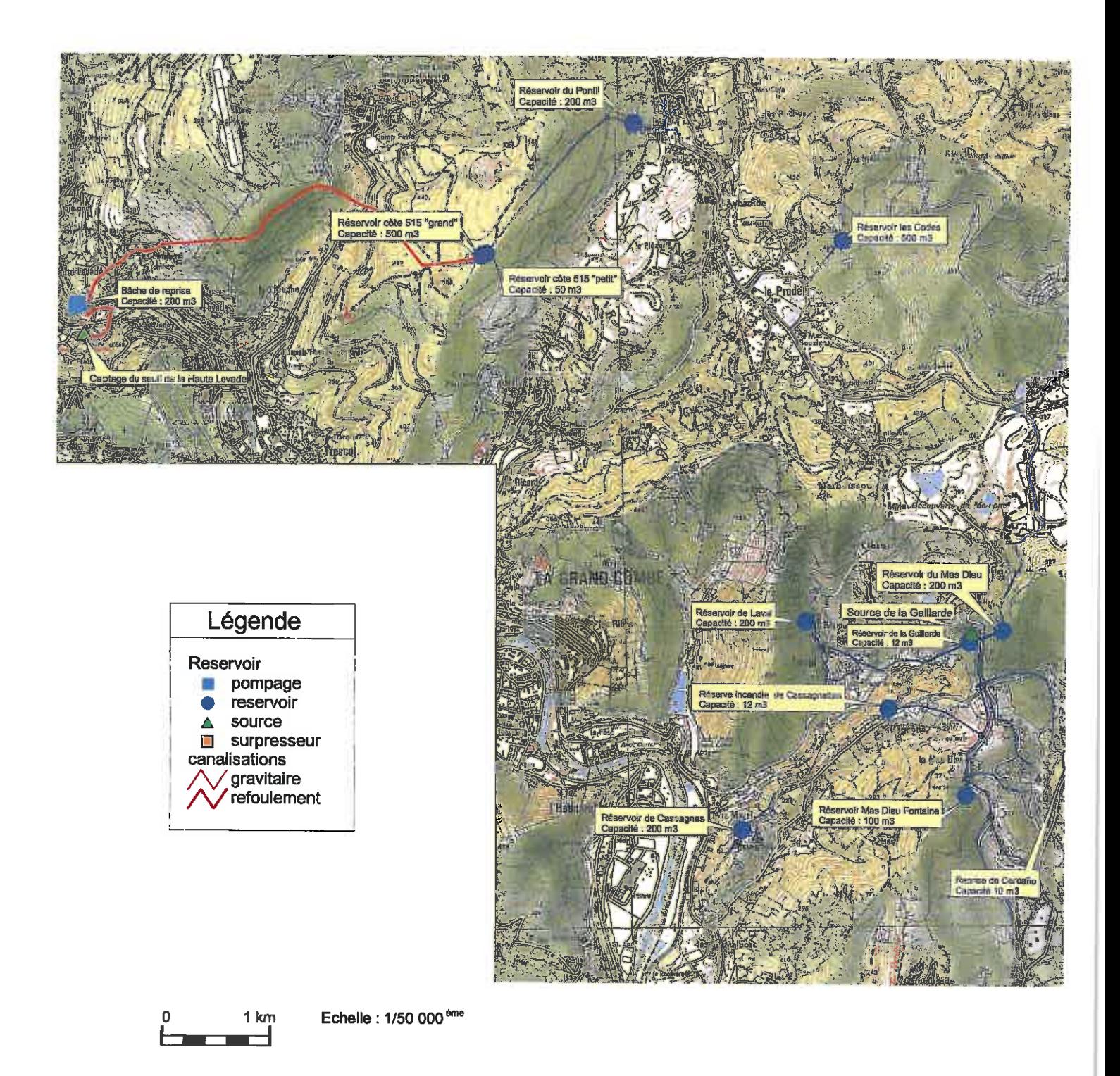

#### Figure 3 - Synoptique du réseau de distribution de la commune de LAVAL-PRADEL (extrait du Schéma Directeur d'Alimentation en Eau Potable)

Dossier PhC 2008/05-30 - Rapport définitif - Version 3 du 18 novembre 2011

 $\overline{g}$ 

#### 5. Contexte géologique

Un extrait de la carte géologique du BRGM au 1/50.000<sup>ème</sup> d'ALES correspondant au secteur étudié est reporté en figure 4. Une coupe géologique schématique passant au niveau du captage est reportée en figure 5.

D'un point de vue régional, la commune de LAVAL-PRADEL se situe dans la zone cévenole qui est essentiellement constituée de terrains anciens d'âge primaire (principalement des schistes métamorphiques et des granites avec localement la série carbonifère). Cet ensemble est surmonté d'une couverture de formations secondaires gréseuses ou calcaires (Trias et Jurassique) qui constituent les Causses et la bordure sous-cévenole.

La source de la Gaillarde se situe sur un accident tectonique orienté approximativement nordsud qui met en contact les deux formations suivantes :

- à l'ouest (partie basse du versant) : les formations marno-gréseuses du Keuper qui constituent un écran imperméable :
- à l'est : les dolomies grises de l'Hettangien supérieur qui présentent localement un pendage de 30° vers l'ouest.

Les formations présentes sur le secteur de la source de la Gaillarde sont décrites ci-après (des plus récentes aux plus anciennes) :

- $\Box$ Sinémurien :
	- la partie supérieure (Lotharingien 14) est constituée de calcaires massifs en bancs métriques à pâte fine, sombre, sublithographique. La silification augmente vers le sommet où apparaissent des chailles<sup>3</sup>. Ces terrains sont souvent karstifiés et les cavités sont fréquentes :
	- · la partie inférieure (13) est représentée par des calcaires argileux, noduleux, gris bleu, en petits bancs à interlits argileux avec des passées de calcaires gréseux et dolomitiques.

#### **Hettangien:**  $\Box$

- " l'Hettangien supérieur (12) est constitué par des calcaires dolomitiques et dolomies saccharoïdes compactes, en bancs métriques, séparées par des joints argilo-marneux. Ces dolomies, karstifiées et bréchifiées à l'affleurement, se décomposent parfois en sable dolomitique. Leur épaisseur est comprise entre 50 et 100 mètres.
- " l''Hettangien inférieur (11) est formé de calcaires gris, en petits bancs décimétriques, à délit noduleux et intercalation de joints marneux (épaisseur : 10 à 15 mètres).
- **Keuper**  $(t7-9)$ :  $\Box$

La partie supérieure du Trias (faciès du Keuper) est constituée d'une cinquantaine de mètres de marnes bariolées, verdâtres à lie de vin, à rares intercalations de calcaire fin jaunâtre et grès grossiers, surmontant un ensemble de marnes noires sableuses (épaisseur : 60 mètres) et grès alternant avec des bancs massifs d'anhydrite et de gypse.

<sup>&</sup>lt;sup>3</sup> Concentrations de silice dans les calcaires marins en masses ovoïdes de 1 à 30 cm, se différenciant des silex par leur cassure mate translucide et l'absence de patine.

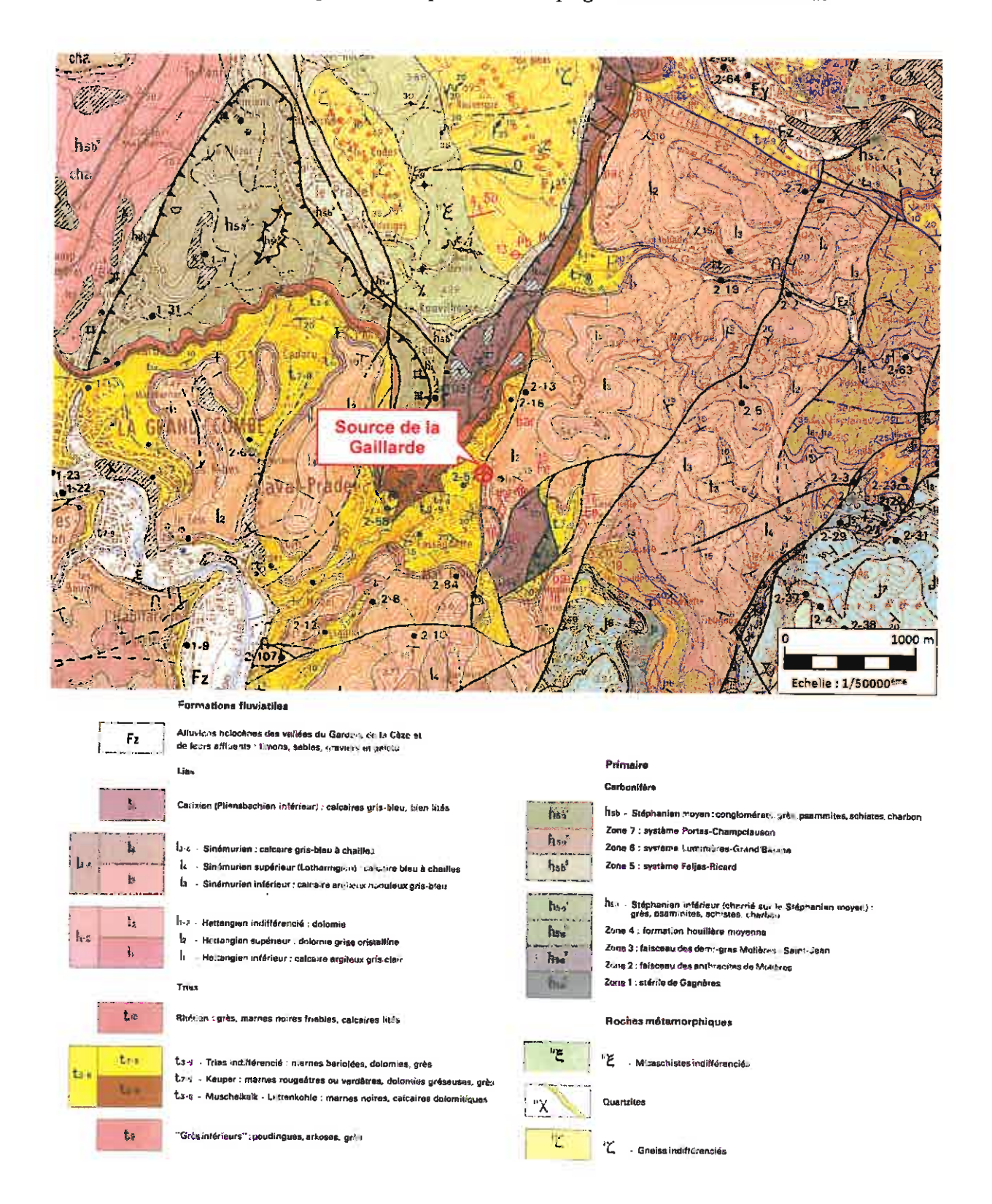

Figure 4 - Contexte géologique de la source de la Gaillarde (secteur de LAVAL-PRADEL)

#### **Commune de LAVAL-PRADEL** Détermination des périmètres de protection du captage de la source de la Gaillarde

**Est** 

**Ouest** 

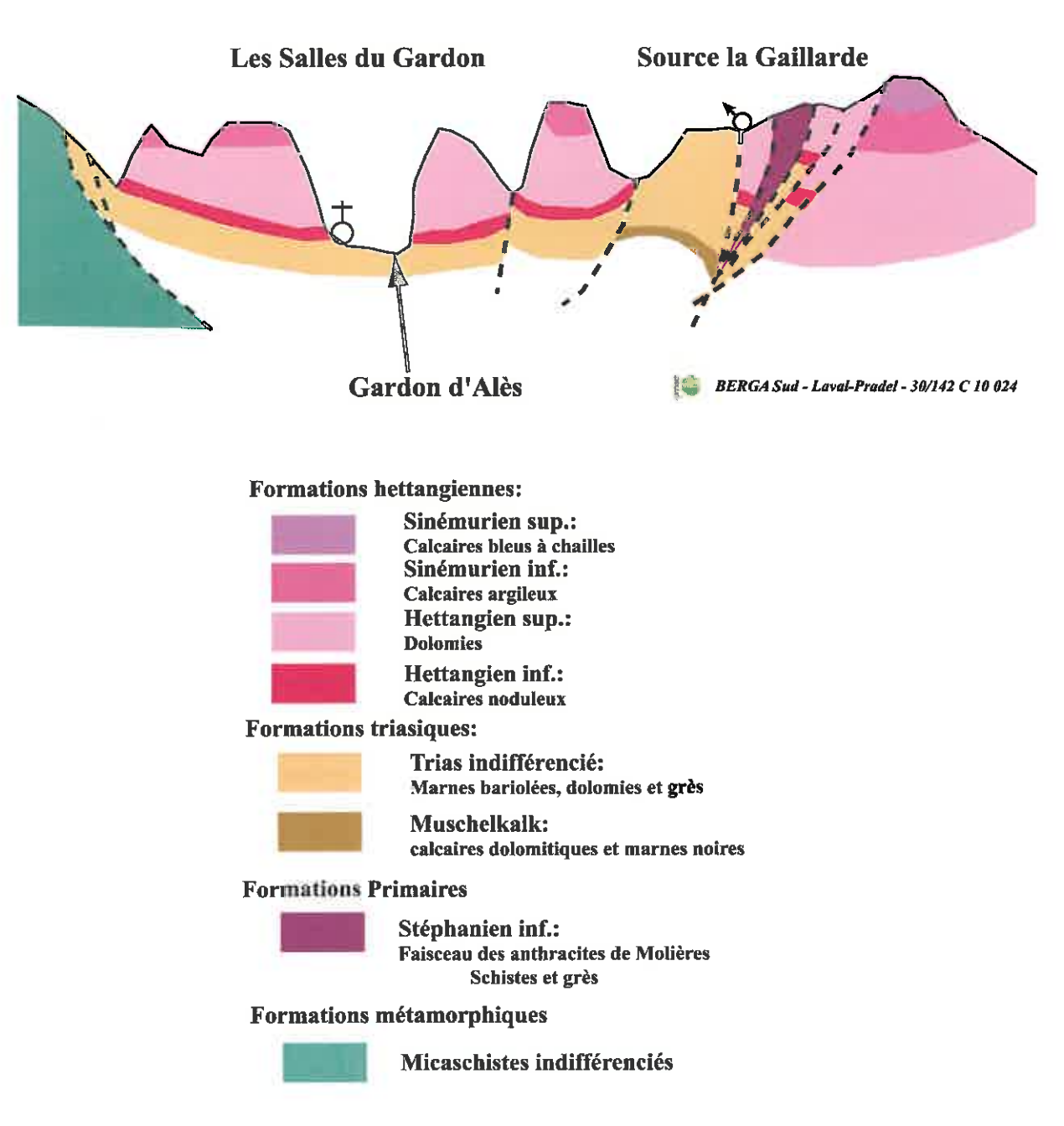

Figure 5 - Coupe géologique schématique passant par la source de la Gaillarde (AEP de LAVAL-PRADEL)

 $\overline{12}$ 

#### 6. Contexte hydrogéologique

L'aquifère est constitué par les dolomies grises de l'Hettangien, recouvertes localement par les calcaires sinémuriens. Le bassin d'alimentation de la source correspond aux affleurements de ces deux formations sur les reliefs qui la dominent vers le nord-est. Il est limité au sud, à l'est et à l'ouest par deux accidents majeurs qui constituent a priori des écrans imperméables. En l'absence d'étude hydrogéologique approfondie et de traçages, la limite nord est plus difficile à définir, sachant que dans le cas d'aquifères karstiques, l'impluvium peut s'étendre au-delà du bassin hydrographique. L'étude hydrogéologique réalisée en 1979 précise que les débits des émergences varient de 90 m<sup>3</sup>/j en basses eaux à 220 m<sup>3</sup>/j en hautes eaux. Cette source a toutefois connu historiquement des périodes de tarissements les années de grande sécheresse.

La source a été équipée d'appareils de mesures en continu dans le cadre du dossier préparatoire par le bureau d'études BERGA SUD afin de mieux apprécier son fonctionnement et les fluctuations de la qualité des eaux. Le suivi a porté sur :

- la conductivité et la température (mise en place d'un conductimètre WTW 310 le 25 mars ×. 2010),
- le niveau de l'eau dans le premier bassin alimenté par la source (capteur de pression relié à une centrale d'acquisition installé le 11 avril 2010).

Ce suivi a duré jusqu'au 23 novembre 2010 permettant de couvrir l'étiage et les précipitations du début de l'automne. Les différentes chroniques acquises sont reportées à la figure 6.

La chronique de niveaux présente plusieurs paliers (à la cote 80 cm) qui correspondent au remplissage du premier bassin équipé d'un seuil. Celui-ci a débordé lors des crues plus importantes qui ont été observées aux périodes suivantes :

- 11 au 16 mai 2010.  $\mathbf{r}$
- 7 au 9 septembre 2010, ×,
- 31 octobre au 3 novembre 2010.
- 21 au 23 novembre 2010.

Le tarissement après vidange du bassin est régulier Les précipitations survenues les 7 et 8 septembre 2010 en période d'étiage n'ont entraîné qu'une remontée rapide et ponctuelle du niveau (et en corollaire du débit) avec une augmentation de la conductivité, ce qui traduit un comportement karstique.

La conductivité présente des variations notables lors des pluies de printemps (du 25 mars au 18 avril 2010) et une valeur stabilisée entre 590 et 595 µS/cm (associée à une température également constante) durant la période du 4 août au 3 novembre 2010 correspondant à un étiage prolongé, ce qui suppose que les eaux ont eu le temps de s'équilibrer chimiquement et thermiquement avec le réservoir. Ce comportement, dû à un temps de stockage relativement important dans l'aquifère, peut traduire la présence de réserves dans la zone noyée.

En résumé, le fonctionnement observé traduit un comportement karstique de l'aquifère avec une réactivité de la source traduisant des circulations rapides dans des réseaux organisés.

**Commune de LAVAL-PRADEL** Détermination des périmètres de protection du captage de la source de la Gaillarde

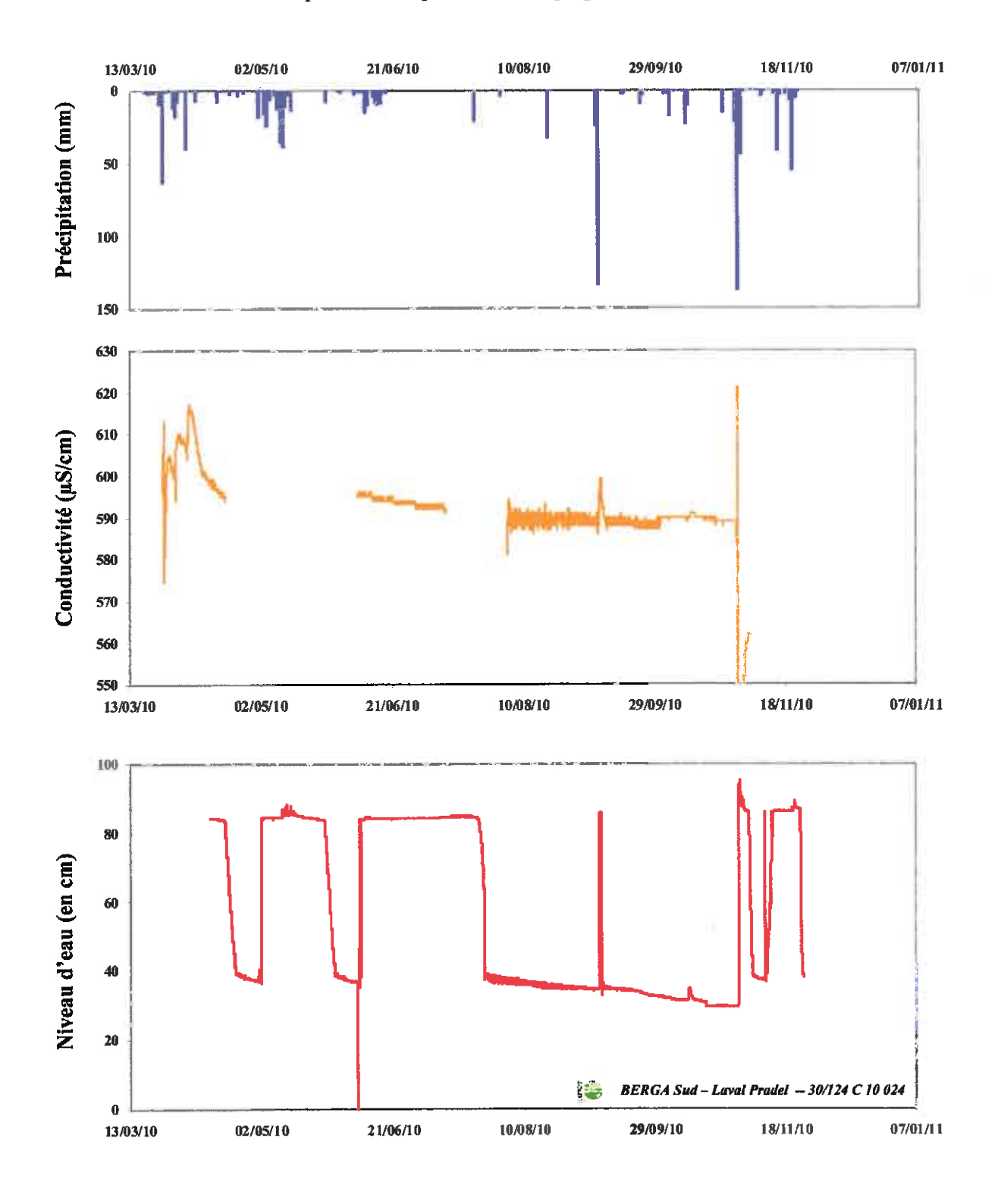

Figure 6 - Suivi des paramètres de la source de la Gaillarde de mars 2010 à janvier 2011

 $\overline{14}$ 

#### 7. Description du captage de la source de la Gaillarde

Le captage est constitué d'un bâti appuyé sur la falaise à l'intérieur duquel la source de la Gaillarde émerge entre des blocs dolomitiques à la faveur d'un conduit karstifié de 1,50 m par 0,50 m. Une partie de la cavité est bétonnée pour soutenir le bloc gauche. Un tuyau en acier corrodé a été placé dans cette cavité pour récupérer en période d'étiage les eaux sortant du drain karstique. Il se déverse dans un premier bassin qui en alimente un second desservant la bâche de reprise de façon gravitaire. Un dernier bassin alimenté par débordement assure la vidange en cas de très hautes eaux. Le bâtiment comprend une porte qui ferme à clé.

La bâche de reprise se situe 200 mètres au sud du bâtiment en face d'une résurgence anciennement captée qui reste accessible à partir d'un puits fermé par un capot "Foug". Elle ne coule *a priori* que lors des crues.

La bâche sert de premier réservoir et de point de chloration. Elle dessert gravitairement le reste du réseau par des conduites qui passent derrière le bâtiment.

Les désordres suivants sont mentionnés dans le schéma directeur :

- les conduites de la chambre de vanne présentent un état de corrosion avancé.
- au niveau de la distribution, les canalisations en amiante ciment des réseaux de Laval. Cassagnettes, Cassagnes, Malbosc sont en très mauvais état. En règle générale il s'agit de tous les réseaux en aval de la source de la Gaillarde.

#### 8. Qualité de l'eau

Un prélèvement pour analyses physico-chimiques et bactériologiques dites de "Première Adduction" a été réalisé par laboratoire IPL Santé Environnement Durables Méditerranée le 22 octobre 2010 (échantillon n°29376).

Une comparaison vis-à-vis des limites et références de qualité des eaux brutes destinées à la consommation humaine (fixées par arrêté ministériel du 11 janvier 2007) est effectuée dans le tableau de la page suivante. Les principales caractéristiques de l'eau sont récapitulées ciaprès :

- □ présence d'entérocoques traduisant une contamination bactériologique fécale,
- $\Box$  conductivité de 570 µS/cm à 25°C traduisant une minéralisation moyenne,
- $\Box$  présence de plomb (28 µg/l pour une limite de qualité à 25 µg/l jusqu'en décembre 2013) et de manganèse (77 µg/l pour une référence de qualité à 50 µg/l),
- absence de nitrates et de pesticides (teneurs inférieures aux seuils de quantification du laboratoire).
- pas de contamination par les éléments suivants : oligo-éléments, composés organo- $\Box$ halogénés volatils (COHV), hydrocarbures aromatiques polycycliques (HAP) et pesticides.

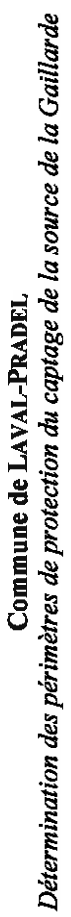

## I ..Limites de qualité

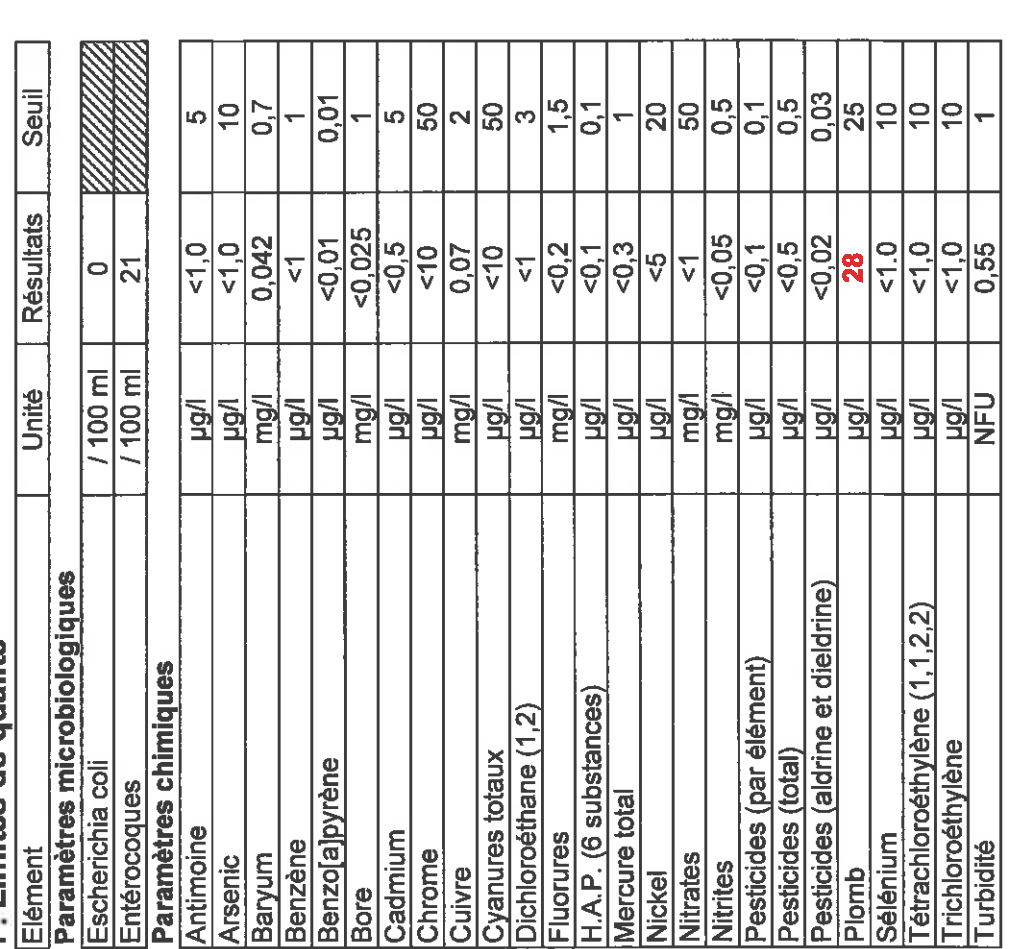

Source de la Gaillarde

Analyses du 22/10/2010 (laboratoire IPL, échantillon n°29376)

# II. Références de qualité

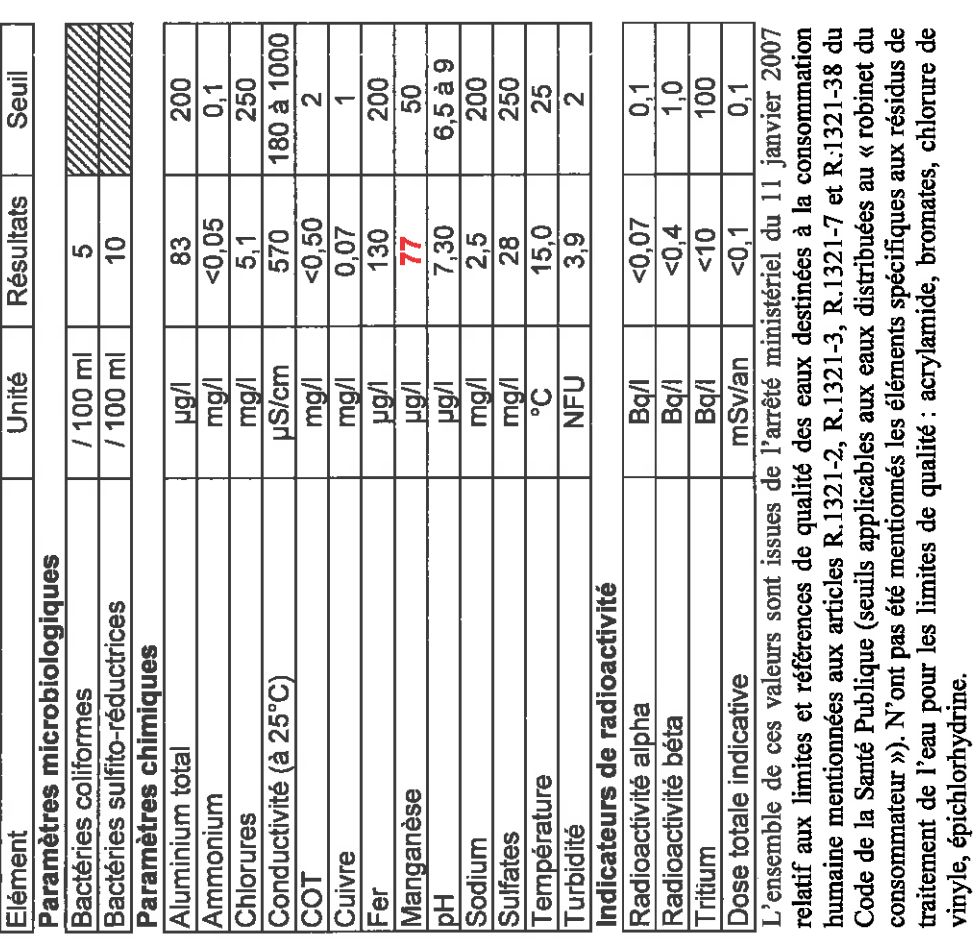

 $\overline{\mathbb{Z}}$ 

Philippe CROCHET<br>Hydrogéologue agréé<br>pour le département du Gard

Dossier PhC 2008/05-30 - Rapport définitif - Version 3 du 18 novembre 2011

Les analyses disponibles révèlent donc que l'eau brute de la source n'est pas conforme aux critères exigibles pour les eaux destinées à la consommation humaine compte tenu du dépassement des limites de qualité pour le plomb et de sa qualité bactériologique.

Des analyses bactériologiques de contrôle ont été effectuées par la DDASS (devenue l'ARS) au niveau de la station de la Gaillarde (après traitement). Un dépassement est constaté en ce qui concerne la turbidité (3,6 NTU le 25/02/2003). Cet écart ponctuel est à rapprocher de la nature karstique de l'aquifère.

Le tableau ci-dessous récapitule les analyses en plomb disponibles dans la base informatique SISE-EAUX de l'Agence Régionale de la Santé.

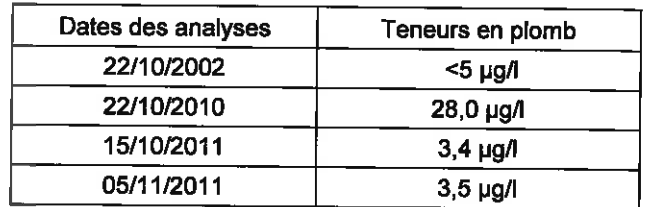

La présence de plomb dans les eaux de la source de la Gaillarde n'a été détectée que dans une seule analyse, si bien qu'il ne s'agirait pas d'une contamination récurrente. Il en est de même pour le manganèse avec un dépassement de la référence de qualité pour cinq analyses effectuées

La présence de ces métaux est caractéristique de formations géologiques en contact avec l'aquifère capté (gisement houiller, substratum triasique) et des indices métalliques connus dans les dolomies de l'Hettangien.

Les concentrations en ions majeurs sont récapitulées dans le tableau et le schéma ci-dessous :

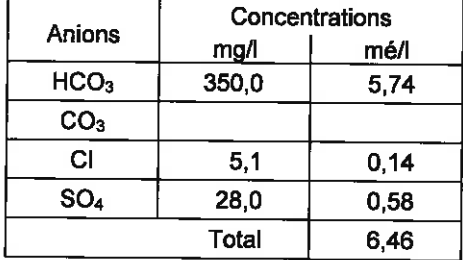

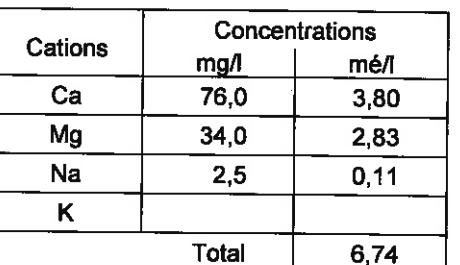

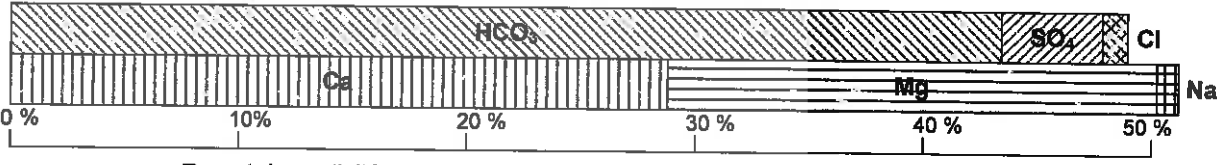

Report des activités classées des anions et des cations exprimées en pourcentages

#### 9. Environnement et vulnérabilité aux pollutions

#### 9.1. Vulnérabilité de la ressource

La vulnérabilité d'un aquifère dépend principalement de deux critères régissant le transfert vertical d'un polluant vers la nappe :

- l'épaisseur et la perméabilité des formations de recouvrement susceptibles de constituer une barrière protectrice,
- l'épaisseur de la zone non saturée de l'aquifère (pouvant retarder et étaler l'arrivée du polluant dans la nappe).

Sur le bassin d'alimentation, les dolomies de l'Hettangien affleurent directement ou sont recouverts localement par les calcaires argileux du Sinémurien qui ne peuvent pas être considérés comme imperméables. Il n'existe donc pas de couverture assurant une protection naturelle de l'aquifère. Par ailleurs, le fonctionnement de la source laisse supposer une organisation karstique des écoulements avec en corollaire des possibilités d'infiltration rapide.

La ressource peut donc être considérée localement comme vulnérable aux pollutions.

#### 9.2. Risques de pollution de la ressource

Un recensement des nuisances potentielles a été effectué par le bureau d'études BERGA SUD sur une zone d'étude préalablement définie dans l'avis préliminaire. Les principales nuisances identifiées sont décrites ci-après et localisées sur la carte de la figure 7.

- □ Les seules habitations de la zone d'étude appartiennent au hameau des Combettes. Elles disposent d'un système de collecte des eaux usées. Toutefois, compte tenu des contaminations bactériologiques constatées à la source, les services du SPANC (Service Public d'Assainissement Non Collectif) du Syndicat Mixte du Pays des Cévennes devront contrôler ces dispositifs et les systèmes d'assainissement des quelques bâtiments en amont hydraulique du captage de la source de la Gaillarde.
- □ La RD 906 traverse les reliefs du bassin d'alimentation de la source à 1,3 km à l'est de celle-ci. Cette route présente un trafic notable, notamment de poids lourds. Deux type de pollution sont possibles : chronique (ressuyage de la chaussée par les eaux de ruissellement) ou accidentel (déversements de polluants). La voie est munie en partie de fossés ou est bordée par un escarpement.
- $\Box$  Une voie secondaire est située à proximité du captage. Son trafic est limité car elle est coupée, si bien qu'elle est empruntée uniquement pour la desserte locale des habitations des hameaux de la Tuilière et des Gardioles. Elle ne présente donc qu'un faible impact potentiel sur la ressource. Toutefois, compte tenu de sa situation en amont immédiat de la source, elle ne doit faire l'objet d'aucun stockage ou dépôt même temporaires de matériaux ou substances susceptibles de générer une pollution.

Commune de LAVAL-PRADEL Détermination des périmètres de protection du captage de la source de la Gaillarde

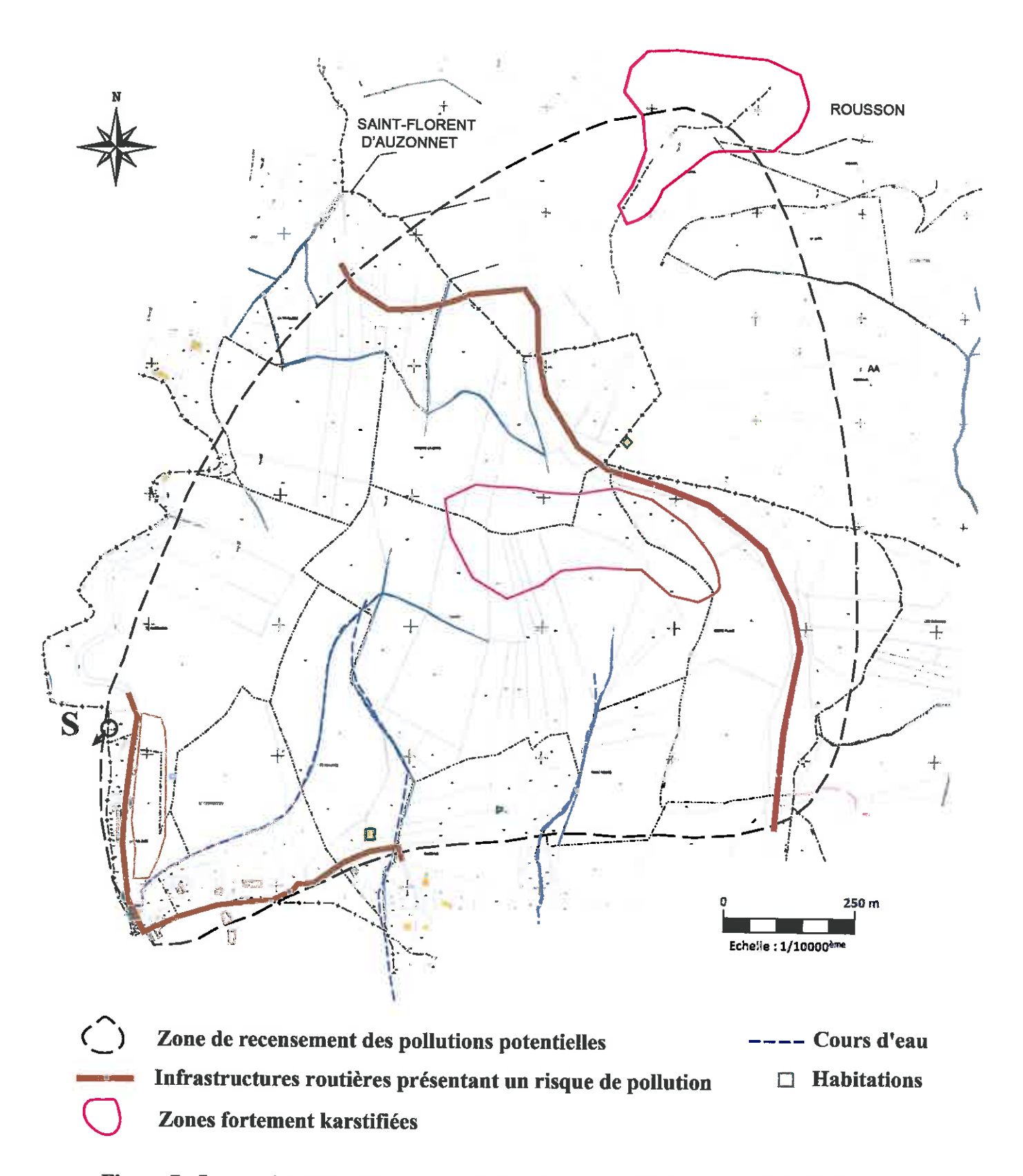

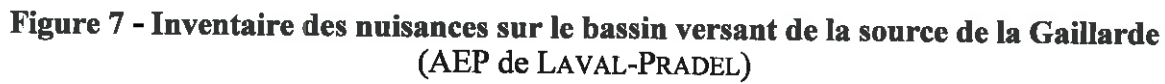

 $\overline{19}$ 

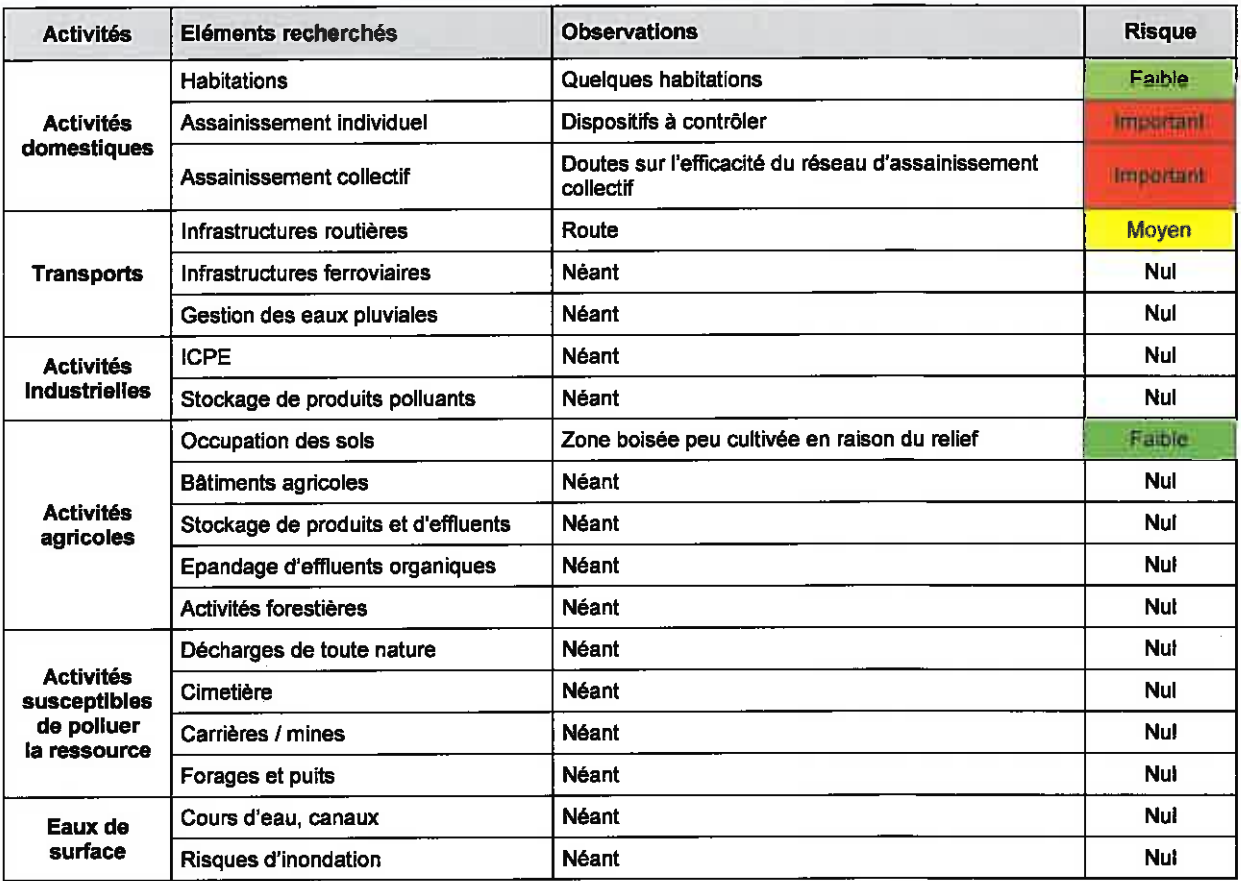

Le tableau ci-dessous récapitule les risques identifiés sur la zone d'étude.

#### 9.3. Conclusions sur la vulnérabilité

Le tableau ci-dessous récapitule la vulnérabilité aux pollutions de la ressource captée :

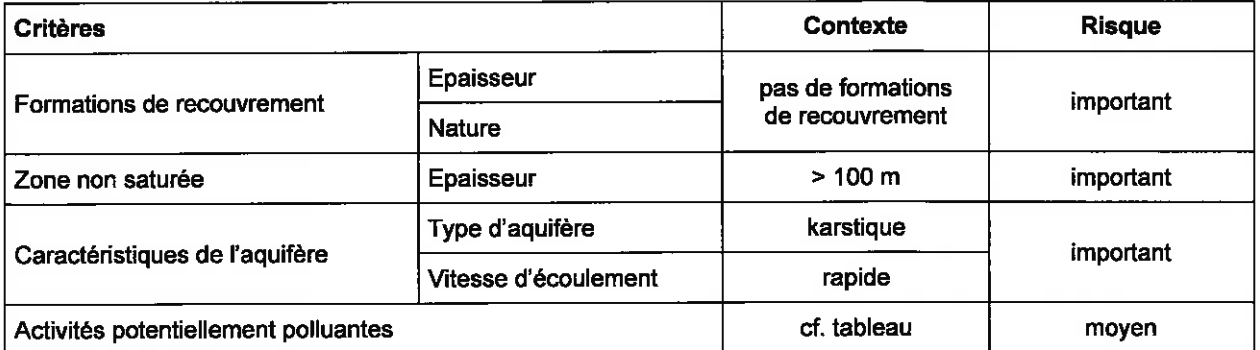

La vulnérabilité de la ressource peut être globalement considérée comme importante. Elle est principalement due à la nature karstique de l'aquifère et aux dispositifs d'assainissement des habitations *a priori* responsables des contaminations constatées.

 $\overline{20}$ 

#### 10. Périmètres de protection du captage

#### 10.1. Besoins futurs en eau de la commune de LAVAL-PRADEL

Le tableau ci-dessous présente l'évolution de la population de 1975 à 2007<sup>4</sup>.

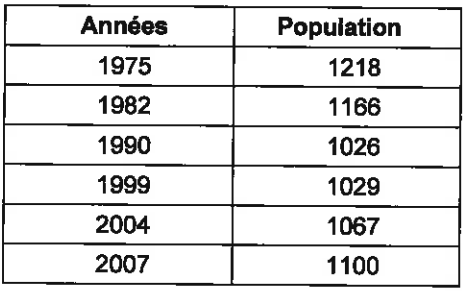

Dans les années 1930 à 1960, correspondant à l'apogée de l'exploitation minière, la population dépassait 2 000 habitants. La commune a ensuite subi un exode dans les années 1980 en raison de la fermeture successive des mines et de la mise en place d'exploitations à ciel ouvert nécessitant moins de main d'œuvre. Dans les années 1990, la population a retrouvé un équilibre. Actuellement, bien que le nombre d'habitants n'augmente pas significativement, la population rajeunit grâce notamment à de nouvelles constructions.

Le tableau ci-dessous récapitule les volumes annuels (exprimés en  $m<sup>3</sup>$ ) produits et distribués sur la commune de LAVAL-PRADEL<sup>5</sup>.

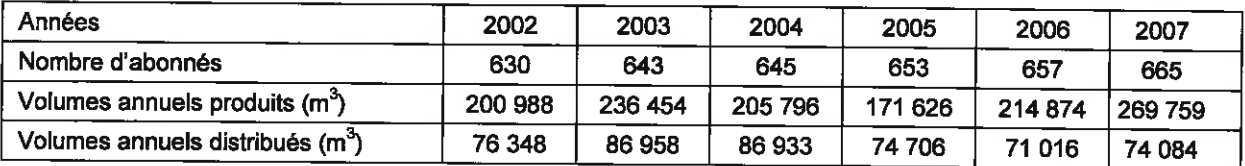

En 2006, le volume total consommé (hors usages publics et gros consommateurs) a été de 66 164 m<sup>3</sup> pour 614 abonnés, ce qui représente un ratio de 107 m<sup>3</sup>/an/abonné, soit 295 l/jour/abonné.

Le tableau ci-dessous présente pour chaque captage les volumes moyens journaliers distribués  $(\text{en m}^3)$  calculés à partir des volumes mensuels distribués.

| Années         | Captage du Fraissinet |      |      |      | Source de la Gaillarde |      |      |      |
|----------------|-----------------------|------|------|------|------------------------|------|------|------|
|                | 2004                  | 2005 | 2006 | 2007 | 2004                   | 2005 | 2006 | 2007 |
| Movenne        | 396                   | 387  | 486  | 645  | 78                     | 83   | 102  | 737  |
| <b>Minimum</b> | 225                   | 283  | 213  | 482  | 25                     | 54   | 72   | 552  |
| Maximum        | 532                   | 581  | 802  | 1359 | 118                    | 115  | 142  | 1546 |

<sup>&</sup>lt;sup>4</sup> Il existe une incertitude dans le Schéma Directeur d'Alimentation en Eau Potable sur la prise en compte des besoins des écarts des communes voisines. Il faut toutefois noter qu'ils représentent qu'une population minime.

<sup>&</sup>lt;sup>5</sup> Ces valeurs n'intègrent pas les volumes fournis par la commune de LAVAL-PRADEL au Syndicat Intercommunal de Distribution des Eaux de l'Agglomération Grand Combienne.

Les prévisions d'augmentation de la consommation sur la commune de LAVAL-PRADEL sont les suivantes :

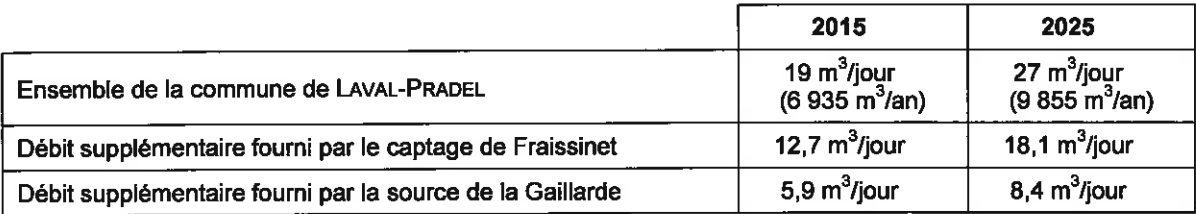

Les projections de consommation effectuées par le bureau d'études EPUR dans le cadre du Schéma Directeur d'Alimentation en Eau Potable de la commune de LAVAL-PRADEL donnent les valeurs suivantes :

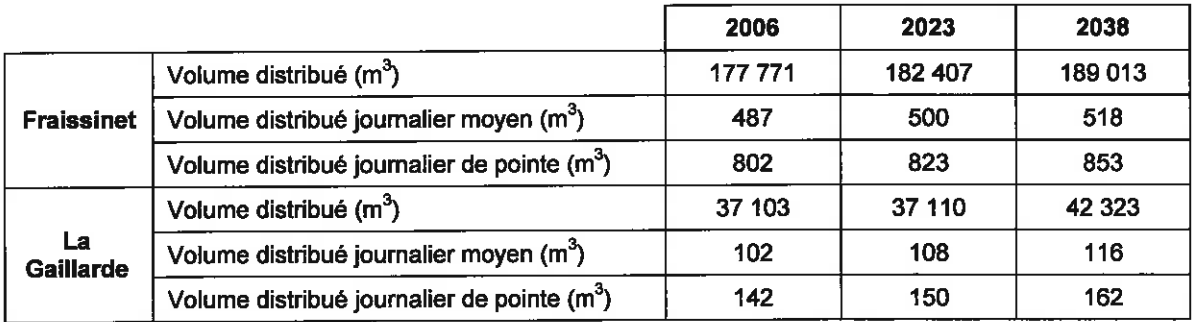

Les conclusions du Schéma Directeur sont les suivantes :

- □ En 2038, le volume prélevé par le captage du Fraissinet correspondrait à 44 % de sa capacité maximale (pompage 24<sup>h</sup>/24<sup>h</sup> en simultané des 2 pompes). Cet ouvrage pourra donc subvenir aux besoins estimés à l'échéance 2038.
- □ La source de la Gaillarde pourrait satisfaire les besoins futurs uniquement en période de hautes eaux (débit estimé à 220 m<sup>3</sup>/h dans l'étude hydrogéologique de 1979) mais son débit est insuffisant lors des étiages (débit estimé à 90 m<sup>3</sup>/h).
- □ En cas de tarissement lors d'un étiage prononcé de la source de la Gaillarde (comme cela a déjà été observé), le captage du Fraissinet aurait la capacité de palier le déficit en eau. Le volume de pointe à satisfaire à l'horizon 2038 serait alors de 1 231 m<sup>3</sup>/jour (en intégrant 216 m<sup>3</sup>/jour supplémentaires pour SAINTE CECILE D'ANDORGE) Toutefois, l'alimentation du réseau de la Gaillarde par le captage du Fraissinet ne peut être envisagée qu'en cas de secours. Les temps de pompages élevés dans ce cas ne pourraient en effet pas permettre d'envisager une solution durable de ce fonctionnement, ce qui aurait permis l'abandon de la source de la Gaillarde.
- $\Box$  Il apparaît qu'en l'état actuel, une augmentation du rendement à 70 % au moins permettrait de soulager la production et satisfaire les besoins en eaux pour les 30 années à venir. Cette solution doit être envisagée en priorité avant toute démarche de recherche de nouvelles ressources.
#### 10.2. Débit d'exploitation du captage

L'exploitation de la source de la Gaillarde ne peut s'effectuer qu'au fil de l'eau, ce qui limite les prélèvements à son débit naturel.

Il n'est donc pas donné dans le cadre du présent avis de débit d'exploitation maximum, sachant par ailleurs que la source ne constitue qu'un appoint vis-à-vis du captage principal du Fraissinet (environ 15% à 20% du volume total distribué).

Il faut par ailleurs noter que l'augmentation du débit de pointe envisagé dans le Schéma Directeur d'Alimentation en Eau Potable à l'horizon 2038 ne correspond qu'à un principe d'exploitation indépendant de la productivité réelle de l'ouvrage.

#### 10.3. Aménagement du captage

Il devra être procédé à la réfection de la canalisation qui capte l'eau à l'exutoire ainsi que des conduites de la chambre de vanne qui présentent un état de corrosion avancé.

Par ailleurs, compte tenu des quelques dépassement de la norme observés pour la turbidité, il sera mis en place un turbidimètre sur le captage permettant la mise hors circuit de la ressource lors des épisodes pluvieux.

Enfin, au niveau de la distribution, il est signalé dans le schéma directeur réalisé par le bureau d'études EPUR une déficience de la chloration sur le secteur de Mercoirol et toute la partie sud alimentée par le réservoir du Mas Dieu. Une rechloration au niveau du réservoir du Mas Dieu s'avère donc nécessaire pour assurer une concentration résiduelle de chlore conforme dans ce secteur.

#### 10.4. Périmètre de Protection Immédiate

Le Périmètre de Protection Immédiate, délimité sur le plan de masse de la figure 8, correspond au bâtiment construit sur la source. Compte tenu de la protection qu'il offre (porte fermant à clef), il n'est pas nécessaire de mettre en place une clôture.

Ce Périmètre de Protection Immédiate devra faire l'objet d'un levé par un géomètre expert puis d'un découpage cadastral.

La parcelle sur laquelle il se situe devra être ou rester propriété de la collectivité. Le bâtiment sera entretenu et maintenu en bon état.

L'accès au bâtiment sera réservé aux agents chargés de la maintenance du captage et à ceux procédant aux mesures de contrôle et aux prélèvements d'eau.

Tous stockages ou installations autres que ceux strictement nécessaires à l'exploitation et à l'entretien du captage seront interdits à l'intérieur du bâtiment.

Commune de LAVAL-PRADEL Détermination des périmètres de protection du captage de la source de la Gaillarde

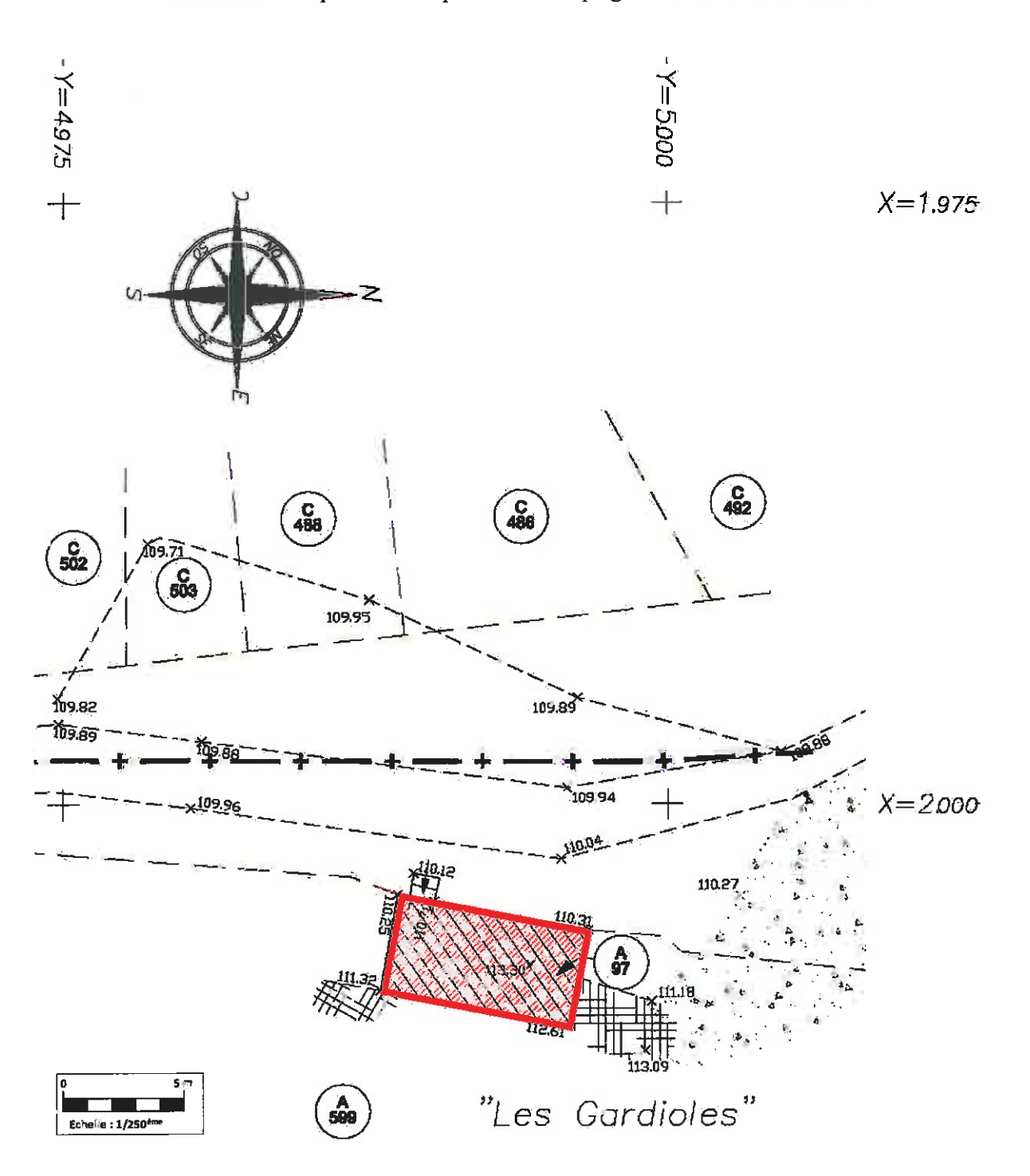

#### Figure 8 - Périmètre de Protection Immédiate du captage de la source de la Gaillarde

 $\overline{24}$ 

#### 10.5. Périmètre de Protection Rapprochée

Le Périmètre de Protection Rapprochée est reporté sur le plan cadastral de la figure 9 et sur la carte au 1/25000<sup>ème</sup> de la figure 10. Il concernera les deux communes de SAINT-JULIEN-LES-ROSIERS et SAINT-FLORENT-SUR-AUZONNET.

Il a été défini en se basant sur les limites géologiques des dolomies (contacts avec les marnes imperméables du Trias et les formations du Stéphanien) et les failles régionales considérées comme des écrans d'un point de vue hydrogéologique. La limite nord, fixée de façon plus arbitraire au-delà de la première ligne de crête rencontrée (et donc du bassin hydrographique), englobe la RD106.

Dans ce Périmètre de Protection Rapprochée, seront interdits :

- □ le rejet direct des réseaux d'eau pluviale,
- □ l'épandage ou l'infiltration d'eaux usées d'origine domestique ou industrielle,
- □ tout nouvel ouvrage de transport d'eaux usées d'origine domestique qu'elles soient brutes ou épurées,
- d toutes canalisations, ainsi que tous nouveaux réservoirs ou dépôts d'hydrocarbures liquides et autres produits chimiques.
- $\Box$  les installations ou dispositifs épuratoires,
- □ les dépôts d'ordures ménagères, centres de transit, de traitement, de broyage ou de tri de déchets, déposantes, dépôts de matériaux inertes, de déblais, de gravats de démolition, d'encombrants, de métaux et de carcasses de voitures,
- p les installations de traitement et de stockage d'ordures ménagères et résidus urbains,
- la les installations de traitement (récupération, démontage, recyclage) et de stockage de déchets industriels, d'encombrants, de métaux et de véhicules,
- □ les stockages, dépôts, épandages ou rejets de tout produit et matière susceptibles d'altérer la qualité de l'eau (notamment les pesticides),
- □ les Installations Classées pour la Protection de l'Environnement (ICPE),
- $\Box$  les exploitations de carrière ou gravière,
- □ tout enclos d'élevage, fumières, abreuvoirs ou abris destinés au bétail ainsi que le pacage et la stabulation des animaux.
- □ les cimetières, les aires de campings et caravanings ainsi que les aires d'accueil des gens du voyage,
- □ l'exécution de tous nouveaux forages autres que ceux nécessaires pour le renforcement de l'alimentation en eau potable, et ce après autorisation préfectorale.

Ce Périmètre de Protection Rapprochée comportera une zone de protection renforcée (située uniquement sur la commune de SAINT-JULIEN-LES-ROSIERS), à l'intérieur de laquelle sera interdit tout creusement, remblai d'excavation ou construction souterraine (ce qui exclut la réalisation de nouvelles habitations).

**Commune de LAVAL-PRADEL** Détermination des périmètres de protection du captage de la source de la Gaillarde

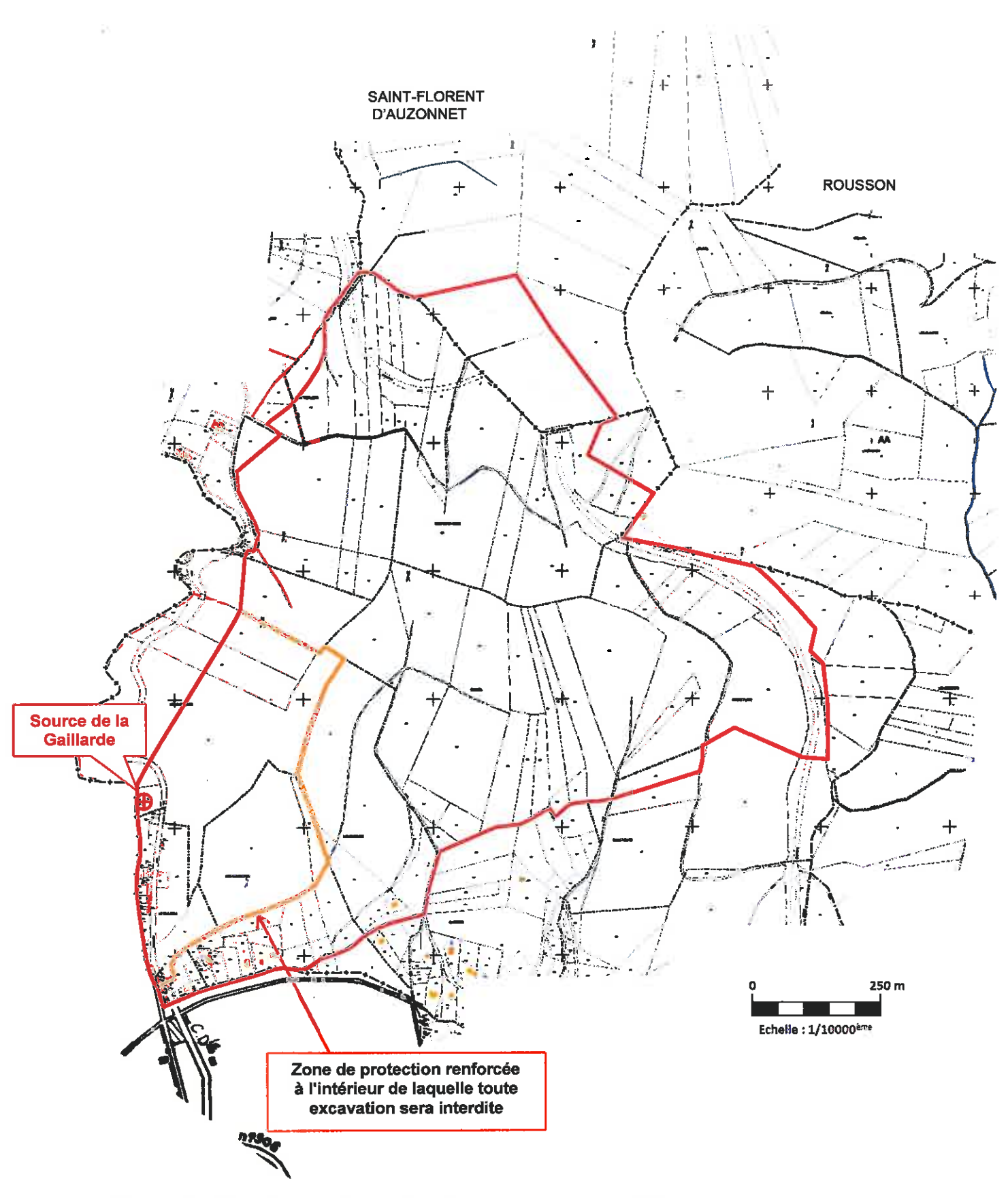

Figure 9 - Périmètre de Protection Rapprochée du captage de la source de la Gaillarde (sur plan cadastral)

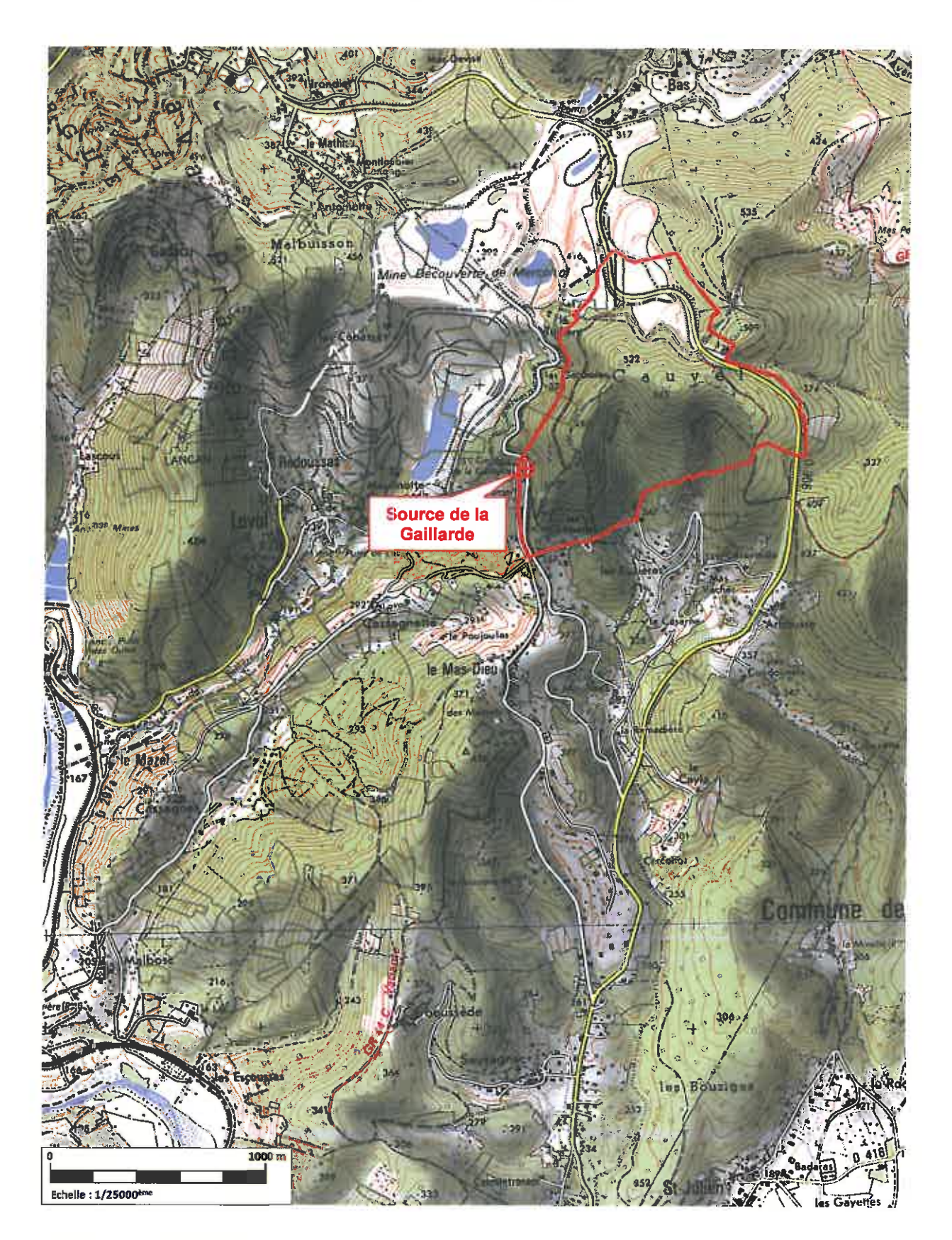

Figure 10 - Périmètre de Protection Rapprochée du captage de la source de la Gaillarde<br>(carte au  $1/25000^{\text{eme}}$ )

Philippe CROCHET<br>Hydrogéologue agréé pour le département du Gard

 $\overline{27}$ 

Compte tenu des contaminations bactériologiques constatées à la source, les services du du SPANC (Service Public d'Assainissement Non Collectif) du Syndicat Mixte du Pays des Cévennes devront contrôler les dispositifs de collecte des eaux usées et les systèmes d'assainissement des quelques habitations du hameau des Combettes situées à l'intérieur du Périmètre de Protection Rapprochée.

Enfin, une procédure d'alerte sera élaborée vis-à-vis des risques de pollution accidentelle sur la RD 906 avec la participation des intervenants, notamment le Service Interministériel de Défense et de Protection Civile de la Préfecture du Gard, le Service Départemental d'Incendie et de Secours, et la Gendarmerie. En cas de déversement, la qualité de l'eau du captage fera l'objet d'un contrôle analytique spécifique dont la nature et la durée seront déterminées par l'Agence Régionale de la Santé. L'objectif sera de suspendre les prélèvements à la source en attendant qu'un éventuel nuage de pollution n'y parvienne.

#### 10.6. Périmètre de Protection Eloignée

Compte tenu de l'extension du Périmètre de Protection Rapprochée qui englobe l'intégralité du bassin d'alimentation présumé du captage de la source de la Gaillarde, il n'est pas défini de Périmètre de Protection Eloignée.

#### 11. Conclusions

Un avis sanitaire favorable est donné à l'utilisation des eaux souterraines exploitées par le captage de la source de la Gaillarde sous réserve du respect de l'ensemble des prescriptions des paragraphes 10.3 (aménagement du captage), 10.4 (Périmètre de Protection Immédiate) et 10.5 (Périmètre de Protection Rapprochée).

La source de la Gaillarde est l'exutoire d'un système karstique qui s'est développé dans les dolomies de l'Hettangien, ce qui la rend relativement vulnérable aux pollutions anthropiques comme l'atteste la présence récurrente de bactéries fécales dans les analyses. Une recherche de l'origine de cette pollution devra être engagée afin d'assurer une meilleure qualité des eaux à la source. Un traitement de désinfection efficace restera toutefois nécessaire

La teneur en plomb dans l'analyse dite de première adduction était légèrement supérieure à la limite de qualité. Cet élément devra faire l'objet d'un suivi régulier afin de mieux apprécier ses fluctuations. Il est par ailleurs rappelé que la limite de qualité pour le plomb sera abaissée de 25  $\mu$ g/l à 10  $\mu$ g/l à partir du 25 décembre 2013.

Enfin, il est rappelé qu'il est avant tout impératif d'améliorer le rendement du réseau jusqu'à un ratio de 75 % afin de soulager la production. Cette solution doit être envisagée en priorité avant toute démarche de recherche de nouvelles ressources.

**Philippe CROCHET** Ingénieur ISIM

Docteur ingénieur en hydrogéologie - USTL Montpellier Hydrogéologue agréé en matière d'hygiène publique pour le département du Gard

 $\overline{29}$ 

## **Annexe**

## Analyse dite de « Première Adduction » Prélèvement du 22 octobre 2010

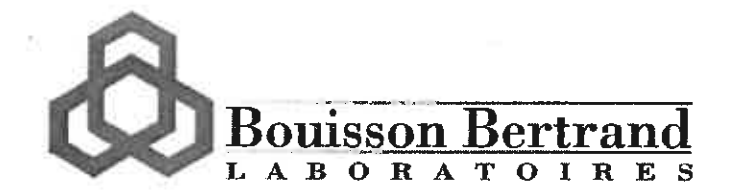

Laboratoire Régional agréé par le Ministère de la Santé.<br>Laboratoire agréé par le Ministère de l'Ecologie et du Développement Durable au titre de l'année 2006 de de Faments 1, 2, 3, 4, 5 & 11).<br>Laboratoire agréé par les ministères chargés de<br>l'Environnement et de la Santé pour les mesures de la radioactivité de l'environnement.

#### RAPPORT D'ANALYSE

#### EAUX DESTINEES A LA CONSOMMATION HUMAINE

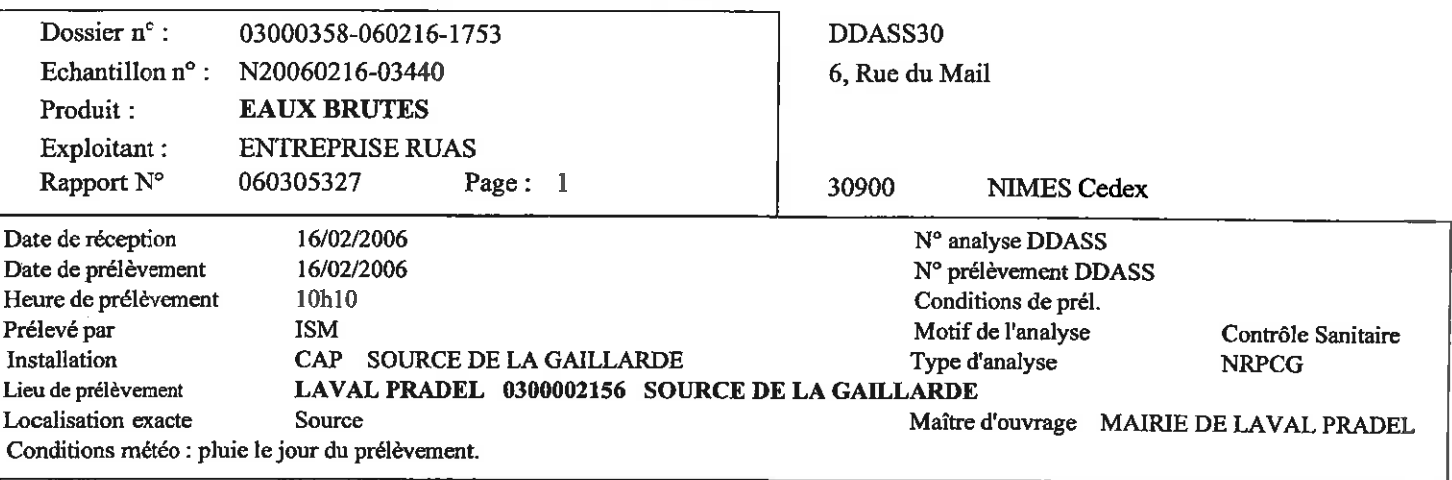

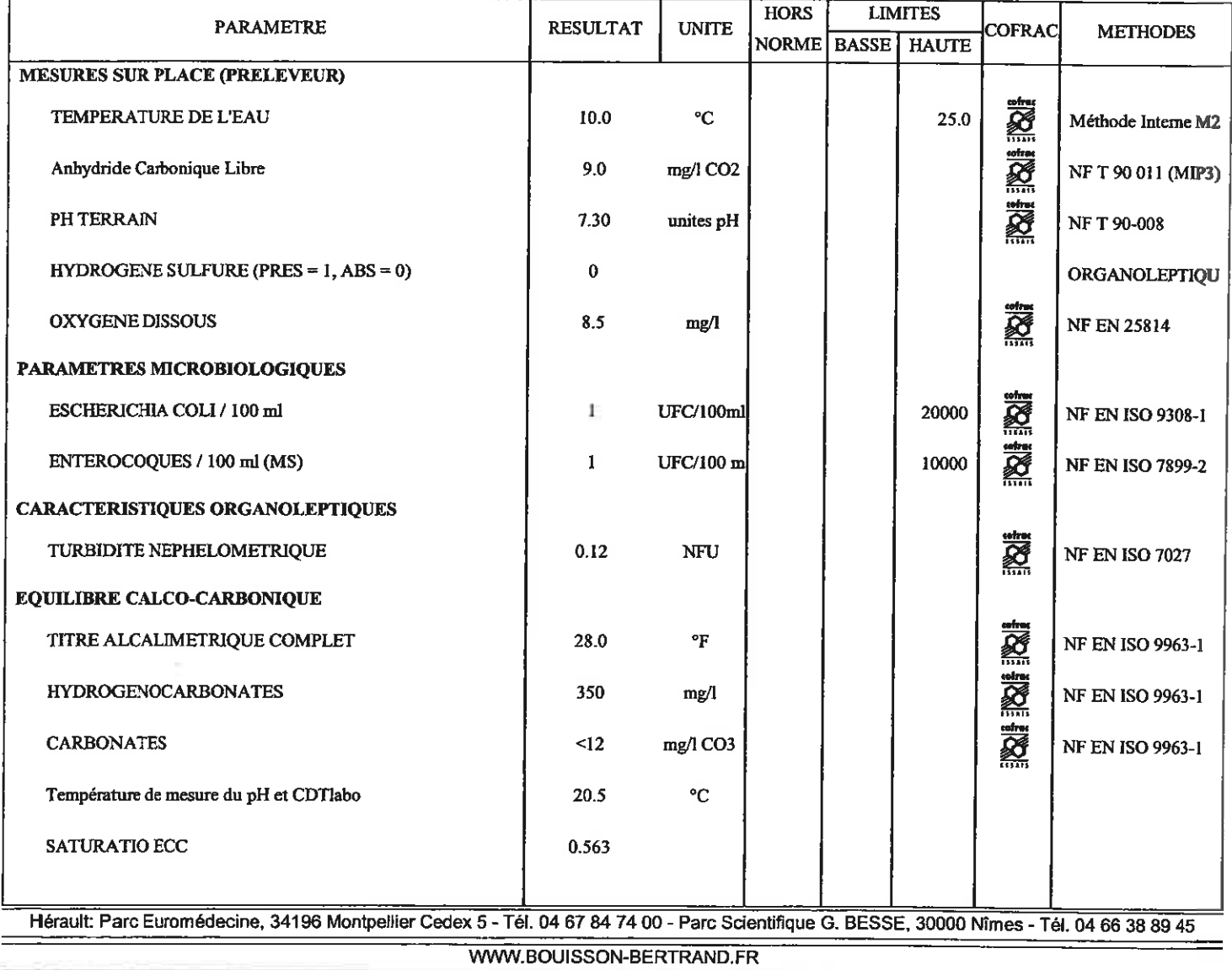

Page  $\overline{2}$ 

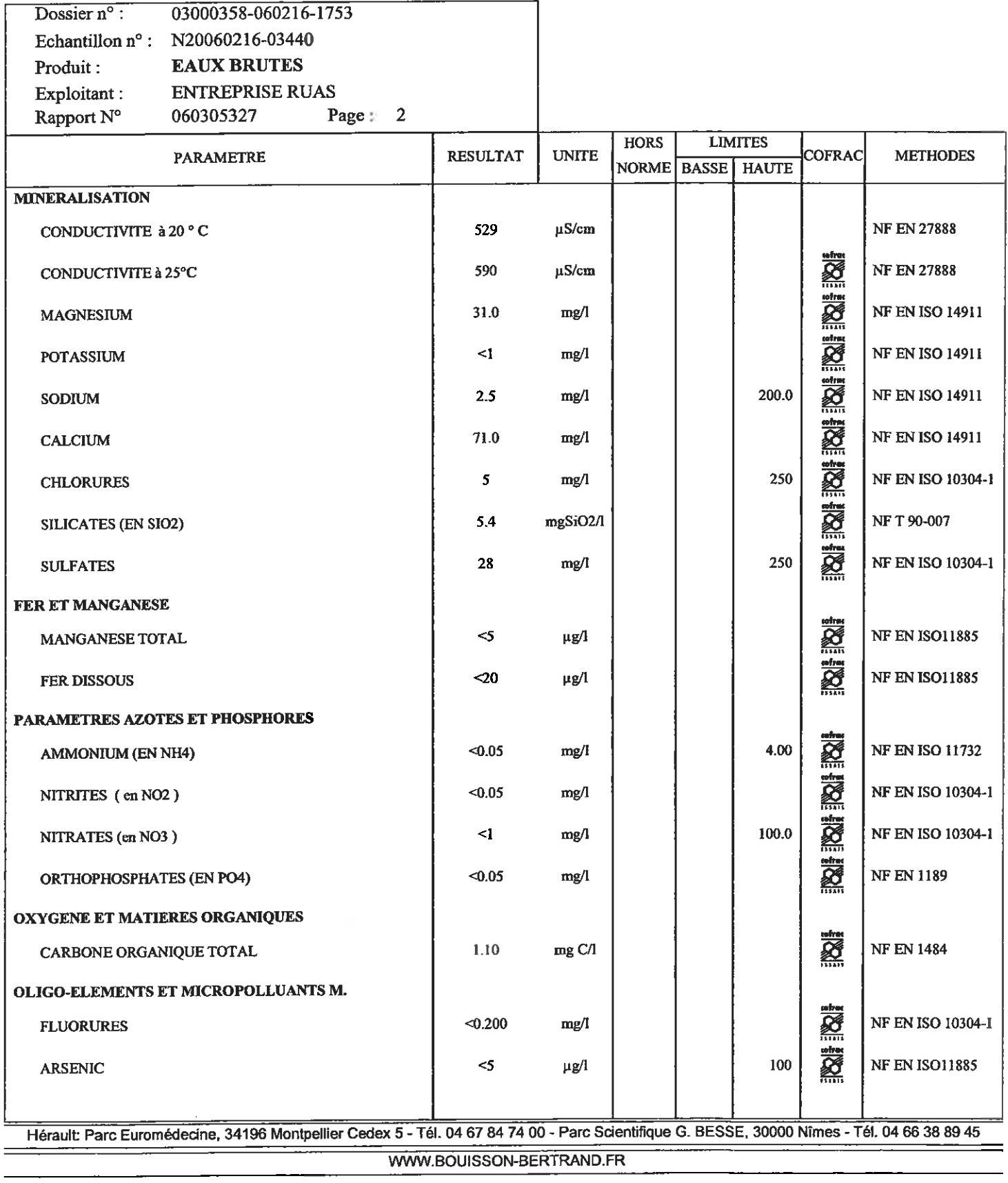

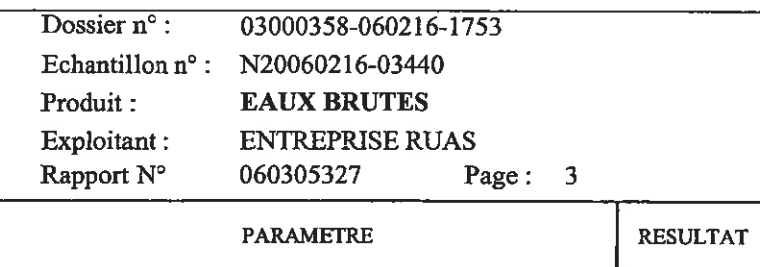

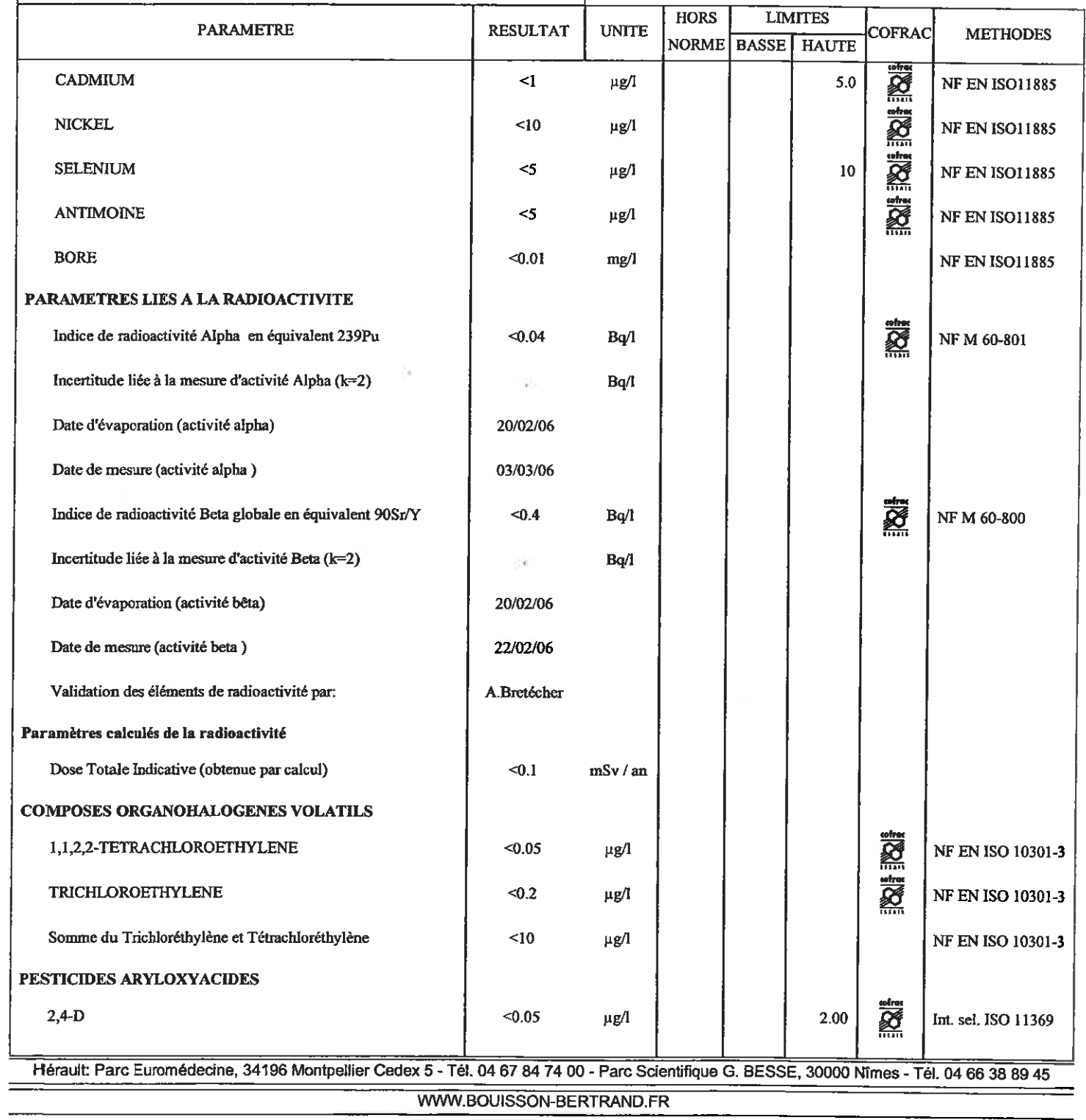

٦

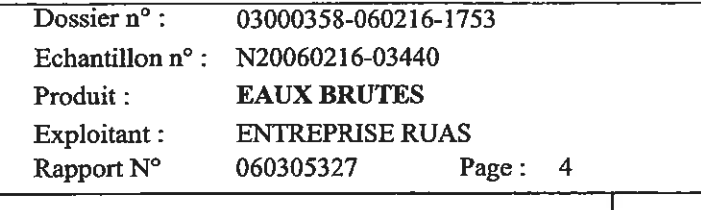

÷

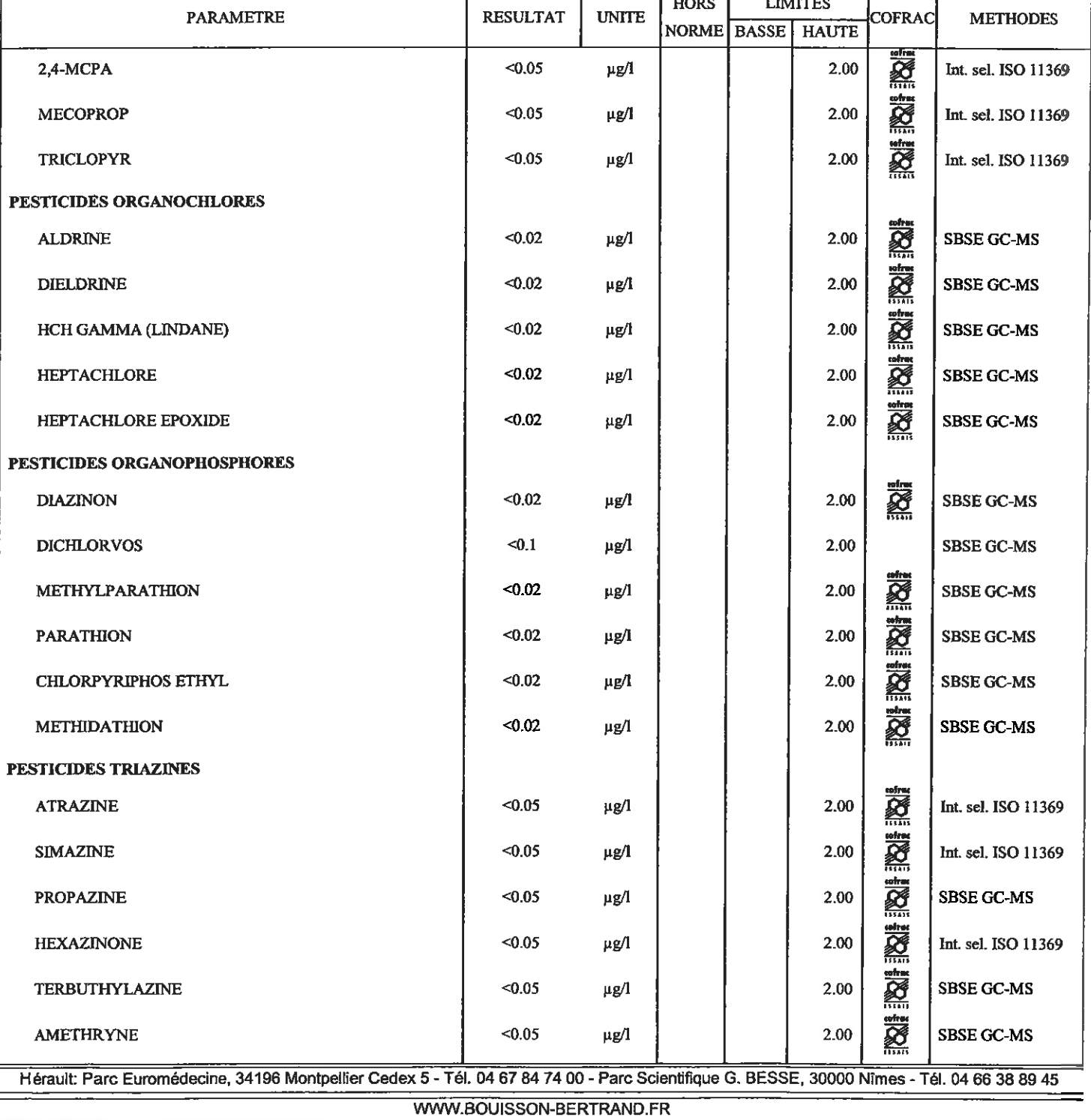

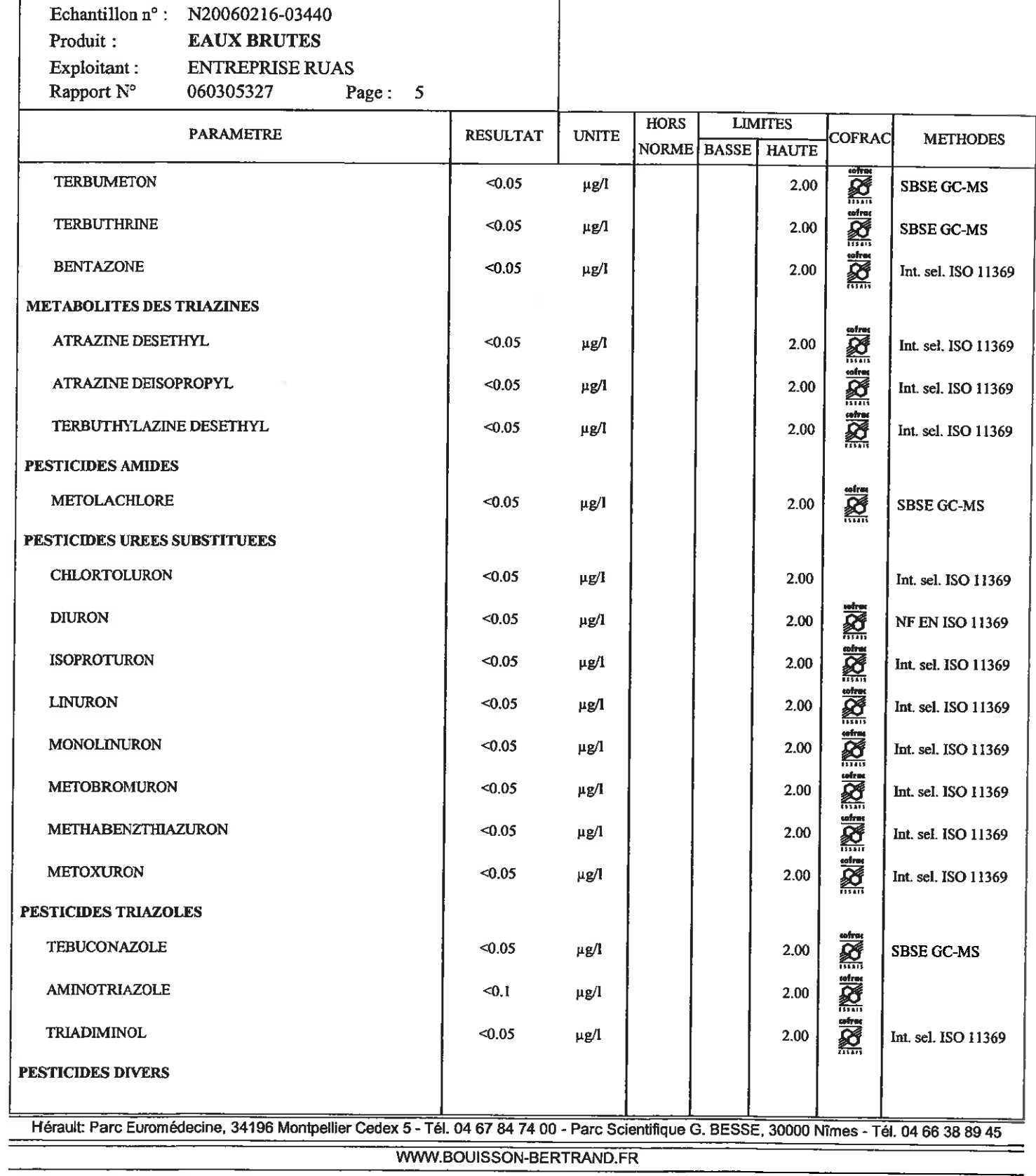

Dossier  $n^{\circ}$ :

 $\overline{\phantom{a}}$ 

J

03000358-060216-1753

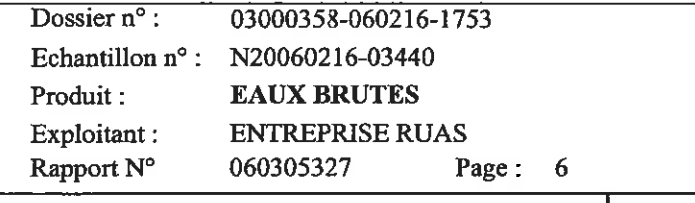

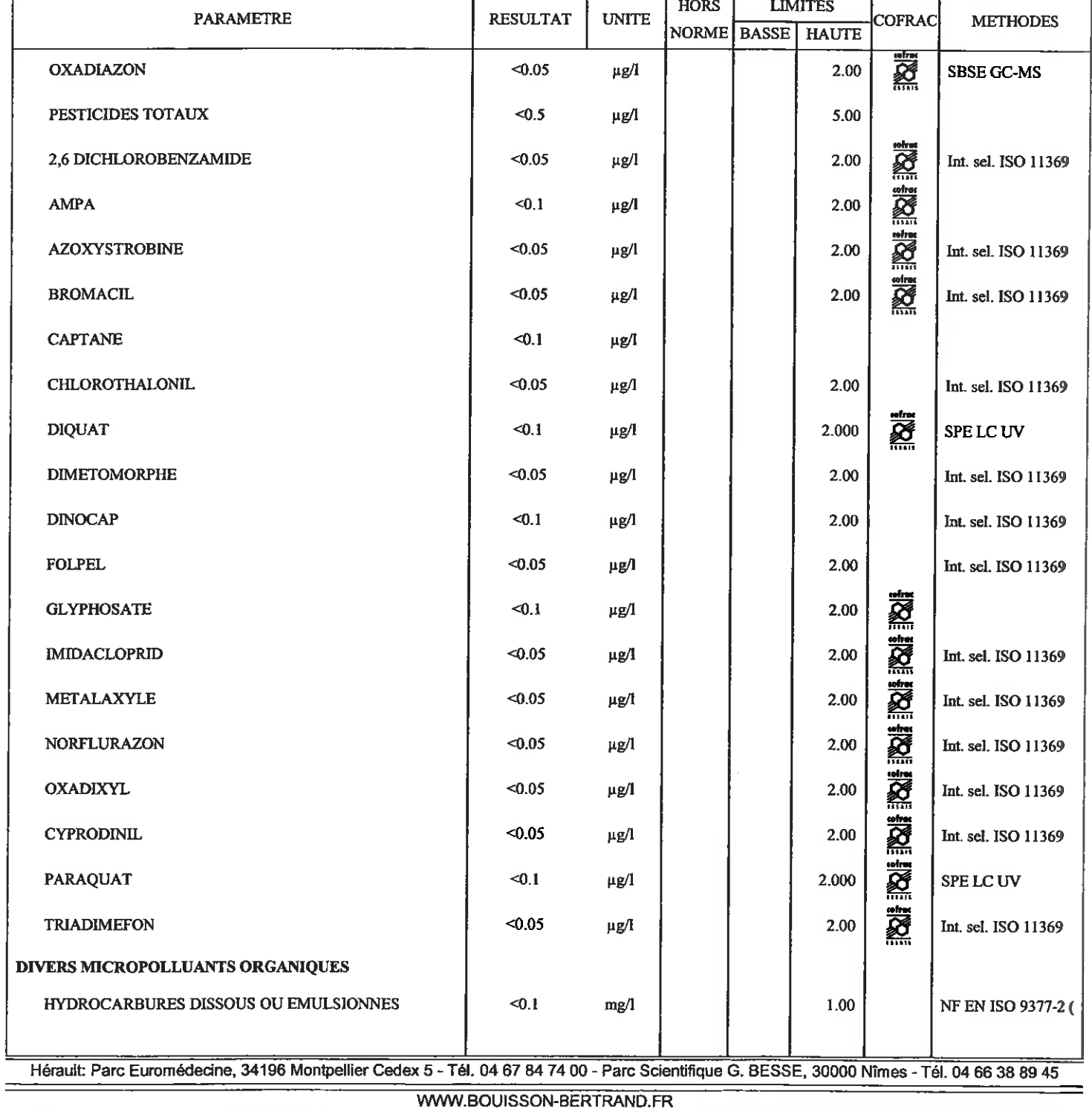

Page  $\tau$ 

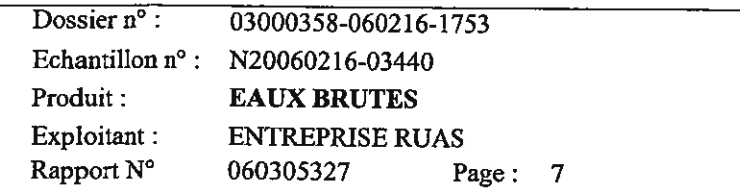

**COFRAC METHODES** 

Commentaire : Les éléments recherchés sur cet échantillon respectent les exigences des limites de qualité des eaux brutes d'alimentation (Code de la Santé Publique).

> Validé le : 08/03/2006 Par M. Alain ROUX L'adjoint au responsable du service Chimie

Destinataires: DDASS30 **ENTREPRISE RUAS** 

Date d'émission du rapport : 08/03/2006

Dernière page

- Le laboratoire tient à votre disposition les incertitudes de mesure associées à vos résultats

- Les éléments désignés par le Logo COFRAC font partie des portées d'accréditation (N°1 - 0903; N°1 - 1181).

- Listes des sites et portées communiquées sur demande. Les commentaires émis sont hors accréditation.

- Ce rapport d'analyses ne concerne que les objets soumis à analyses.

- La reproduction de ce rapport n'est autorisée que sous sa forme intégrale sauf autorisation de Bouisson Bertrand Laboratoires SA<br>- L'accréditation de la Section Essais du COFRAC atteste de la compétence des Laboratoires

Hérault: Parc Euromédecine, 34196 Montpellier Cedex 5 - Tél. 04 67 84 74 00 - Parc Scientifique G. BESSE, 30000 Nîmes - Tél. 04 66 38 89 45

WWW.BOUISSON-BERTRAND.FR

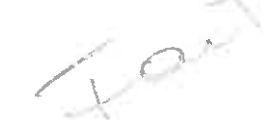

**REPUBLIQUE FRANCAISE.** MINISTERE EN CHARGE DE LA SANTE. DIRECTION GENERALE DE LA SANTE. SOUS DIRECTION DE LA PREVENTION GENERALE ET DE L'ENVIRONNEMENT.

EXPERTISE DE L'HYDROGEOLOGUE AGREE EN MATIERE D'HYGIENE PUBLIQUE. PAR LE MINISTERE DE LA SANTE

## **AVIS SANITAIRE**

## **CAPTAGE DE LA SOURCE DES PEYROUSES**

### **SAINT FLORENT SUR AUZONNET**

## **DEPARTEMENT DU GARD**

MAITRE D'OUVRAGE : COMMUNE DE SAINT FLORENT SUR AUZONNET

#### **Alain PAPPALARDO**

Ingénieur I.S.I.M.

Docteur Ingénieur en Sciences de l'Eau.

Hydrogéologue agréé en matière d'Hygiène Publique pour le département du GARD.

Expert près la Cour d'Appel de MONTPELLIER.

Commissaire Enquêteur.

R HA.30-2011/03. 07 septembre 2012.

Ce rapport présente l'avis sanitaire définitif de l'Hydrogéologue agréé en matière d'Hygiène Publique par le Ministère chargé de la Santé sur le captage communal de la source des PEYROUSES implanté sur la commune de SAINT FLORENT SUR ALIZONNET dans le Gard.

Cet avis est rédigé à la demande de la Municipalité de SAINT FLORENT SUR AUZONNET, maître d'ouvrage, après une réunion et une visite des lieux le11 avril 2012, en présence de

- M. CATANESE, Maire, et du fontainier communal,

- M. VEAUTE de l'Agence Régionale de Santé - LANGUEDOC - ROUSSILLON. Délégation Territoriale du Gard (ARS).

#### 1. DOCUMENTS CONSULTES.

Carte géologique du BRGM, feuille d'ALES. 1/50 000 ème Carte topographique IGN, feuille d'ALES. 2840 OT.

Avis sanitaire de M. Jean-Marc GINESTY hydrogéologue agréé en matière d'Hygiène Publique par le Ministère chargé de la Santé. Mars 2001. (PERIMETRE DE PROTECTION. Captage d'AEP de la source des Peyrouses. SAINT FLORENT SUR AUZONNET).

Dossier de demande de Déclaration d'Utilité Publique de la source des Peyrouses à SAINT FLORENT SUR AUZONNET. SEGARD. Juin 2001.

Schéma directeur d'alimentation en eau potable (SDAEP). EPUR. Février 2005.

Règlement du Plan Local d'Urbanisme (PLU). SAINT FLORENT SUR AUZONNET. Mars 2006.

Rapport hydrogéologique préalable : Détermination du potentiel d'exploitation de la Source des Peyrouses. Commune de SAINT FLORENT SUR AUZONNET. BERGA - SUD. 20 février 2012. 30/253 B 11 101.

Résultats des analyses entre 1996 et 2012 (Agence Régionale de Santé) portant notamment sur les paramètres suivants :

+ Bactériologie

+ Radioactivité

+ Sulfates.

#### 2. DONNEES GENERALES.

La commune de SAINT FLORENT SUR AUZONNET dans le Gard est actuellement alimentée en eau potable par le captage de la source des PEYROUSES implanté sur la commune elle-même et réalisé en 1932.

Le hameau de MERCOIROL est toutefois desservi par une autre collectivité.

La population actuelle est inférieure à 1 200 habitants (2 146 en 1968); cette population correspond à moins de 700 abonnés.

La production (volumes prélevés) est comprise entre 150 et 200 000 m<sup>3</sup> par an. Le rendement de réseau est très faible et inférieur à 50%.

C'est la raison pour laquelle le débit de prélèvement demandé par la collectivité est de 500 m<sup>3</sup>/jour alors qu'avec la population actuelle et avec un rendement plus conforme aux obligations réglementaires et d'au moins 70%, les besoins en production seraient voisins de 350 m<sup>3</sup>/jour (1 200 Eh x 200I/j/Ehx 1/0.7).

Un avis sanitaire a été donné en 2001 par M. GINESTY, hydrogéologue agréé en matière d'Hygiène Publique par le Ministère de la Santé, mais la procédure réglementaire n'a pas abouti.

Cependant, l'environnement immédiat et rapproché du captage n'a pas été modifié de facon significative.

En 2005. un schéma directeur d'alimentation en eau potable (SDAEP) a été établi par la société EPUR.

En 2012, la capacité de production de la source des PEYROUSES a été définie par le bureau d'études BERGA SUD.

Conformément à la réglementation, l'expertise de l'hydrogéologue agréé en matière d'Hygiène Publique par le Ministère chargé de la Santé est requise pour définir les périmètres de protection réglementaires de l'ouvrage et ce, en vue de l'établissement de l'acte déclaratif d'Utilité Publique.

Les documents consultés et analysés au paragraphe précédent constituent de fait le dossier préparatoire à l'intervention de l'hydrogéologue agréé, conformément aux exigences de la réglementation (article R 1321-6 du Code de la Santé Publique).

Ces mêmes documents ne rendent pas nécessaires la production d'un avis sanitaire préliminaire.

La commune de SAINT FLORENT SUR AUZONNET devra cependant nous transmettre une analyse dite de « Première Adduction » effectuée en 2012 ou deux analyses complémentaires permettant d'obtenir une analyse dite de « Première Adduction ».

#### 2.1. SITUATION ET DESCRIPTION DE L'OUVRAGE DE CAPTAGE.

#### 2.1.1. SITUATION DU CAPTAGE.

la source des PEYROUSES se situe au sud du village, en zone non constructible. (zone N du Plan Local d'Urbanisme) dans un secteur boisé dénué d'habitations et d'installations agricoles ou industrielles, en contrebas de la route qui mène au hameau des Ribots.

Ses coordonnées topographiques sont

 $x = 742.090$ ;  $y = 3216.112$ ;  $z \approx 240$  m/ NGF (LAMBERT 3 zone sud)  $x = 742.232$ ;  $y = 1916.046$ ;  $z \approx 240$  m NGF (LAMBERT 2 zone étendue)  $x = 789.094$ :  $y = 6348.641$ :  $z \approx 240$  m NGF (LAMBERT 93)

Ce captage est implanté sur la parcelle n°410, section C, feuille 2, au lieu-dit « LES RIBOTS », commune de SAINT FLORENT SUR AUZONNET.

#### 2.1.2. DESCRIPTION DE L'OUVRAGE DE CAPTAGE (COUPE EN ANNEXE 3).

L'accès au captage se fait par le chemin public qui mène au hameau des Ribots. situé à environ 300 m au nord est.

Ce captage est constitué d'un bâtiment de grande taille, fermé à clé et réalisé audessus des émergences qui constituent la source des PEYROUSES.

Le niveau de base du bâtiment comprend deux pompes de surface de 100 m<sup>3</sup>/h chacune, lesquelles refoulent vers le réservoir de 1 000 m<sup>3</sup> implanté à environ 150 m au sud est du captage, ainsi que l'installation de chloration (chlore gazeux installé depuis mars 2007 avec chloromètre CLORUS, débitmètre et hydroéjecteur commandé par les pompes de surface) sur la dalle située au-dessus du captage.

Un escalier conduit au niveau inférieur et au captage constitué par une grande vasque bétonnée et alimentée par deux griffons<sup>1</sup>.

Cette vasque qui fait office de bassin de réception nécessite un nettoyage et l'enlèvement des réseaux anciens ; elle débouche à l'extérieur, au nord, par un large conduit équipé d'une grille qui sert de trop-plein.

On notera que la dalle du bâtiment supportant la salle de pompage est percée de nombreux orifices constituant autant de point de pénétration de matières et d'animaux indésirables dans le captage.

Ces orifices doivent être obturés.

L'escalier devrait aussi être équipé de façon à limiter la pénétration dans la vasque. La vasque devra être équipée de grille sur ses orifices latéraux.

 $1$  Une galerie karstique a été reconnue sur 100 m dans les années 1970, et serait actuellement impénétrable du fait de l'importante quantité d'éboulis accumulés à cet endroit.

#### 2.2. GEOLOGIE.

D'après la carte du BRGM et du point de vue stratigraphique, les niveaux du houiller sont largement représentés dans les environs et constituent le substratum primaire de la zone, avec les différents niveaux du Stéphanien exploités pour le charbon jusque dans les années 80 et sur lesquels est bâti le village.

Sur ce substratum. le Trias s'est déposé en discordance ; il est représenté par une importante série détritique de marnes versicolores, d'argiles et de grès à éléments siliceux avec des intercalations sédimentaires carbonatées

Au-dessus et en concordance stratigraphique, se sont déposées des formations de calcaires et de dolomies attribuées à l'Hettangien dont la puissance atteint localement 150 m.

Ce massif affleure largement au sud du village et représente une superficie de près d'une dizaine de  $km<sup>2</sup>$ .

Les niveaux de base de l'Hettangien sont très karstifiés et ce, même à distance des accidents tectoniques ; les cartes géologiques et topographiques font état de grottes et d'avens<sup>2</sup>.

Au-dessus de l'Hettangien, le Sinémurien et le Carixien calcaire poursuivent la série du Lias calcaire.

Du point de vue structural, les niveaux dolomitiques et calcaires du Lias mais aussi les formations du Trias sont hachés par des failles normales décrochantes de direction NNE-SSW parallèles à la direction des accidents qui délimitent le fossé d'ALES.

D'autres failles normales localement perpendiculaires à ces premières, contribuent à segmenter et partitionner les massifs du Trias et du Lias.

Ainsi, une telle faille de direction NW-SE borde la partie Nord du massif aquifère Hettangien d'où émerge la source des PEYROUSES qui se trouve située à l'intersection de cette faille et d'une faille NNE-SSW.

C'est ce contexte tectonique particulier qui a généré zones fracturées, axe d'écoulement (au droit de la source, une zone était pénétrable sur plusieurs dizaines de mètres) et contact entre aquifère de l'Hettangien et milieu imperméable du Trias qui est à l'origine de la source.

<sup>2</sup> Aven de Gabourde à moins de 500 m au sud ouest de la source

#### 2.3. HYDROGEOLOGIE.

Du point de vue hydrogéologique, l'aquifère exploité au niveau de la source des PEYROUSES est constitué par les dolomies de l'Hettangien.

Il s'agit d'un aquifère karstique (avec une nuance concernant le remplissage sablo dolomitique relatif des fissures) et libre.

Outre des réserves en eau souterraine liées à la karstification et à l'importance spatiale du magasin, une alimentation importante est d'autre part issue des pertes de l'Avène à 1.5 Km au sud du massif.

Cette zone de pertes correspond au passage de la rivière Avène au contact des niveaux supérieurs du Trias et des dolomies karstifiées de l'Hettangien.

Ces pertes mises en évidence par des colorations du BRGM en 1965<sup>3</sup> sont réparties sur environ 500 m entre Gabourde à l'ouest et Cardaire à l'est, au sud est de Mercoirol, jusqu'au niveau où le cours aérien de l'Avène change de direction.

La faille d'axe NNE-SSW qui traverse le massif dolomitique de part en part jusqu'au captage favorise le drainage de l'eau grâce à un chenal karstique largement développé puisqu'il a pu être pénétré sur au moins 100 m à l'exutoire.

De plus la résurgence située au contact des niveaux imperméables du Trias via une faille NNW-SSE se situe à une cinquantaine de mètres au-dessous de la cote du secteurs des pertes.

Durant l'été 2011 (15 juillet au 3 novembre), des mesures de débit ont été effectuées sur la source (cf. rapport BERGA SUD) et ont permis de déterminer la capacité de production du site (source ou forage à proximité) et l'impact des prélèvements communaux sur le fonctionnement de la source.

Il apparaît que les prélèvements n'affectent pas ce fonctionnement de facon significative, le débit semblant se rétablir rapidement après l'arrêt des pompages.

De plus, l'abaissement des débits au cours du temps et dû à l'étiage ne semble pas affecter le débit de fuite, toujours visible au niveau du trop-plein qui se maintient entre 15 et 25 m<sup>3</sup>/h et ce, quelle que soit la durée des pompages.

Le pompage actuel au régime de 100 m<sup>3</sup>/h se traduit par une baisse du débit de la source, lequel diminue entre 50 et 20 m<sup>3</sup>/h suivant l'intensité de l'étiage.

Un bilan hydrologique basé sur :

+ la surface de l'impluvium de la source des PEYROUSES ( $\approx$  7 à 8 km<sup>2</sup> d'affleurements hettangiens sans compter les apports par les pertes de l'Avène),

+ une infiltration efficace moyenne de 30% (en zone karstique méditerranéenne boisée).

+ et une pluviométrie annuelle moyenne de 700 mm,

permet d'approcher un volume exploitable infiltré inter annuellement de l'ordre de près de 1.7 millions de  $m^3$ , soit un débit moyen de 4 600 m $^3$ /jour aux exutoires de l'aquifère Hettangien.

AVIS SANITAIRE DEFINITIF, HA.30, 2011/03 CAPTAGE DE LA SOURCE DES PEYROUSES A SAINT FLORENT SUR AUZONNET. 30.

<sup>&</sup>lt;sup>3</sup> Débit de l'Avène de 30 l/s et débit de la source de 80 l/s

Le prélèvement demandé par la commune de SAINT FLORENT SUR AUZONNET (500 m<sup>3</sup>/jour) apparaît donc compatible avec cette valeur de débit moyen.

Le suivi réalisé en 2011 par le bureau d'études BERGA SUD a permis d'ailleurs de confirmer l'importance de la recharge par les pluies (voire par les pertes de l'Avène) en relation avec l'importance de l'impluvium et le caractère libre de l'aquifère.

#### 2.4. QUALITE DES EAUX.

La commune de SAINT FLORENT SUR AUZONNET ne nous a pas fait parvenir à la date de rédaction du présent avis sanitaire, une analyse dite de « Première Adduction » laquelle aurait compris la recherche de Cryptosporidium.

Néanmoins, les résultats des analyses réglementaires transmises par la commune ou l'ARS mettent en évidence les caractéristiques décrites ci-après.

#### 2.4.1. BACTÉRIOLOGIE.

Eau brute bactériologiquement suspecte voire contaminée en fonction des éléments habituellement recherchés

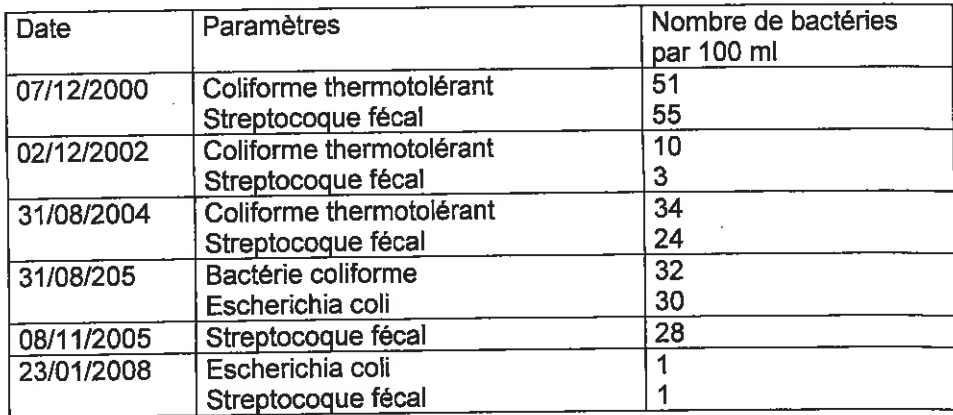

La qualité bactériologique de l'eau brute répond aux normes de qualité la concernant. Toutefois cette eau doit être désinfectée pour la rendre apte à la consommation humaine.

L'origine karstique de l'eau prélevée et ses relations avec les eaux de surface font de cette ressource une eau influencée au sens réglementaire (température variant entre 15 et 24°C).

Nous ne disposons à la date de rédaction de notre avis d'aucun résultat de recherche de Cryptosporidium.

#### 2.4.2. CARACTÉRISTIQUES CHIMIQUES<sup>4</sup>

Il s'agit d'une eau bicarbonatée calcique, très dure (46 à 50°F d'après le bilan de l'ARS).

avec une conductivité à 25° C comprise entre 737 et 910 µS/cm,

avec un pH compris entre 7.6 et 8.5

secondairement sulfatée avec quelques dépassements de la référence de qualité fixée à 250 mg/l (267 mg/l le 30/10/1996- 310 mg/l le 25/11/2001- 300 mg/l le 12/12/2001-270 mg/l le 31/08/2004).

Ce dernier paramètre qui doit être surveillé est en relation avec les marnes du Trias lessivées par l'Avène en amont de Conlobadis.

La présence de sulfates devra être tout particulièrement portée à la connaissance des habitants de SAINT FLORENT SUR AUZONNET.

La teneur faible en nitrates qui varie entre 0 et 4 mg/l est à rapprocher de la couverture naturelle de l'impluvium.

Cette eau n'est pas à l'équilibre calco carbonique et peut donc engendrer des phénomènes de corrosion et de dissolution du plomb éventuellement présent dans les canalisations ; en plus de la suppression des éventuels raccordements en plomb sur le réseau public, la commune devra inviter ses habitants à en faire de même pour les canalisations qui existeraient dans le domaine privé.

Nous rappelons que les textes d'application du Code de la Santé Publique imposent que les eaux destinées à la consommation humaine soient à l'équilibre calco carbonique ou légèrement incrustantes.

De plus et compte tenu de son origine et de son caractère influencé, l'eau brute peut présenter une légère turbidité (en général inférieure à 1 NFU mais de 3 NFU le 16/10/2003 - 11 NFU le 22/01/2007 - 1.94 NFU le 17/12/2008 - 1.8 NFU le 30/03/2009) qu'il convient de surveiller (pose d'un turbidimètre) et de traiter si nécessaire.

Les analyses de radioactivité disponibles répondent aux normes de potabilité.

Enfin, plusieurs tests de toxicité (analyses microtox) ont démontré que l'eau brute ne présentait aucune toxicité.

Les analyses du contrôle sanitaire réglementaire ne montrent aucune trace de produits phyto-sanitaires (pesticides).

L'analyse dite de « Première Adduction » demandée permettra de compléter notre avis sur la qualité des eaux brutes de la source des PEYROUSES.

<sup>4</sup> La réglementation en vigueur ne fait plus mention de Concentration Maximale Admissible (CMA) mais de valeurs impératives à ne pas dépasser (Limites de Qualité LQ) et de valeurs dont les dépassements sont à surveiller (Références de Qualité).

#### 3. ENVIRONNEMENT ET VULNERABILITE (voir ANNEXE 1 et ANNEXE 5).

Du point de vue géologique, l'aquifère exploité est de type karstique et libre.

De plus, les pertes de l'Avène, à environ 1 500 m au sud ouest de la source, sont en relation avec la zone captée comme l'ont démontré les opérations de traçage. Le caractère influencé<sup>5</sup> de la ressource est corroboré par ce fait et les importantes variations de température à l'émergence.

Malgré l'environnement proche du captage constitué par un massif boisé, relativement dénué, en dehors de la route de SAINT FLORENT SUR AUZONNET aux Ribots qui passe à proximité et en amont, de zones spécifiques à risques associées à l'occupation urbaine (voiries. installations (habitations et assainissements. ordures ménagères, cuves à hydrocarbures ...) activités artisanales ou industrielles...), on considèrera l'aquifère comme très vulnérable, d'autant plus que, via les relations avec l'Avène, c'est tout le bassin versant de ce cours d'eau en amont de ses pertes qui peut participer à une pollution de la ressource.

On nuancera ce propos compte tenu de l'historique connu et de l'abandon au sein de ce bassin versant de la principale activité industrielle à risques constituée par l'exploitation du charbon et ses activités associées.

Reste le hameau de Mercoirol lui-même et les haldes de stériles qui pourraient, en cas d'emport, générer une forte turbidité dans l'Avène.

Enfin, les affleurements de formations triasiques lessivées par les eaux météoriques sont à l'origine de sulfates dans les eaux de surface, puis, via les pertes de l'Avène, dans les eaux souterraines.

En l'état actuel, l'analyse conjuguée des critères de vulnérabilité hydrogéologique et des dangers (sources de pollutions et dangers recensés en termes de pollutions), montre que les risques de pollutions sont faibles, mais que le risque bactériologique inhérent à la nature et aux caractéristiques de l'aquifère doit être pris en compte, en plus du risque lié aux pertes de l'Avène.

<sup>&</sup>lt;sup>5</sup> On dit qu'une ressource aquifère souterraine est influencée quand elle réagit rapidement en terme de débit (augmentation), de piézométrie (hausse du niveau) et de qualité (modification de la température et de la composition chimique...) à un phénomène pluviométrique ou quand elle est en relation avec un cours d'eau (lui-même sensible à la pluviométrie).

#### 4. AVIS DE L'HYDROGÉOLOGUE AGRÉÉ.

#### 4.1. DISPONIBILITE DE L'EAU. TRAITEMENTS.

• Compte tenu des résultats du suivi des débits de la source pendant l'étiage 2011, les débits d'exploitation de 500 m<sup>3</sup>/jour et 100 m<sup>3</sup>/h peuvent être validés.

Une modification de ces débits pourrait être envisagée si une amélioration du rendement du réseau de distribution permettait de les diminuer.

On précisera que le volume annuel qu'il est prévu de prélever sera de 178 000 m<sup>3</sup> pour application des articles L 214-1 à L 214-6 du Code de l'Environnement.

On rappellera que ces débits ne tiennent pas compte des contraintes du Code de l'Environnement qui visent à limiter les conséquences des prélèvements en eau sur le Milieu Naturel.

En effet, ces débits apparaissent supérieurs aux besoins de la population en raison du rendement médiocre de réseau, rendement qu'il sera impératif d'améliorer.

· En tant qu'aquifère d'origine karstique et libre, qui plus est réalimenté par des pertes de cours d'eau, la ressource est vulnérable, ce qui représente sa caractéristique principale.

Du fait de leur qualité bactériologique parfois non conforme aux normes des eaux destinées à la consommation humaine,

compte tenu de la présence potentielle de parasites (mais cela doit être confirmé par des analyses adéquates).

compte tenu de leur turbidité occasionnelle, les eaux brutes prélevées à la source des PEYROUSES nécessiteront un traitement approprié.

S'agissant d'une eau d'origine karstique, il convient de rappeler que cette eau après traitement et avant mise en distribution devra respecter pour la turbidité une limite de qualité de 1 NFU, la référence de qualité de 0.5 NFU étant un seuil à partir duquel l'évolution de ce paramètre doit être surveillée et permettre de piloter le cas échéant l'installation de traitement.

Ainsi, la turbidité devra être suivie en continu par un turbidimètre couplé à un enregistreur afin d'analyser la pertinence et le choix d'un traitement adéquat.

Sur la base de ce qui est pratiqué couramment et admis par les services sanitaires. le principe du traitement minimal à mettre en place pourra être constitué notamment d'un dispositif de filtration complété par un système de désinfection par chloration.

La chloration en place doit donc être maintenue.

Outre la désinfection elle-même, elle permet de maintenir une présence de chlore rémanent dans le réseau de distribution

Enfin, des mesures appropriées devront être prises pour distribuer un eau à l'équilibre calco-carbonique ou légèrement incrustante.

#### 4.2. PÉRIMÈTRES DE PROTECTION.

Rappelons que la nature karstique de l'aquifère et la grande extension du bassin d'alimentation probable de la source des PEYROUSES, l'absence de connaissances précises sur ces limites et l'hétérogénéité des vitesses de déplacement des eaux qui y circulent, rendent difficile une définition rigoureuse des Périmètres de Protection Rapprochée et Eloignée.

Cependant la protection et les mesures proposées ci-dessous devraient permettre au minimum de maintenir en l'état la situation actuelle, d'empêcher toute dérive future, et de contribuer à l'amélioration de la qualité des eaux distribuées.

Compte tenu des remarques précédentes et des observations faites sur le terrain. nous proposons que les Périmètres de Protection Immédiate, Rapprochée et Eloignée soient définis comme suit.

#### 4.2.1. PERIMETRE DE PROTECTION IMMÉDIATE.

#### 4.2.1.1. Définition.

Les limites du Périmètre de Protection Immédiate sont établies afin d'interdire toute introduction directe de substances polluantes dans l'eau prélevée et d'empêcher la dégradation des ouvrages de captage (article R 1321-13-2° alinéa du Code de la Santé Publique).

Le Périmètre de Protection Immédiate de la source des PEYROUSES comprendra les parcelles 409, 410 et 1123, section C, feuille 2, de la commune de SAINT FLORENT SUR AUZONNET selon le plan figurant en ANNEXE 2.1.

Conformément à la réglementation, les terrains ainsi délimités seront acquis en pleine propriété par cette commune.

Toutes les installations et activités autres que celles liées à l'entretien et à l'exploitation du captage seront interdites à l'intérieur de ce périmètre de protection. Cette interdiction s'appliquera également à tous les dépôts et stockages de matières ou de matériel quelle qu'en soit la nature.

#### 4.2.1.2. Aménagements.

Le Périmètre de Protection Immédiate précédemment défini devra être matérialisé. sur toute sa longueur, par une solide clôture grillagée d'une hauteur minimale de 2 mètres et munie d'un portail d'accès fermé à clé.

Cette clôture, adaptée au contexte topographique et à l'exutoire du captage protégé par une grille, sera partout maintenue en bon état et l'herbe sera régulièrement fauchée à l'intérieur des parcelles sans épandage d'herbicides.

Afin d'assurer la protection sanitaire du captage lui-même dans de bonnes conditions, on observera les prescriptions suivantes :

+ nettoyage de la vasque et enlèvement des résidus des exploitations passées,

+ obturation par une grille de l'ouverture située à l'ouest de la vasque,

+ étanchéification de la dalle en béton de la salle de pompage,

+ pose d'un dispositif de fermeture de l'escalier d'accès à la vasque.

+ détournement des fossés et des ruissellements superficiels aboutissant de l'amont dans le Périmètre de Protection Immédiate ; cette prescription concernera en particulier la route d'accès aux Ribots.

#### 4.2.2. PÉRIMÈTRE DE PROTECTION RAPPROCHÉE.

A l'intérieur du Périmètre de Protection Rapprochée, sont interdits les activités, installations et dépôts susceptibles d'entraîner une pollution de nature à rendre l'eau impropre à la consommation humaine. Les autres activités, installations et dépôts peuvent faire l'objet de prescriptions et sont soumis à une surveillance particulière, prévues dans l'acte déclaratif d'utilité publique (article R 1321-13-3° alinéa du Code de la Santé Publique).

#### 4.2.2.1. DÉFINITION.

Destiné à protéger le plus efficacement possible le captage vis à vis du transfert souterrain de substances polluantes, il est établi en l'état des connaissances techniques et en tenant compte de l'environnement géologique mais ne prétend pas protéger le captage des pollutions épisodiques et hypothétiques apportées par l'Avène (et son bassin versant) au niveau de ses pertes situées au sud du Périmètre de Protection Rapprochée et dans le Périmètre de Protection Eloignée que nous avons définis ci-après.

Proposer un Périmètre de Protection Rapprochée couvrant l'ensemble de la zone d'alimentation de la source des PEYROUSES est donc techniquement difficile.

Par ailleurs, les prescriptions liées à un Périmètre de Protection Rapprochée surdimensionné par sécurité, et couvrant l'ensemble des affleurements dolomitiques d'où émerge la source des PEYROUSES mais aussi le bassin versant hydrologique de l'Avène qui participe à l'alimentation du magasin dolomitique, donc nécessairement très étendu (plus d'une dizaine de km<sup>2</sup>) s'avèreraient inapplicables dans la pratique.

Le faible nombre d'habitations au sein de cet impluvium, l'absence de zone à risque significatif (en dehors des pertes et des avens) ainsi que le bon état sanitaire du secteur que l'on peut vérifier par la bonne qualité générale des eaux brutes, exception faite de la présence de sulfates<sup>6</sup> permet de fixer une limite minimale définie schématiquement sur fond cartographique de l'IGN en ANNEXE 1 et de façon détaillée sur le plan cadastral en ANNEXE 2.2.

Seul le plan cadastral fera foi lors de l'établissement d'un arrêté préfectoral de Déclaration d'Utilité Publique.

Ce Périmètre de Protection Rapprochée concernera la seule commune de SAINT FLORENT SUR AUZONNET.

Pour faciliter le repérage du Périmètre de Protection Rapprochée sur le terrain, ses limites ont été superposées à des limites parcellaires même si celles-ci ne correspondent pas forcément à des limites physiques (notamment d'ordre topographique) qui ne sauraient en aucun cas être assimilées à des limites hydrauliques ou hydrogéologiques.

<sup>6</sup> La géologie et les formations du Trias affleurantes sont à l'origine de sulfates naturels lessivés en particulier au niveau de Conlobadis et de l'Avène (voir ANNEXE 5).

En cas d'acquisition de données nouvelles concernant l'hydrogéologie (mise en évidence d'axe de circulation privilégié avec une zone située en dehors du Périmètre de Protection Rapprochée ainsi défini et, en particulier, en amont de ce dernier). ce périmètre de protection pourrait être modifié et étendu pour assurer une meilleure protection de la ressource exploitée.

Ce Périmètre de Protection Rapprochée est situé en zone naturelle du Plan Local d'Urbanisme de la commune de SAINT FLORENT SUR AUZONNET et aucune activité susceptible d'y générer des pollutions n'y est pratiquée.

Il n'existe aucune infrastructure autre que des chemins ou des fossés dans ce périmètre de protection.

A l'intérieur du Périmètre de Protection Rapprochée, seront interdits les activités. installations et dépôts susceptibles d'entraîner une pollution de nature à rendre l'eau impropre à la consommation humaine.

Les autres activités, installations et dépôts pourront faire l'objet de prescriptions et seront soumis à une surveillance particulière prévue dans l'acte déclaratif d'utilité publique.

La route située juste au-dessus du captage, par ses eaux de ruissellements pendant les périodes pluvieuses, peut altérer la qualité des eaux.

Il paraît nécessaire de canaliser ces écoulements vers l'aval puis de les conduire dans le thalweg.

#### 4.2.2.2. PRESCRIPTIONS GÉNÉRALES

Sauf indication contraire, les prescriptions c-après concernent les installations, activités et travaux futurs.

1. OCCUPATION DU SOL, EAUX RÉSIDUAIRES, INHUMATIONS

1.1. La création et/ou l'extension de cimetières ainsi que les enfouissements de cadavres d'animaux seront interdits.

2. ACTIVITÉS ET INSTALLATIONS A CARACTÈRE INDUSTRIEL OU ARTISANAL Les installations et activités suivantes seront interdites :

2.1. toutes les Installations Classées pour la Protection de l'Environnement (ICPE),

2.2. les centres de traitement ou de transit d'ordures ménagères,

2.3. les dépôts spécifiques de produits susceptibles d'altérer la qualité chimique des eaux, notamment les hydrocarbures et autres produits chimiques,

2.4. l'implantation de canalisations souterraines transportant des hydrocarbures liquides,

2.5. le stockage ou l'épandage de tous produits ou substances toxiques (boues de station d'épuration entre autres) destinées à la fertilisation des sols ou à la lutte contre les ennemis des cultures,

2.6. le parcage des animaux,

2.7. l'implantation ou la construction de manufactures, ateliers, usines, magasins, chantiers et de tous établissements industriels, commerciaux ou agricoles, qu'ils relèvent ou non de la législation sur les établissements classés.

#### 4.2.2.3. REGLEMENTATIONS

Les activités suivantes devront respecter les règles particulières énoncées cidessous:

- La construction ou la modification de voies de communication feront l'obiet d'une déclaration préalable auprès des autorités compétentes, lesquelles pourront prescrire des aménagements appropriés pour la protection de la ressource. Les écoulements collectés par les chaussées ne devront pas atteindre le captage.

Il en sera de même en cas de changement de destination de voies de communication existantes, même sans travaux d'aménagement majeur.

- Le nombre d'animaux en pacage sera limité à la capacité de les nourrir sur le terrain sans apport extérieur de nourriture.

Une fois inscrites dans l'arrêté de Déclaration d'Utilité Publique, les interdictions et dispositions réglementaires attachées au Périmètre de Protection Rapprochée s'appliqueront, même en cas d'annulation du Plan Local d'Urbanisme communal.

Ce Périmètre de Protection Rapprochée devra constituer une zone spécifique de protection de captage d'eau potable dans ce document d'urbanisme.

#### 4.2.3. PERIMETRE DE PROTECTION ÉLOIGNÉE.

Compte tenu des caractéristiques de l'aquifère exploité, le Périmètre de Protection Eloignée s'étendra sur les affleurements calcaires ou dolomitiques susceptibles d'être en communication avec la résurgence captée.

De plus, dans le cas de la source des PEYROUSES, la communication avérée avec une vallée située au sud du massif dolomitique conduit à l'extension de ce périmètre à la zone des pertes de l'Avène en relation avec ce captage.

Ce Périmètre de Protection Eloignée concernera les communes de LAVAL PRADEL. ROUSSON, SAINT FLORENT SUR AUZONNET et SAINT JULIEN LES ROSIERS. Il est reporté sur fond topographique de l'IGN en ANNEXE 5.

Dans ce Périmètre de Protection Eloignée, un certain nombre de prescriptions devra être pris en compte :

· Les autorités chargées d'instruire les dossiers relatifs à tous projets de constructions, installations, activités ou travaux, tiendront le plus grand compte du risque de transfert de substances polluantes vers l'aquifère alimentant la source des Peyrouses en recourant aux dispositions procédurales qu'autorise la réglementation nationale.

· Pour ce qui concerne les Installations Classées pour la Protection de l'Environnement (ICPE), le risque de pollution des eaux souterraines devra être étudié de façon spécifique avec, comme conséquences possibles, des prescriptions particulières régissant leur exploitation.

. Pour ce qui concerne les dispositifs d'assainissement non collectif existants, une mise en conformité réglementaire s'imposera après contrôle du Service Public d'Assainissement Non Collectif (SPANC).

Dour ce qui concerne les espaces boisés, on s'attachera à ce que les parcelles boisées qui constituent des zones globalement favorables à la protection des eaux souterraines conservent ce caractère.

· Le stockage d'ordures ménagères ou de toutes autres matières nuisibles à la qualité de l'eau devra être évitée dans ce périmètre de protection.

· Par ailleurs, il appartiendra aux responsables de la commune de SAINT FLORENT SUR AUZONNET, gestionnaires des installations de captage d'eau souterraine :

+ de procéder à une surveillance active et périodique des chemins, des lits des fossés et des ruisseaux :

+ d'être vigilants sur les activités nouvelles ou faits (rejets, dépôts....) susceptibles de polluer les eaux superficielles et souterraines.

Un éventuel déversement de produits toxiques dans l'Avène (accident lié au trafic routier ou départ de stérile miniers...) devra entraîner une fermeture temporaire du captage.

En conséquence, un plan d'alerte et d'intervention en cas de pollution de l'Avène en amont des pertes devra être établi.

#### 5. CONCLUSIONS.

Sous réserve du suivi des propositions et prescriptions énoncées dans le présent rapport,

sous réserve de la mise en œuvre d'un dispositif adéquat pour suivre et traiter la turbidité et éliminer les bactéries et parasites dans les eaux brutes,

un AVIS SANITAIRE FAVORABLE peut être donné pour la poursuite de l'utilisation du captage de la source des PEYROUSES, implanté sur le territoire de la commune de SAINT FLORENT SUR AUZONNET dans le Gard, aux fins d'alimentation en eau destinée à la consommation humaine de la commune de SAINT FLORENT SUR **AUZONNET.** 

L'analyse dite « de Première Adduction » qui nous sera transmise permettra de confirmer le présent avis.

allelos

**ALAIN PAPPALARDO** 

**INGENIEUR I.S.I.M.** 

DOCTEUR INGENIEUR EN SCIENCES DE L'EAU.

EXPERT PRES LA COUR D'APPEL DE MONTPELLIER.

**COMMISSAIRE ENQUETEUR.** 

HYDROGEOLOGUE AGREE EN MATIERE D'HYGIENE PUBLIQUE POUR LE DEPARTEMENT DU GARD.

#### **LISTE DES ANNEXES.**

1. SITUATION GEOGRAPHIQUE ET PERIMETRE DE PROTECTION RAPPROCHEE - IGN.

2. SITUATION CADASTRALE 2.1. PERIMETRE DE PROTECTION IMMEDIATE 2.2. PERIMETRE DE PROTECTION RAPPROCHEE.

3. COUPE SCHEMATIQUE DU CAPTAGE (ORIGINE DU DOCUMENT : SEGARD).

4. COUPE GEOLOGIQUE ET HYDROGEOLOGIQUE SCHEMATIQUE (ORIGINE DU DOCUMENT : RAPPORT DE M. J.M. GINESTY)

5. PERIMETRE DE PROTECTION ELOIGNEE SUR FOND IGN.

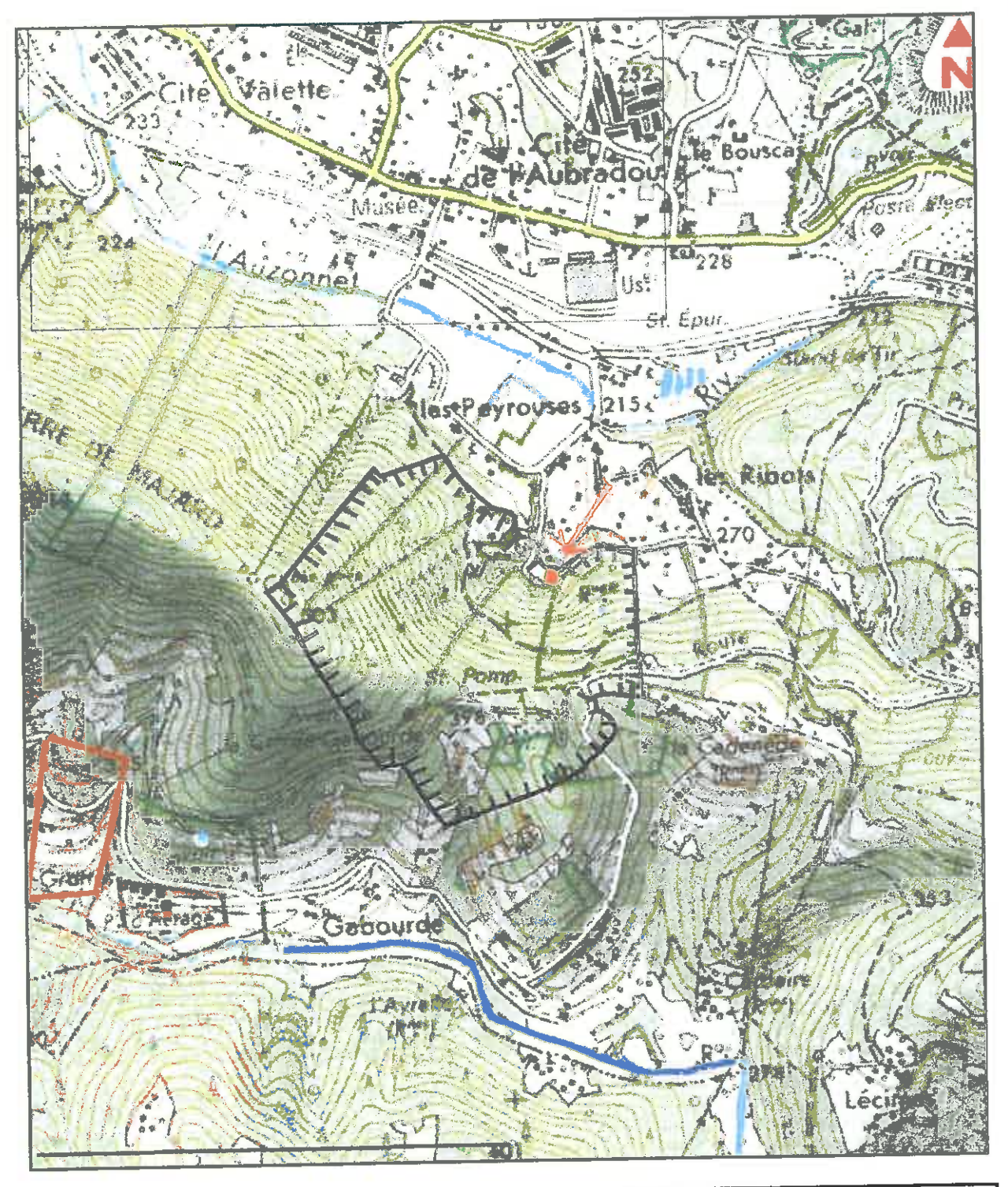

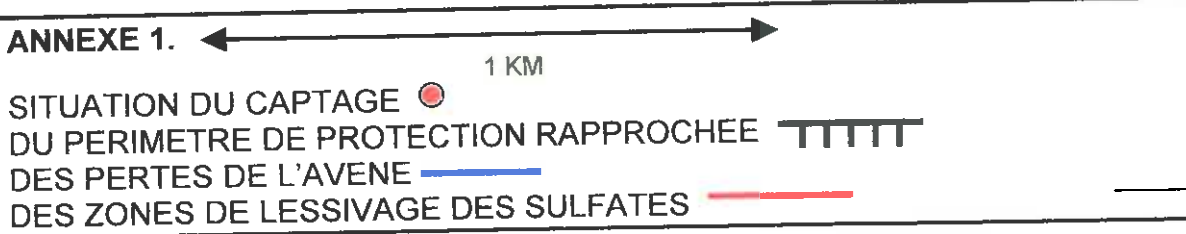

AVIS SANITAIRE DEFINITIF. HA.30. 2011/03 CAPTAGE DE LA SOURCE DES PEYROUSES A SAINT FLORENT SUR AUZONNET. 30.

# $2.1$

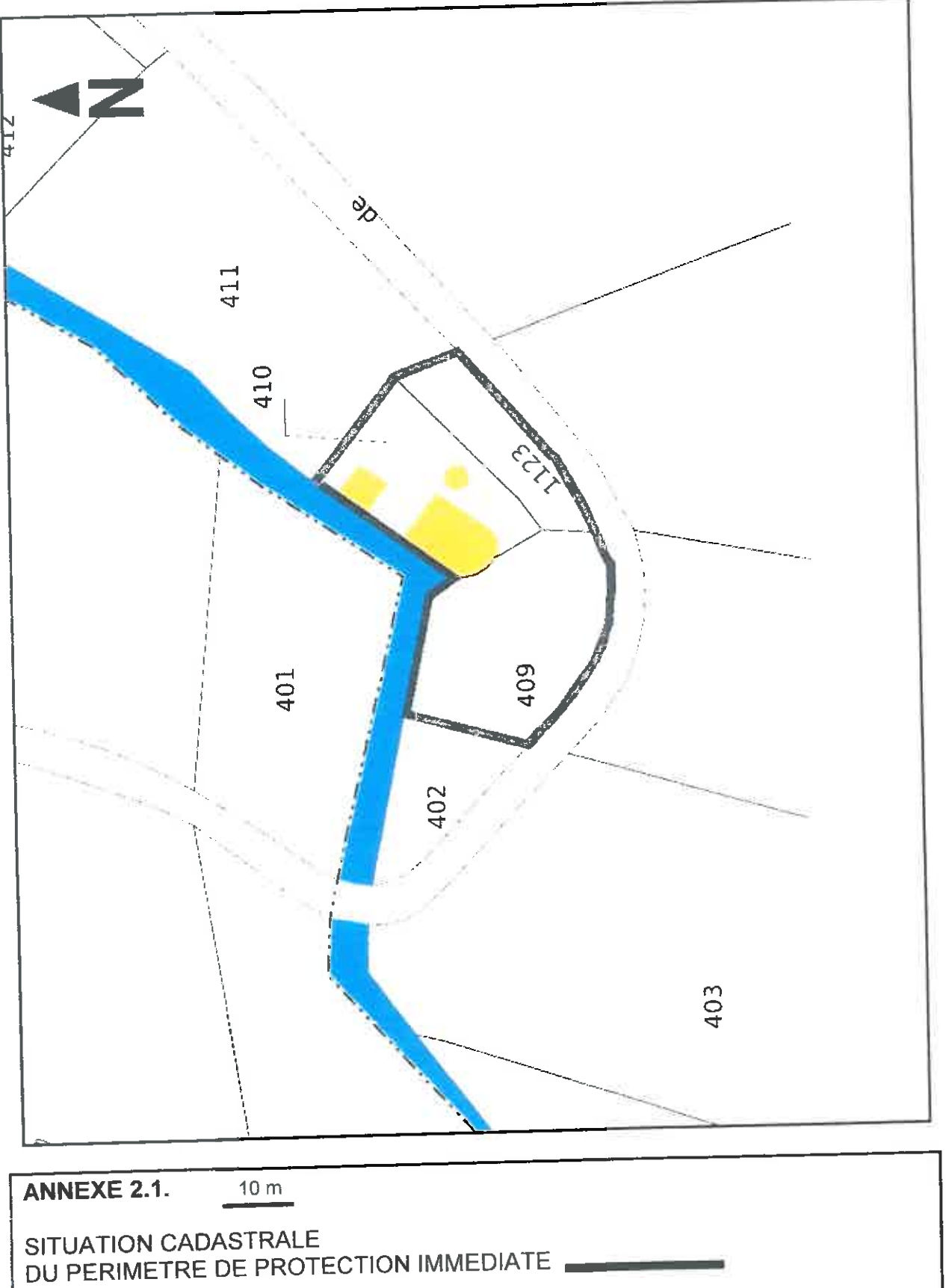
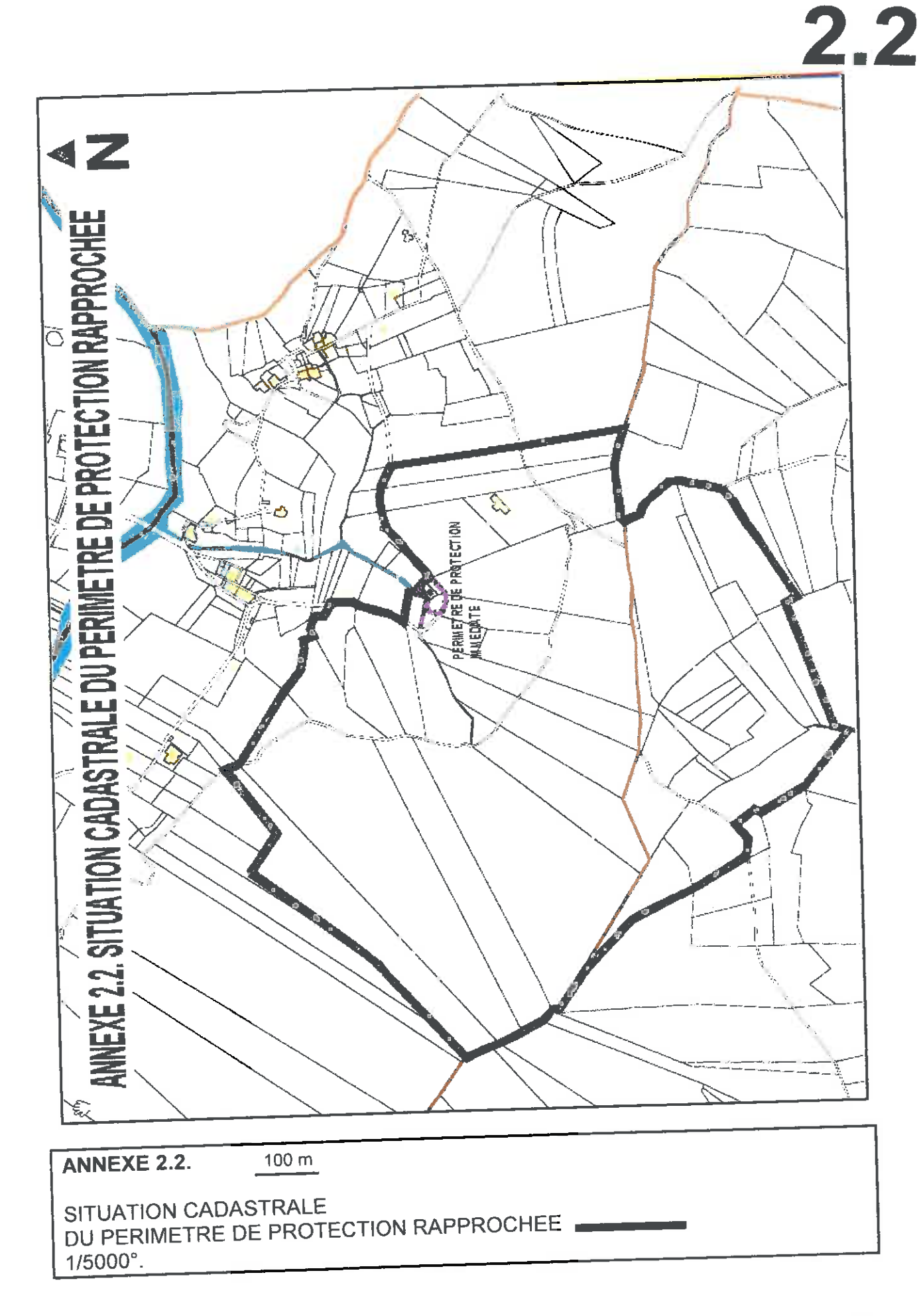

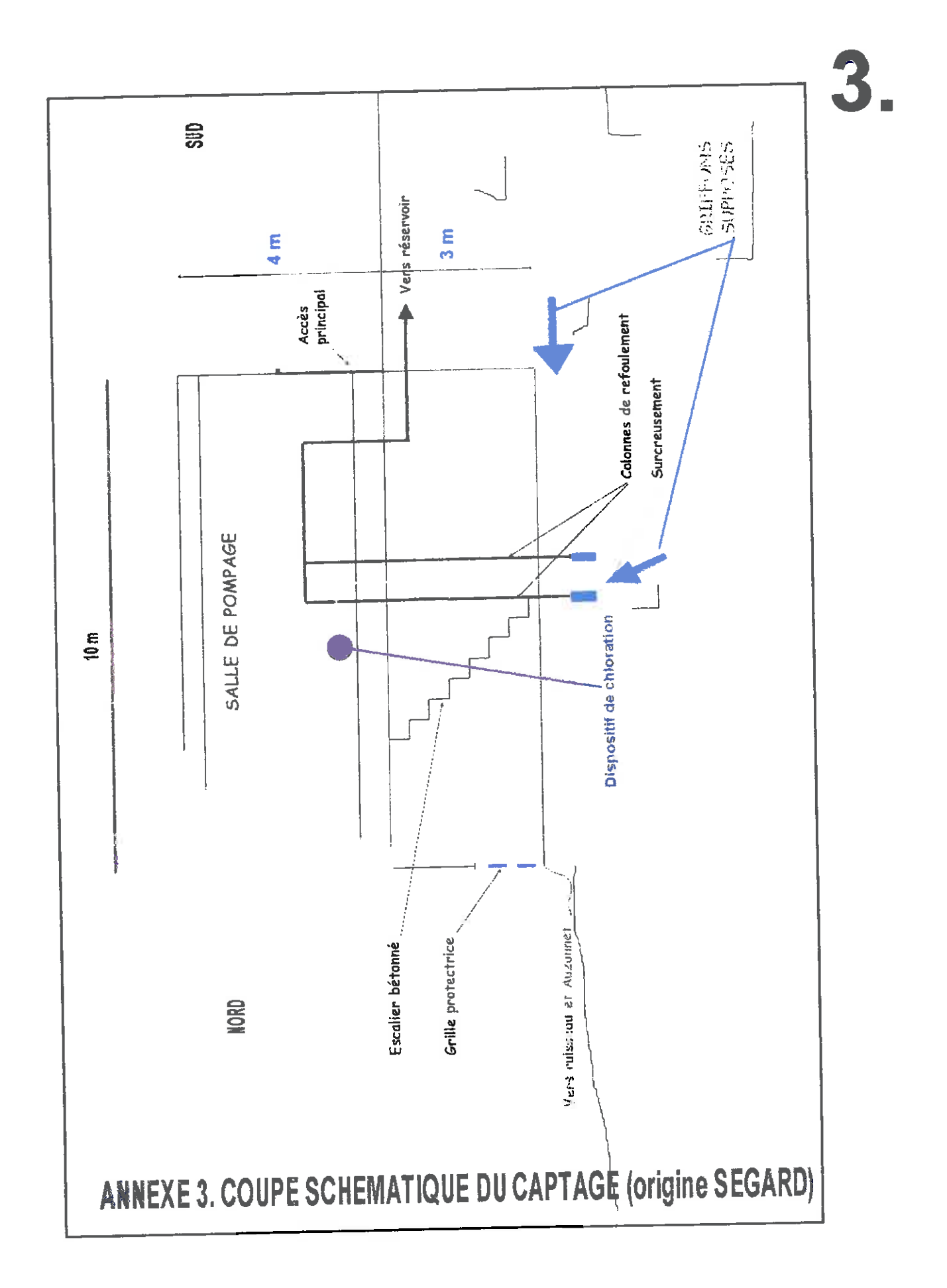

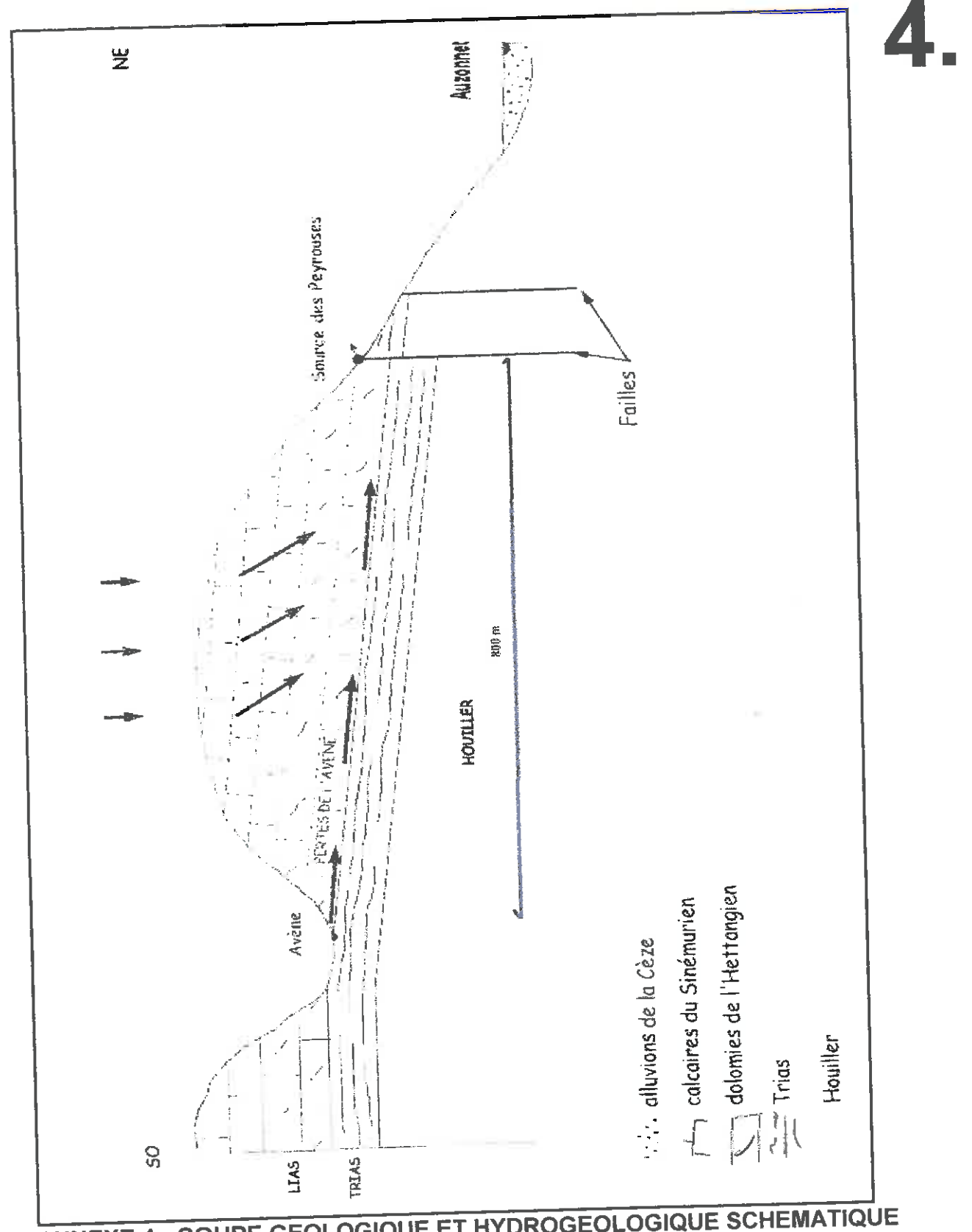

ANNEXE 4 : COUPE GEOLOGIQUE ET HYDROGEOLOGIQUE SCHEMATIQUE<br>(origine du document : rapport hydrogéologique de M. J.M. GINESTY)

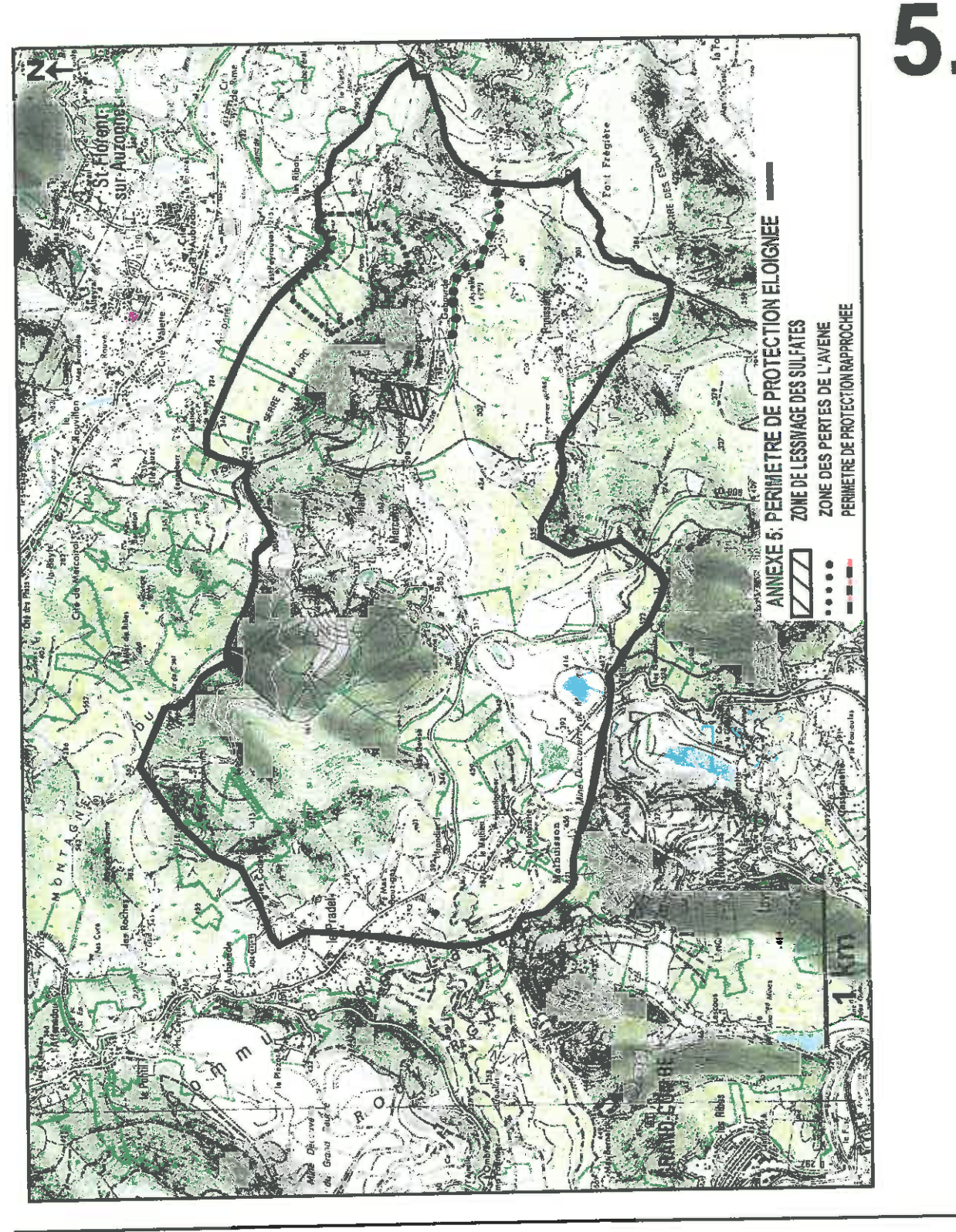

1 KM **ANNEXE 5.** 

PERIMETRE DE PROTECTION ELOIGNEE PERIMETRE DE PROTECTION RAPPROCHEE ZONE DE LESSIVAGE DES SULFATES. ZONE DES PERTES DE L'AVENE

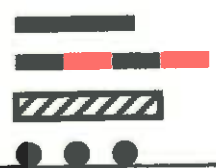

de numérisation

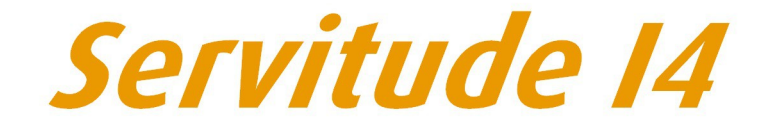

Servitude au voisinage d'une ligne électrique aérienne ou souterraine

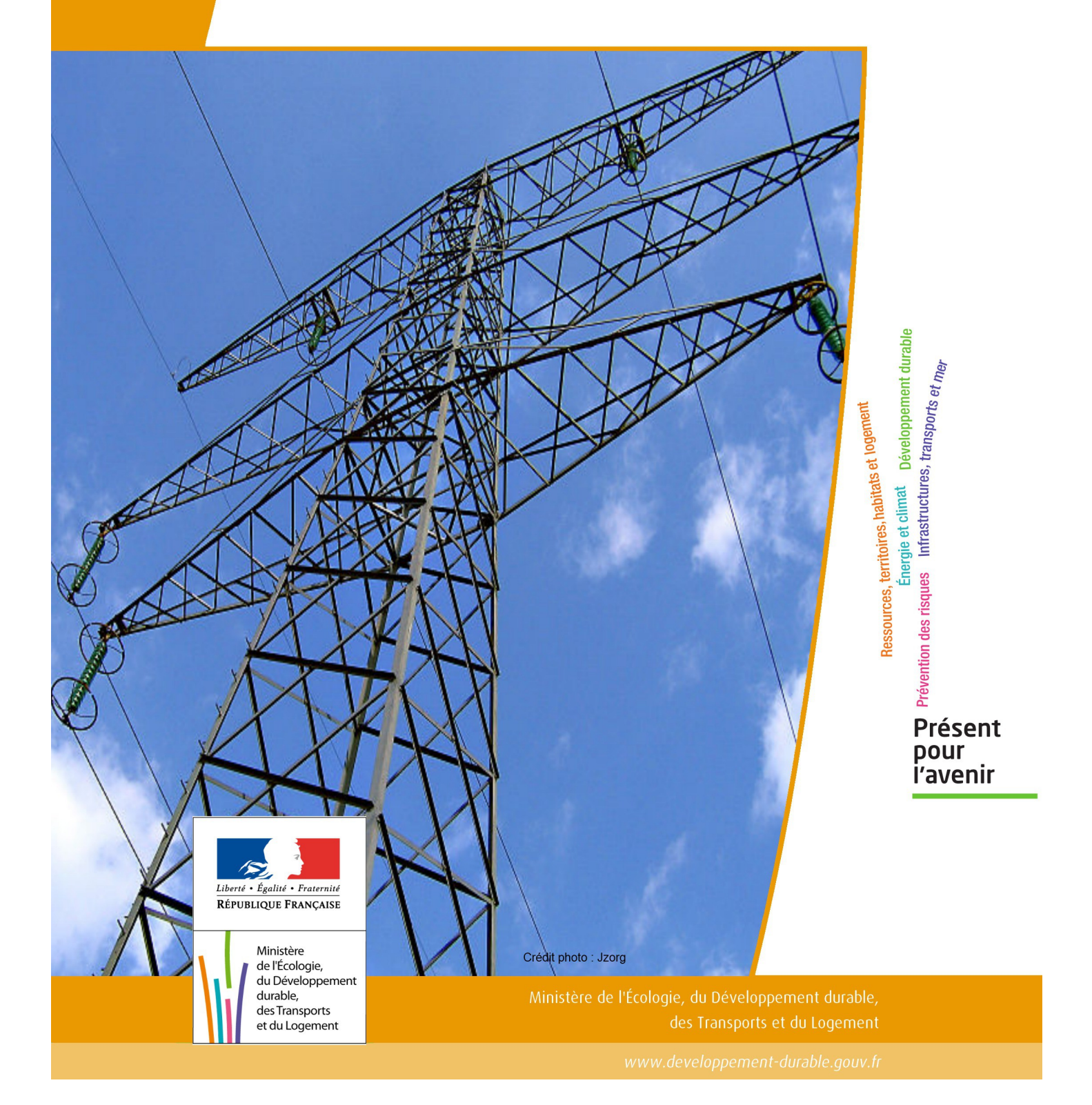

# SERVITUDE DE TYPE I4

## **SERVITUDE RELATIVE AU TRANSPORT D'ENERGIE ELECTRIQUE**

Servitudes reportées en annexe de l'article R. 126-1 du Code de l'urbanisme dans les rubriques :

### II - Servitudes relatives à l'utilisation de certaines ressources et équipements A - Énergie a) Électricité et gaz

## **1 - Fondements juridiques**

## 1.1 - Définition

Il s'agit de deux catégories de servitudes instituées par la loi du 15 juin 1906 sur les distributions d'énergie.

### a) Les servitudes prévues aux alinéas 1°, 2°, 3° et 4° de l'article 12 concernant toutes les distributions d'énergie électrique :

- servitude d'ancrage permettant d'établir à demeure des supports et ancrages pour conducteurs aériens d'électricité, soit à l'extérieur des murs ou façades donnant sur la voie publique, soit sur les toits et terrasses des bâtiments,

- servitude de surplomb permettant de faire passer les conducteurs d'électricité au-dessus des propriétés privées,

- servitude de passage ou d'appui permettant d'établir à demeure des canalisations souterraines, ou des supports pour conducteurs aériens, sur des terrains privés non bâtis, qui ne sont pas fermés de murs ou autres clôtures équivalentes,

- servitude d'élagage et d'abattage d'arbres permettant de couper les arbres et branches d'arbres qui, se trouvant à proximité des conducteurs aériens d'électricité, gênent leur pose ou pourraient, par leur mouvement ou leur chute, occasionner des courts-circuits ou des avaries aux ouvrages.

Il s'agit de servitudes n'entraînant aucune dépossession du propriétaire qui conserve le droit de démolir, réparer, surélever, de clore ou de bâtir, sous réserve de prévenir le concessionnaire un mois avant de démarrer les travaux.

### b) Les périmètres instaurés en application de l'article 12 bis de part et d'autre d'une ligne électrique aérienne de tension supérieure ou égale à 130 kilovolts et à l'intérieur desquels :

### - sont interdits :

- des bâtiments à usage d'habitation,
- des aires d'accueil des gens du voyage,

• certaines catégories d'établissements recevant du public : structures d'accueil pour personnes âgées et personnes handicapées, hôtels et structures d'hébergement, établissements d'enseignement, colonies de vacances, établissements sanitaires, établissements pénitentiaires, établissements de plein air.

### - peuvent être interdits ou soumis à prescriptions :

• d'autres catégories d'établissements recevant du public,

• des installations classées pour la protection de l'environnement soumises à autorisation et fabriquant, utilisant ou stockant des substances comburantes, explosibles, inflammables ou combustibles,

sans toutefois qu'il puisse être fait obstacle à des travaux d'adaptation, de réfection ou d'extension de l'existant sous réserve néanmoins de ne pas augmenter la capacité d'accueil d'habitants dans le périmètre des servitudes.

## 1.2 - Références législatives et réglementaires

### Chronologie des textes :

- loi du 15 juin 1906 (art. 12) sur les distributions d'énergie,

- décret du 3 avril 1908 portant RAP pour l'application de la loi du 15 juin 1906 sur les distributions d'énergie élec trique (abrogé par le décret du 29 juillet 1927),

- décret du 24 avril 1923 portant RAP pour l'application de la loi du 15 juin 1906 en ce qui concerne les concessions de transport d'énergie électrique à haute tension accordées par l'État (abrogé par le décret du 29 juillet 1927),

- loi de finances du 13 juillet 1925 (art. 298),

- décret du 29 juillet 1927 portant RAP pour l'application de la loi du 15 juin 1906 sur les distributions d'énergie(art. 52 et 53 modifiés concernant l'enquête relative aux servitudes de l'article 12) (abrogé par le décret 50-640),

- loi n° 46-628 du 8 avril 1946 (art. 35) modifiée, sur la nationalisation de l'électricité et du gaz,

- décret n°50-640 du 7 juin 1950 portant RAP pour l'application de l'article 35 de la loi du 8 avril 1946 sur la nationalisation de l'électricité et du gaz, en ce qui concerne la procédure de DUP en matière d'électricité et de gaz et pour l'établissement des servitudes prévues par la loi. (abrogés par le décret 70-492 ),

- décret n°67-886 du 6 octobre 1967 portant RAP pour l'application de la loi du 15 juin 1906 sur les distributions d'énergie et de la loi du 16 octobre 1919 relative à l'utilisation de l'énergie hydraulique (art. 1 à 4 relatifs aux conventions de reconnaissance des servitudes de l'article 12),

- décret n° 70-492 du 11 juin1970 pris pour l'application de l'article 35 modifié de la loi du 8 avril 1946 concernant la procédure de déclaration d'utilité publique des travaux d'électricité et de gaz qui ne nécessitent que l'établissement de servitudes ainsi que les conditions d'établissement des dites servitudes, modifié par :

• décret n°85-1109 du 15 octobre 1985 modifiant le décret du 11 juin 1970,

• décret n° 93-629 du 25 mars 1993 modifiant le décret du 11 juin 1970,

• décret n°2004-835 du 19 août 2004 relatif aux servitudes d'utilité publique prévues par l'article 12bis de la loi du 15juin 1906 sur les distributions d'énergie,

• décret n° 2009-368 du 1er avril 2009 relatif aux ouvrages électriques à haute et très haute tension réalisés en technique souterraine.

- loi 2000-1208 du 13 décembre 2000 relative à la solidarité et au renouvellement urbains (art. 5) introduisant un article 12bis dans la loi du 15 juin 1906.

Textes de référence en vigueur :

- loi du 15 juin 1906 (art. 12 et 12bis) modifiée,
- loi de finances du 13 juillet 1925 (art. 298),
- loi n° 46-628 du 8 avril 1946 (art. 35) modifiée,
- décret n°67-886 du 6 octobre 1967 (art. 1 à 4 ),
- décret n° 70-492 du 1 juin 1970 modifié.

## 1.3 - Bénéficiaires et gestionnaires

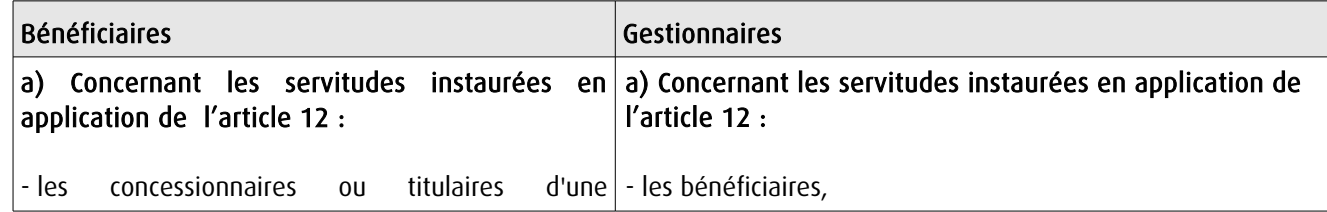

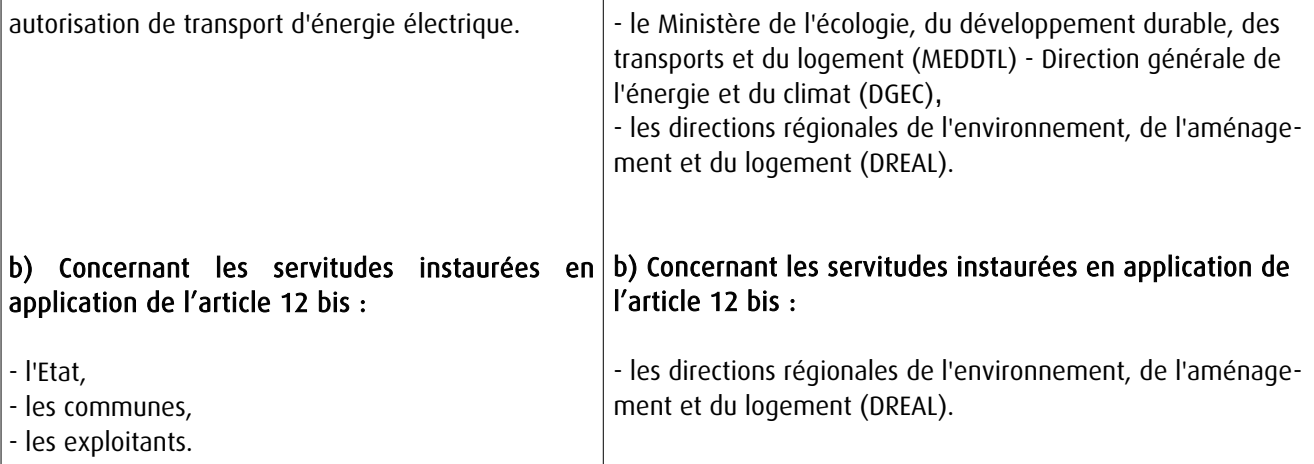

## 1.4 - Procédure d'instauration de modification ou de suppression

### Procédure d'instauration :

### a) Concernant les servitudes instaurées en application de l'article 12 :

### I – Champ d'application

Les servitudes prévues aux alinéas 1°, 2°, 3° et 4° de l'article 12 peuvent bénéficier :

- aux distributions d'énergie électrique déclarées d'utilité publique, la DUP étant prononcée en vue de l'exercice de servitudes sans recours à l'expropriation et dans les conditions suivantes :

### • pour des ouvrages d'alimentation générale ou de distribution aux services publics et si tension < 63kV :

- sur production notamment d'une carte au 1/10000 comportant le tracé des lignes projetées et l'emplacement des autres ouvrages principaux existants ou à créer, tels que les postes de transformation

- sans enquête publique,
- avec éventuelle étude d'impact soumise à simple consultation,
- par arrêté du préfet du département ou arrêté conjoint des préfets des départements concernés,
- si désaccord entre les préfets, par arrêté du ministre chargé de l'électricité.

### • pour des lignes directes de tension < 63kV :

- sur production notamment d'une carte au 1/10000 comportant le tracé des lignes projetées ainsi que l'emplacement et l'identité des exploitants des autres ouvrages principaux existants ou à créer, tels que les postes de transformation

- avec éventuelle étude d'impact
- après enquête publique conformément au code de l'expropriation
- par arrêté du préfet du département ou arrêté conjoint des préfets des départements concernés

### • pour toutes les lignes et ouvrages de tension > ou = 63 kV, mais < 225kV :

- sur production d'une carte au 1/25000 (1/50000 avant le décret n°85-1109) comportant le tracé des lignes projetées et l'emplacement des autres ouvrages principaux existant ou à créer, tels que les postes de transformation avec, pour les lignes directes, indication de l'identité de leurs exploitants, - au vu d'une étude d'impact,

- après enquête publique conformément au code de l'environnement, à l'exception des liaisons souterraines < 225kV,

- par arrêté du préfet du département ou arrêté conjoint des préfets des départements concernés,

- si désaccord entre les préfets, par arrêté du ministre chargé de l'électricité ou par arrêté conjoint du ministre chargé de l'électricité et du ministre chargé de l'urbanisme si la DUP emporte mise en compatibilité du document d'urbanisme.

• pour toutes les lignes et ouvrages de tension > ou = 225kV :

- sur production d'une carte au 1/25 000 (1/50 000 avant le décret n°85-1109) comportant le tracé des lignes projetées et l'emplacement des autres ouvrages principaux existant ou à créer, tels que les postes de transformation avec, pour les lignes directes, indication de l'identité de leurs exploitants, - au vu d'étude d'impact,

- sur demande adressée au ministre chargé de l'électricité qui transmet, pour instruction, au préfet du département ou à un préfet coordonnateur si plusieurs départements concernés,

- après enquête publique conformément au code de l'environnement, à l'exception des liaisons souterraines de tension = 225kV et d'une longueur < ou = 15 km,

- par arrêté du ministre chargé de l'électricité ou arrêté conjoint du ministre chargé de l'électricité et du ministre chargé de l'urbanisme si la DUP emporte mise en compatibilité du document d'urbanisme.

- aux distributions d'énergie électrique placées sous le régime de la concession ou de la régie, non déclarées d'utilité publique mais réalisées avec le concours financier de l'État, des départements, des communes, des syndicats de communes , le bénéfice des servitudes de l'article 12 leur étant accordé sous les conditions suivantes :

• sans DUP, en application de l'article 298 de la loi de finances du 13 juillet 1925,

• sous réserve d'une DUP, s'agissant de la servitude d'appui prévue par l'alinéa 3° de l'article 12, lorsque l'emprise des supports dépasse 1m².

### II - Mode d'établissement

- à l'initiative du demandeur, après notification des travaux projetés directement aux propriétaires des fonds concernés par les ouvrages

- par convention amiable entre demandeur et propriétaires concernés par l'une ou l'autre des servitudes

- à défaut, par arrêté préfectoral pris :
	- sur requête adressée au préfet précisant la nature et l'étendue des servitudes à établir,

• au vu d'un plan et un état parcellaire par commune indiquant les propriétés qui doivent être atteintes par les servitudes,

- après approbation par le préfet du projet de détail des tracés de lignes,
- après enquête publique.

et notifié au demandeur, à chaque exploitant et à chaque propriétaire concerné.

### b) Concernant les servitudes instaurées en application de l'article 12 bis :

La procédure d'institution est conduite par le préfet de département et les servitudes sont instaurées :

- sur production notamment d'un plan parcellaire délimitant le périmètre d'application des servitudes,

- après enquête publique conformément au code de l'expropriation,

- arrêté préfectoral emportant déclaration d'utilité publique des servitudes de l'article 12bis à l'intérieur du périmètre délimité.

### Procédure de suppression :

La suppression de tout ou partie des servitudes instaurées en application de l'article 12bis est prononcée par arrêté préfectoral.

## 1.5 - Logique d'établissement

### 1.5.1 - Les générateurs

a) Les générateurs des servitudes prévues à l'article 12 sont l'ensemble des installations de distribution d'énergie électrique, notamment :

- les conducteurs aériens d'électricité,
- les canalisations souterraines de transport d'électricité,
- les supports de conducteurs aériens,
- des ouvrages, tels que les postes de transformation, etc...

### b) Les générateurs des servitudes instaurées en application de l'article 12 bis sont :

- des lignes électriques aériennes de tension supérieure ou égale à 130 kilovolts.

### 1.5.2 - Les assiettes

### a) Concernant les servitudes instaurées en application de l'article 12 :

Assiette de la servitude prévue à l'alinéa 1° :

- murs ou façades donnant sur une voie publique,

- toits et terrasses de bâtiments accessibles de l'extérieur.

Assiette de la servitude prévue aux alinéas 2° et 4° :

- le tracé de la ligne électrique

Assiette de la servitude prévue à l'alinéa 3° :

- le tracé de la canalisation souterraine,
- l'emprise du support du conducteur aérien.

### b) Concernant les servitudes instaurées en application de l'article 12 bis :

L'assiette est constituée par un périmètre incluant au maximum :

- des cercles dont le centre est constitué par l'axe vertical des supports de la ligne et dont le rayon est égal à :

- 30 mètres (40 mètres pour des lignes de tension > ou = 350 kV),
- ou à la hauteur des supports si celle-ci est supérieure.

- une bande délimitée par la projection verticale au sol des câbles de la ligne électrique lorsqu'ils sont au repos,

- des bandes d'une largeur de 10 mètres, portée à 15 mètres pour des lignes de tension > ou = 350 kV, de part et d'autre du couloir prévu au 2°.

## **2 - Bases méthodologiques de numérisation**

## 2.1 - Définition géométrique

### 2.1.1 - Les générateurs

Le générateur est l'axe d'une ligne électrique et ses supports, ou d'une canalisation souterraine d'électricité.

Méthode : identifier la ligne électrique par un repérage visuel et la représenter en linéaire.

### 2.1.2 - Les assiettes

L'assiette est systématiquement confondue avec le générateur, par duplication.

Sa représentation graphique doit cependant la différencier du générateur, et distinguer par ailleurs lignes aériennes et lignes souterraines.

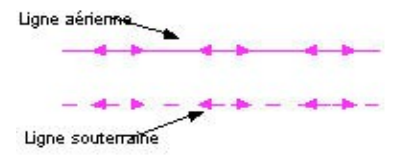

## 2.2 - Référentiels géographiques et niveau de précision

Référentiels : La construction graphique du générateur et de l'assiette peut s'établir préférentiellement à partir du référentiel à grande échelle (couche transport-énergie / ligne électrique de la BDTopo).

Scan25 ou référentiel à grande échelle (topographique ou parcellaire)

Précision : Échelle de saisie maximale, le cadastre Échelle de saisie minimale, le 1/25000 Métrique ou déca-métrique suivant le référentiel.

## **3 - Numérisation et intégration**

## 3.1 - Numérisation dans MapInfo

## 3.1.1 - Préalable

Télécharger à partir du site du PND Urbanisme (http://ads.info.application.i2/rubrique.php3?id\_rubrique=178) les documents suivants :

- la documentation sur la structure des fichiers MapInfo,

- les modèles de fichiers MapInfo (actes, générateurs, assiettes, liens sup / communes).

## 3.1.2 - Saisie de l'acte

Ouvrir le fichier modèle XX\_ACT.tab puis l'enregistrer sous le nom I4\_ACT.tab.

Saisir les données alphanumériques liées aux actes conformément aux consignes de saisie figurant au *chapitre 2* du document Structure des modèles mapinfo.odt.

## 3.1.3 - Numérisation du générateur

### Recommandations :

Privilégier :

- la numérisation au niveau départementale et non à la commune (une ligne électrique traverse généralement plusieurs communes d'un point a vers un point b),

- la numérisation à partir de la Bd Topo (couche transport énergie).

### Précisions liées à GéoSUP :

1 seul type de générateur est possible pour une sup I4 :

- une polyligne : correspondant au tracé de la ligne électrique aérienne ou souterraine.

Remarque :

Plusieurs générateurs sont possibles pour une même servitude I4 (ex. : départ de plusieurs lignes électriques à partir d'un centre : aériennes ou souterraines)

### Numérisation :

Ouvrir le fichier XX\_SUP\_GEN.tab puis l'enregistrer sous le nom I4\_SUP\_GEN.tab.

Si le générateur est tracé de façon continu :

- dessiner la ligne électrique à l'aide de l'outil polyligne  $\Box$  (trait continu, couleur noir, épaisseur 1 pixel).

Si le générateur est tracé de façon discontinu :

- dessiner les portions de lignes électriques à l'aide de l'outil polyligne  $\Box$  (trait continu, couleur noir, épaisseur 1 pixel) puis assembler les en utilisant l'option Objets / Assembler. Penser ensuite à compacter la table MapInfo.

Si plusieurs générateurs sont associés à une même servitude :

- dessiner les différents générateurs à l'aide de l'outil précédemment cité puis assembler les en utilisant l'option Objets / Assembler. Penser ensuite à compacter la table MapInfo.

### Saisie des données alphanumériques associées :

Saisir les données alphanumériques liées à la création du générateur conformément aux consignes de saisie figurant au chapitre 3 du document Structure des modèles mapinfo.odt.

Important :

Si plusieurs générateurs sont associés à une même servitude le champ NOM SUP devra être saisi de façon similaire pour tous les objets créés. En revanche le champ NOM\_GEN devra être saisi de façon distinct.

Pour différencier le type de représentation graphique du générateur dans GéoSup (souterraine ou aérienne), le champ CODE\_CAT doit être alimenté par 2 sous codes :

- I4\_A pour les lignes électriques aériennes,

- 14 S pour les lignes souterraines.

## 3.1.4 - Création de l'assiette

### Précisions liées à GéoSUP :

1 seul type d'assiette est possible pour une sup I4 :

- une polyligne : correspondant à l'emprise de la ligne électrique.

### Numérisation :

L'assiette d'une servitude I4 est égale au tracé du générateur. Une fois la numérisation des générateurs entièrement achevée, il conviendra donc de faire une copie du fichier I4\_SUP\_GEN.tab et de l'enreqistrer sous le nom I4 ASS.tab.

Modifier ensuite la structure du fichier I4 ASS.tab conformément aux consignes de saisie figurant au *chapitre 4* du document *Structure des modèles mapinfo.odt* tout en gardant les champs NOM\_SUP, CODE\_CAT, NOM\_GEN.

### Saisie des données alphanumériques associées :

Saisir les données alphanumériques liées aux générateurs conformément aux consignes de saisie figurant au *cha*pitre 4 du document Structure des modèles mapinfo.odt.

### Important :

Pour différencier le type de représentation graphique du générateur dans GéoSup (souterraine ou aérienne), le champ CODE\_CAT doit être alimenté par 2 sous codes :

- I4\_A pour les lignes électriques aériennes,

- 14 S pour les lignes souterraines.

Pour différencier le type d'assiette dans GéoSup (souterraine ou aérienne), le champ TYPE\_ASS doit être en adéquation avec le type de catégorie saisi dans le champ CODE\_CAT :

- pour la catégorie I4\_A - ligne électrique aérienne le champ TYPE\_ASS doit être égale à Ligne électrique aérienne (respecter la casse).,

- pour la catégorie I4 S - ligne électrique souterraine le champ TYPE ASS doit être égale à Ligne électrique souterraine (respecter la casse)..

### 3.1.5 - Lien entre la servitude et la commune

Ouvrir le fichier XX LIENS SUP COM.tab puis l'enregistrer sous le nom I4 SUP COM.tab.

Saisir toutes les communes impactées par l'emprise (assiette) de la servitude, conformément aux consignes de saisie figurant au chapitre 5 du document Structure des modèles mapinfo.odt.

## 3.2 - Données attributaires

Consulter le document de présentation au paragraphe "règles de nommage des objets" (page 6/11) ainsi que le modèle conceptuel SUP du CNIG et/ou le standard COVADIS SUP.

## 3.3 - Sémiologie

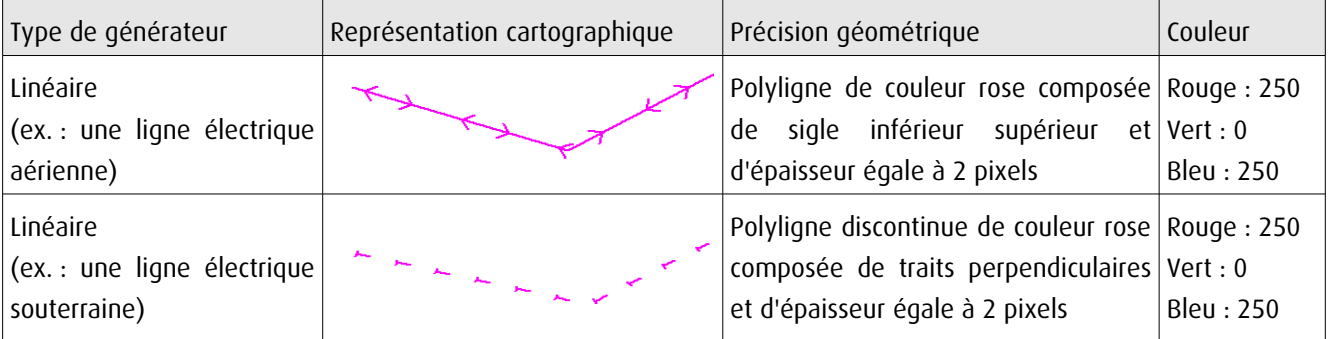

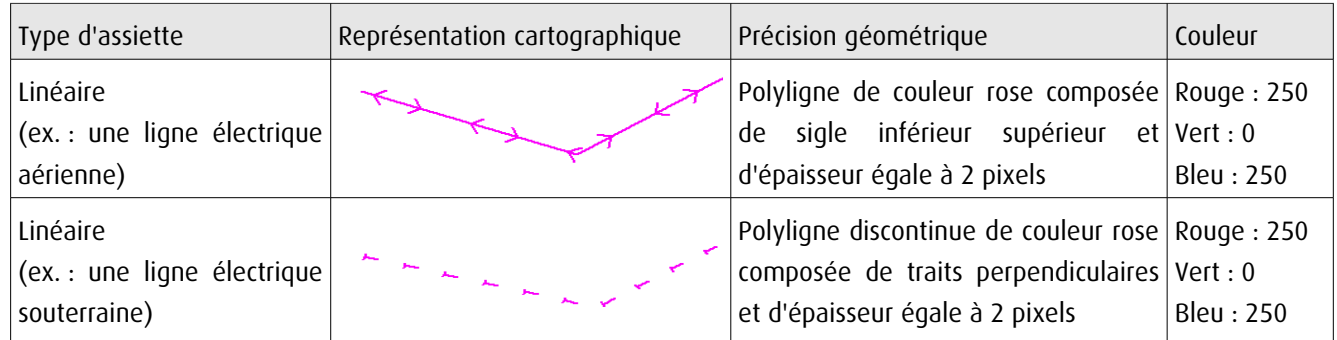

## 3.4 - Intégration dans GéoSup

Importer les fichiers MapInfo dans l'ordre suivant :

- les actes,
- les sup et les générateurs,
- les assiettes,
- les liens sup / communes.

conformément aux consignes figurant aux chapitres 4, 5, 6, et 7 du document Import\_GeoSup.odt.

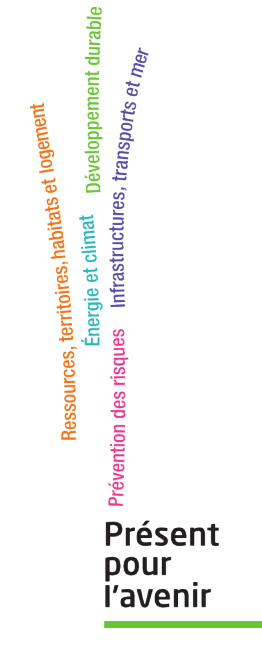

**Ministère de l'Écologie, du Développement durable, des Transports et du Logement** Direction générale de l'Aménagement, du Logement et de la Nature Arche Sud 92055 La Défense Cedex

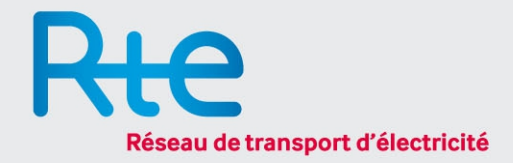

**NOS REF. :** LE-ING-CDI-MAR-SCET-16-PLU-PC Service Urbanisme et Habitat

- **INTERLOCUTEUR :** NOGUES Marion 30907 NIMES CEDEX
	- **TEL. :** 04 88 67 43 49
	-
	- **OBJET :** Révision Plan Local d'Urbanisme Commune de SAINT-JULIEN-LES-ROSIERS « Porter à Connaissance »

### **VOS REF. : Direction Départementale des Territoires et de la Mer du GARD**

89 rue Weber

### **MAIL :** marion.nogues@rte-france.com **À l'attention de Mme CREPIEUX Carole**

Marseille, le 13 avril 2016

#### Madame,

Vous nous informez, par courrier du 2 février 2016, que la commune d'AUBAIS a prescrit par délibération du Conseil Municipal, la révision de son Plan Local d'Urbanisme.

À ce titre, nous vous signalons que RTE, gestionnaire du Réseau Public de Transport d'Electricité, exploite sur le territoire de cette commune l'ouvrage d'énergie électrique à Haute Tension indice B (> 50 000 V) suivant :

Ligne aérienne 63 000 volts BESSEGES – VIRADEL - SALINDRES

Cet ouvrage doit être inscrit sur la liste et le plan des servitudes (Servitude I4 – Code de l'Energie) en annexe au P.L.U., conformément à l'article L 126-1 du Code de l'Urbanisme. Nous vous joignons la cartographie au 1/25 000 qui positionne ce dernier sur cette commune.

Nous attirons votre attention sur la spécificité technique des ouvrages HTB de RTE (postes et lignes) :

- en hauteur et en tenue mécanique, ils sont soumis à des règles techniques propres (arrêté technique interministériel). Ils peuvent être déplacés, modifiés ou surélevés pour diverses raisons pendant leur durée de vie. RTE doit donc pouvoir conserver la possibilité de modifier ses installations à tout moment pour répondre à ces exigences techniques ;
- leurs abords doivent faire l'objet d'un entretien tout particulier afin de garantir la sécurité des tiers (élagage et abattage d'arbres notamment) et leur accès doit être préservé à tout moment ;
- les clôtures de nos postes électriques également sont soumises à des règles propres (arrêté technique interministériel). Elles sont en général d'une hauteur de 2,60 m, mais peuvent aller jusqu'à 3,20 m si des bavolets sont nécessaires, ceci toujours pour la sécurité des tiers.

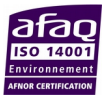

 $\overline{a}$ 

C'est pourquoi :

- nous demandons à ce qu'il soit maintenu, hors Espaces Boisés Classés, un couloir d'une largeur de :
	- 50 m (pour ligne aérienne 63 000 volts)

axé sous le tracé de notre ouvrage sur les plans de zonage, si toutefois ce dernier venait à passer dans des EBC, afin d'en conserver la compatibilité avec le PLU.

 $\triangleright$  il est également important que le règlement, au Titre I, dans ses dispositions générales, ou au niveau des dispositions applicables à chaque zone, précise que « *les constructions et installations nécessaires au fonctionnement du Réseau Public de Transport d'Electricité, ainsi que les affouillements et les exhaussements qui leur sont liés »* sont autorisés, même si ces installations ne respectent pas le corps de la règle de la zone concernée.

Nous vous saurions gré de bien vouloir porter toutes ces informations à la connaissance de Monsieur le Maire de la commune de SAINT-JULIEN-LES-ROSIERS, conformément aux dispositions de l'article R 121-2 du Code de l'Urbanisme et **de nous consulter lors de la phase de projet de P.L.U. arrêté**.

Enfin, nous vous précisons que l'exploitation et la maintenance de l'ouvrage cité ci-dessus sont assurées par le G.M.R. (Groupe Maintenance Réseaux) CEVENNES. Aussi, pour tous travaux ou projets de construction soumis à autorisation ou déclaration, ou demande de certificat d'urbanisme, et situés à proximité (bande de 100 mètres de part et d'autre de l'axe de ces ouvrages), nous vous demandons de bien vouloir consulter :

#### **Réseau Transport d'Electricité (RTE)**

#### **Groupe Maintenance Réseaux (GMR) CEVENNES**

**Section Technique**

**18, Boulevard Talabot - BP 9**

#### **30006 NIMES CEDEX 4**

#### **(Tél. standard : 04.66.04.52.00)**

Nous vous remercions de bien vouloir informer le service instructeur de ces autorisations pour la commune

de SAINT-JULIEN-LES-ROSIERS.

Nous vous prions d'agréer, Madame, l'expression de nos salutations distinguées.

**Chef du Service Concertation Environnement Tiers**

Noj

**Isabelle ODONE-RAYBAUD**

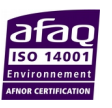

 $P.J. - Plan$ 

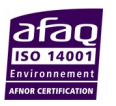

de numérisation

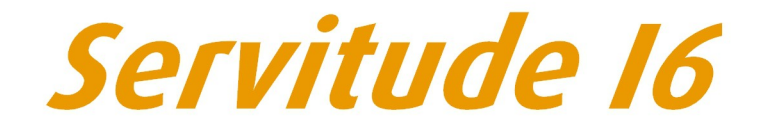

Servitudes relatives à l'exploitation des mines et carrières

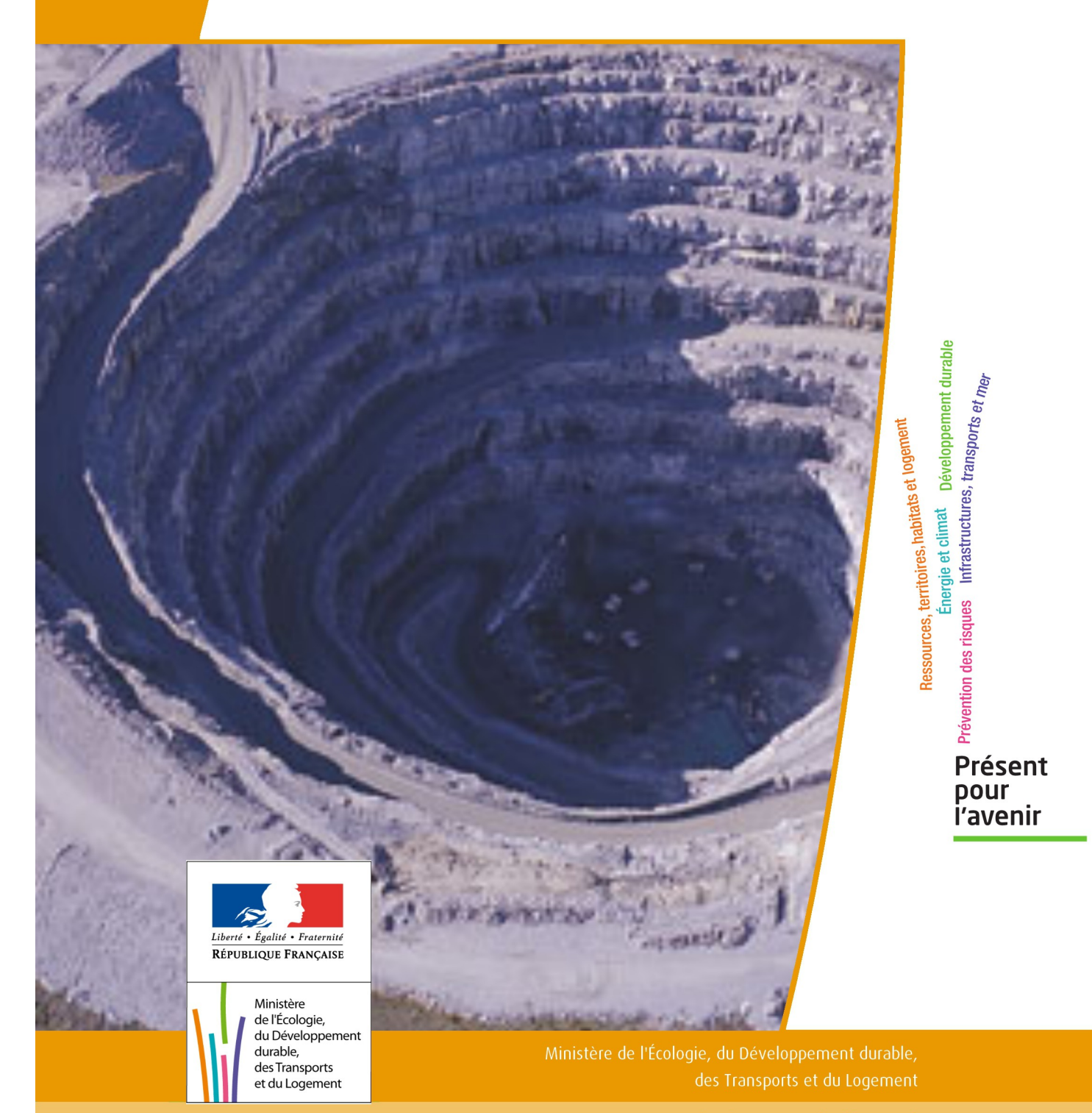

# SERVITUDES DE TYPE I6

### **SERVITUDES RELATIVES A L'EXPLOITATION DES MINES ET CARRIÈRE**

Servitudes reportées en annexe de l'article R. 126-1 du Code de l'urbanisme dans les rubriques :

### I - Servitudes relatives à l'utilisation de certaines ressources et équipements B - Mines et carrières

a) Périmètres à l'intérieur desquels sont applicables les dispositions des articles 71 à 73 du code minier

## **1 - Fondements juridiques.**

## 1.1 - Définition.

Il s'agit de deux types de servitudes.

A) Les servitudes d'occupations de terrains établis au profit des exploitants de mines, des explorateurs et des titulaires d'un permis exclusif de recherches ; cela implique, notamment, pour l'exploitant d'une mine, la possibilité d'occuper les terrains nécessaires à l'exploitation de sa mine et aux installations indispensables à celles-ci. Il en est de même pour l'explorateur dans le cadre de ses travaux d'exploration et le titulaire d'un permis exclusif de recherches (exécution des recherches et installations nécessaires aux produits extraits).

B) Servitudes de passage accordées aux titulaires de titres miniers, de permis d'exploitation de carrières ou d'autorisations de recherches.

Les bénéficiaires de titres peuvent :

- établir des câbles, canalisations ou engins transporteurs ainsi que des pylônes et les mâts nécessaires à leur soutien à une hauteur minimale de 4,75 mètres ;

- enterrer des câbles ou canalisations à une profondeur minimale de 0,50 mètre et établir les ouvrages de moins 4 mètres carrés de surface, nécessaires au fonctionnement desdits câbles ou canalisations, ainsi que des bornes de délimitation ;

- dégager le sol de tous arbres, arbustes ou autres obstacles.

En outre, sur une bande de terrain dite bande large, comprenant la bande prévue à l'alinéa précédent, et dont la largeur sera fixée comme ci-dessus dans la limite de quinze mètres, sera autorisé le passage des personnes chargées de mettre en place, surveiller, entretenir, réparer ou enlever les matériels susénumérés ainsi que le passage des engins utilisés à cet effet.

En terrain forestier, l'essartage peut, en cas de nécessité, être autorisé jusqu'aux limites de la bande large.

## 1.2 - Références législatives et réglementaires.

### Anciens textes :

- Décret n° 56-838 du 16 août 1956 portant code minier,
- Loi n° 70-1 du 2 janvier 1970 modifiée par la loi n° 77-720 du 16 juin 1977.

Textes en vigueur :

- Articles 71, 71-1, 71-2 du code minier,

- Articles L. 153-3, L. 153-4, L. 153-8 du nouveau code minier,

- Décret n° 70-989 du 29 octobre 1970 relatif aux servitudes établies au profit des titulaires de titres miniers de permis d'exploitation de carrières ou d'autorisation de recherches de mines et carrières, à défaut du consentement du propriétaire du sol.

## 1.3 - Bénéficiaires et gestionnaires.

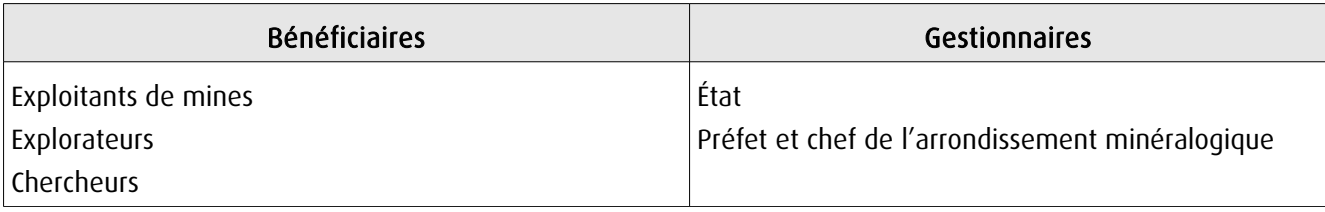

## 1.4 - Procédures d'instauration, de modification ou de suppression.

A l'amiable en cas d'accord des propriétaires concernés.

La demande d'autorisation est adressée en double exemplaire au préfet du département.

Elle indique :

1° Les noms, prénoms, qualité, nationalité et domicile du demandeur, en y substituant, si la demande émane d'une société, les indications en tenant lieu ;

2° L'autorisation de recherches de mines ou de carrières, le titre minier ou le permis d'exploitation de carrières en vertu duquel la servitude est demandée ;

3° L'objet et l'étendue de la servitude à établir, la nature et la consistance des travaux et installations projetés et, le cas échéant, le décret ayant déclaré l'utilité publique desdits travaux ou installations ;

4° La commune de situation, le numéro cadastral et la nature des parcelles concernées, la superficie totale de chacune d'elles ainsi que celle qui sera grevée de servitudes ;

5° Le nom et l'adresse des propriétaires desdites parcelles, de leurs ayants droit et, le cas échéant, du ou des exploitants des terrains ;

6° Les tentatives faites pour obtenir l'accord amiable des intéressés.

A la demande est joint un extrait du plan cadastral où est porté le périmètre des zones couvertes par les servitudes demandées. Il est adressé au préfet autant de copies supplémentaires de la demande et de l'extrait du plan cadastral qu'il y a de communes intéressées.

Copie de la demande et de l'extrait du plan cadastral sont adressés au chef de l'arrondissement minéralogique pour vérification.

Le préfet adresse au maire de chacune des communes où sont situés les terrains intéressés une copie de la demande et un exemplaire du plan. Ces documents sont tenus à la disposition des personnes intéressées. Le préfet notifie directement à chaque propriétaire, à ses ayants droit éventuels et à l'exploitant de la surface s'il n'est pas le propriétaire, qu'ils disposent d'un délai de quinze jours à dater de cette notification pour prendre connaissance des pièces déposées à la mairie et formuler leurs observations à la préfecture.

Le propriétaire est tenu de faire connaître les noms et adresses de ses ayants droit et de l'exploitant de la surface si ces renseignements ne figurent pas dans la demande.

Lorsque le propriétaire est indéterminé ou que son domicile est inconnu, la notification est faite, dans la mesure du possible, au locataire ou preneur à bail des parcelles, et le maire de la commune de situation est chargé de la faire afficher à la mairie pendant une durée de quinze jours.

A l'expiration du délai d'affichage, les propriétaires locataires ou preneurs sont tenus pour valablement avertis de la demande en instance et le délai de quinze jours, qui leur est imparti pour formuler leurs observations, commence à courir.

Les observations reçues sont transmises par le préfet au chef de l'arrondissement minéralogique qui les communique, s'il le juge utile, au demandeur, lequel peut, alors, le cas échéant, modifier sa demande. La nouvelle demande est soumise à la même instruction que la demande initiale si elle concerne de nouvelles parcelles et pour ces dernières seulement.

A l'expiration des délais définis ci-dessus, le chef de l'arrondissement minéralogique adresse au préfet son avis motivé, et ses propositions définitives après avoir procédé, si besoin est, à une visite des lieux.

L'arrêté préfectoral autorisant l'établissement de la servitude indique :

- le nom, la raison sociale et l'adresse du bénéficiaire ;

- l'objet et la consistance de la servitude ;

- les parcelles et portions de parcelle intéressées en précisant, pour chacune d'elles, la superficie concernée par la servitude ;

- le nom et l'adresse du ou des propriétaires du sol, éventuellement de leurs ayants droit et, s'il n'est pas propriétaire, de l'exploitant de la surface ;

- le délai, qui ne saurait excéder deux ans, dans lequel la servitude doit commencer à être exercée.

Cet arrêté est notifié par le préfet au demandeur, au propriétaire et à ses ayants droit et, s'il n'est pas propriétaire, à l'exploitant de la surface.

L'autorisation devient caduque s'il n'a pas été fait usage de la servitude dans le délai fixé par l'arrêté qui l'a accordée.

Le silence gardé pendant plus d'un an par le préfet sur la demande d'octroi de servitudes minières de passage ou d'occupation vaut décision de rejet.

Une demande d'autorisation de servitude peut être présentée en même temps qu'une demande d'autorisation de recherches.

Après intervention de l'arrêté ministériel autorisant les recherches, le préfet statue sur la demande de servitudes.

## 1.5 - Logique d'établissement.

### 1.5.1 - Les générateurs.

### Périmètres miniers

Le décret n° 95-427 du 19/04/1995 relatifs aux titres miniers, par son article 6 du titre I, institue que pour les hy drocarbures liquides ou gazeux, les demandes de permis exclusifs (permis H) et de concessions doivent porter sur des surfaces constituées par des carreaux de quadrillage Nord-Sud et Est-Ouest dont les caractéristiques sont fixées par un arrêté chargé des mines.

Il ne peut-être dérogé à cette règle que dans le cas où une demande porte sur une surface contiguë à la frontière du territoire national ou à un titre minier d'hydrocarbures préexistant.

Pour l'application de ces dispositions et lors de la prolongation d'un permis H, lorsque la surface restante, (comme il est dit à l'article 11, premier alinéa du code minier) ne correspond pas à un nombre entier de carreaux, la surface choisie par le détenteur du titre est portée au nombre de carreaux immédiatement supérieur. Pour les substances autres que les hydrocarbures liquides ou gazeux, les sommets des périmètres des titres miniers sont définis par des repères topographiques ou monumentaux ou par leurs coordonnées Lambert, exprimées par un nombre entier de kilomètres pour les permis exclusifs de recherches, ou d'hectomètres pour les concessions. Il peut être dérogé à cette règle si la demande porte sur une surface contiguë à la frontière du territoire national ou à un titre minier de la même substance préexistant.

Ce peut-être :

- un permis de recherches et d'exploitation pétrolières portant sur une superficie du territoire départemental portant sur un extrait de carte au 1/100.000 (ou toute autre échelle adaptée à l'étendue du périmètre) annexé au décret et délimité, par exemple, par des arcs de méridien et de parallèle joignant successivement les sommets définis par leur coordonnées géographiques ;

- une zone de de recherches et d'exploitation de carrières portant sur une partie de territoire communal délimité sur un extrait de carte au 1/25.000 (ou toute autre échelle adaptée à l'étendue du périmètre : 1/1.000, 1/5.000, 1/7.500… ) annexé au décret. Le périmètre de la zone pouvant être, par exemple, un polygone dont les côtés sont rectilignes ou matérialisés par des routes ou chemins, leurs sommets étant définis par référence aux coordonnées Lambert.

En plus de la délimitation du périmètre de recherche ou de titre minier définie par référence aux plans des sommets des secteurs ou par un extrait de carte, des plans cadastraux ou une liste des parcelles cadastrales concernées peuvent être annexés en complément à l'arrêté.

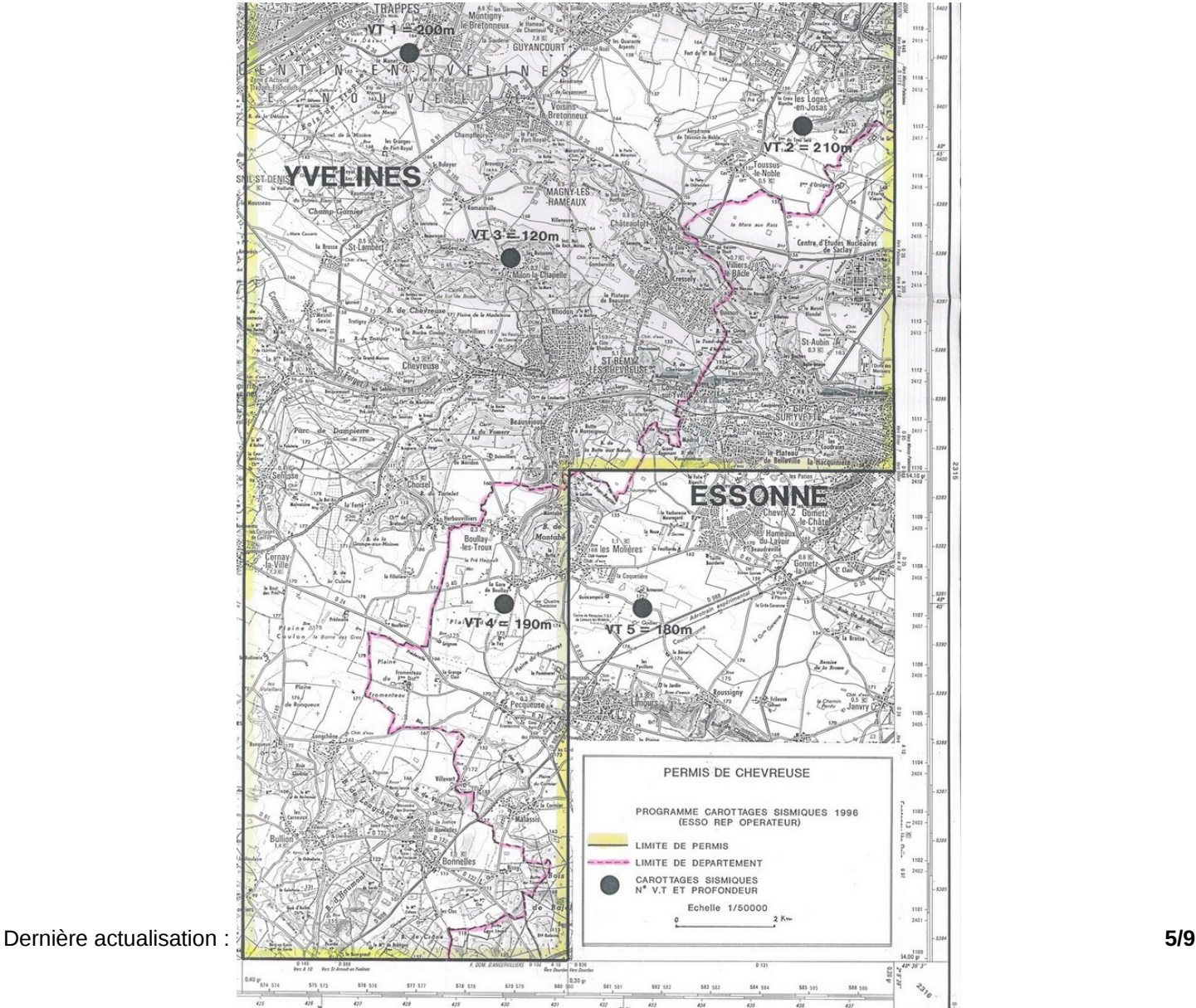

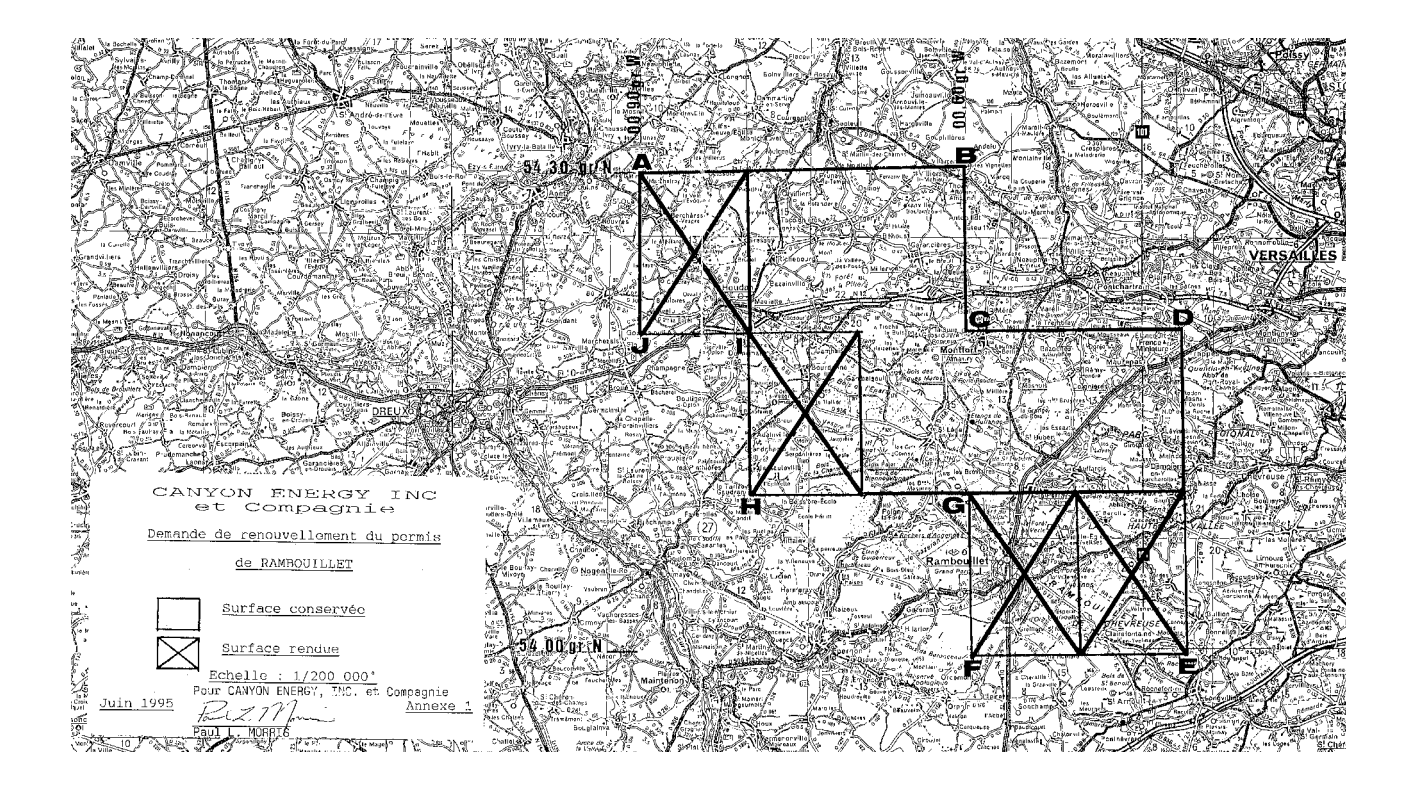

## 1.5.2 - Les assiettes.

Elles correspondent à l'intérieur du périmètre minier.

## **2 - Bases méthodologiques de numérisation.**

## 2.1 - Définition géométrique.

D'une manière générale, les périmètres miniers sont des surfaces constituées par des carreaux de quadrillage Nord-Sud et Est-Ouest (arcs de méridien et de parallèle joignant successivement les sommets définis par leur coordonnées géographiques) pour les substances de type hydrocarbures liquides ou gazeux.

Pour les autres substances, les sommets des périmètres des titres miniers sont définis par des repères topographiques ou monumentaux (polygone dont les côtés sont rectilignes) ou par leurs coordonnées Lambert, exprimées par un nombre entier de kilomètres pour les permis exclusifs de recherches, ou d'hectomètres pour les concessions.

Dans le cas particulier d'une surface contiguë à la frontière du territoire national ou d'un titre minier de la même substance préexistant, ou portant sur une partie de territoire communal, le périmètre de la zone peut être matérialisés par des routes ou chemins.

Dans certains cas, le périmètre minier est délimité sur le plan cadastral ou par la liste des parcelles cadastrales annexée à l'arrêté.

### 2.1.1 - Les générateurs.

Le générateur est de type surfacique : contour du périmètre minier déterminé par les coordonnées

géographiques des sommets des carreaux du quadrillage ou par celles des routes et chemins délimitant, le cas échéant, la partie de territoire national ou communal défini dans l'acte d'institution de la SUP et/ou par un plan de délimitation annexé (plan topographique ou plan cadastral).

## 2.1.2 - Les assiettes.

L'assiette est de type surfacique : le générateur et l'assiette se superposent et se confondent.

## 2.2 - Référentiels géographiques et niveau de précision.

Référentiels : RGE IGN (BD Topo, BD Parcellaire), carte au 1/25.000 et/ou 1/100.000 Repères topographiques en coordonnées Lambert kilométriques ou hectométriques Précision : Échelle de saisie maximale, le cadastre ou le 1/1.000

Échelle de saisie minimale, le 1/100.000 Métrique ou déca-métrique suivant le référentiel

## **3 - Numérisation et intégration.**

## 3.1 - Numérisation dans MapInfo.

## 3.1.1 - Préalable.

Télécharger à partir du site du PND Urbanisme (http://ads.info.application.i2/rubrique.php3?id\_rubrique=178) les documents suivants :

- la documentation sur la structure des fichiers MapInfo,
- les modèles de fichiers MapInfo (actes, générateurs, assiettes, liens sup / communes).

## 3.1.2 - Saisie de l'acte.

Ouvrir le fichier modèle XX\_ACT.tab puis l'enregistrer sous le nom I6\_ACT.tab.

Saisir les données alphanumériques liées aux actes conformément aux consignes de saisie figurant au *chapitre 2* du document *Structure des modèles mapinfo.odt*.

## 3.1.3 - Numérisation du générateur.

### Recommandations :

Privilégier la numérisation au niveau départemental et non à la commune.

### Précisions liées à GéoSUP :

1 seul type de générateur est possible pour une sup I6 :

- un polygone : correspondant au périmètre de la mine ou de la carrière.

Remarque : plusieurs générateurs de type surfacique sont possibles pour une même servitude I6 (ex. : plusieurs zones d'exploitation pour une carrière).

### Numérisation :

Ouvrir le fichier XX\_SUP\_GEN.tab puis l'enregistrer sous le nom 16 SUP GEN.tab.

Le générateur est de type surfacique :

- dessiner le périmètre de la mine ou de la carrière à l'aide de l'outil polygone (trame transparente, ligne continu, épaisseur 1 pixel).

Si plusieurs générateurs sont associés à une même servitude :

- dessiner les différents générateurs à l'aide des outils précédemment cités, puis assembler les en utilisant l'option Objets / Assembler. Penser ensuite à compacter la table MapInfo.

### Saisie des données alphanumériques associées :

Saisir les données alphanumériques liées à la création du générateur conformément aux consignes de saisie figurant au chapitre 3 du document Structure des modèles mapinfo.odt.

Si plusieurs générateurs sont associés à une même servitude, le champ NOM\_SUP devra être saisi de façon similaire pour tous les objets créés. En revanche le champ NOM\_GEN devra être saisi de façon distincte.

Pour différencier le type de représentation graphique du générateur dans GéoSUP, le champ CODE\_CAT doit être : 16 pour les mines et carrières.

### 3.1.4 - Création de l'assiette.

### Précisions liées à GéoSUP :

- 1 seul type d'assiette est possible pour une SUP I6 :
- un polygone : correspondant à l'emprise de la mine ou de la carrière.

### Numérisation :

L'assiette d'une servitude I6 est égale au tracé du générateur. Une fois la numérisation des générateurs entièrement achevée, il conviendra de faire une copie du fichier I6 SUP GEN.tab et de l'enregistrer sous le nom I6 ASS.tab.

Modifier ensuite la structure du fichier I6\_ASS.tab conformément aux consignes de saisie figurant au chapitre 4 du document Structure des modèles mapinfo.odt tout en gardant les champs NOM\_SUP, CODE\_CAT, NOM\_GEN.

### Saisie des données alphanumériques associées :

Saisir les données alphanumériques liées aux générateurs conformément aux consignes de saisie figurant au *cha*pitre 4 du document Structure des modèles mapinfo.odt.

#### Important :

Pour différencier le type de représentation graphique du générateur dans GéoSup, le champ CODE\_CAT doit prendre la valeur : I6 pour les mines et carrières.

Pour différencier le type d'assiette dans GéoSup (Enceinte de la mine), le champ TYPE\_ASS doit être : Enceinte de la mine (respecter la casse).

## 3.1.5 - Lien entre la servitude et la commune.

Ouvrir le fichier XX LIENS SUP COM.tab puis l'enregistrer sous le nom 16 SUP COM.tab.

Saisir toutes les communes impactées par l'emprise (assiette) de la servitude, conformément aux consignes de saisie figurant au chapitre 5 du document Structure des modèles mapinfo.odt.

## 3.2 - Règles de nommage des données attributaires.

Consulter le [document de présentation](http://urbanisme.info.application.i2/IMG/pdf/20130415_Guide_methodologique_document_presentation_cle6b79b2.pdf) au paragraphe "règles de nommage des objets" (page 6/11) ainsi que le [mo](http://www.cnig.gouv.fr/Front/index.php?RID=142)[dèle conceptuel SUP du CNIG](http://www.cnig.gouv.fr/Front/index.php?RID=142) et/ou le [standard COVADIS SUP.](http://portail-ig.metier.i2/standard-de-donnees-covadis-a1820.html)

## 3.3 - Sémiologie.

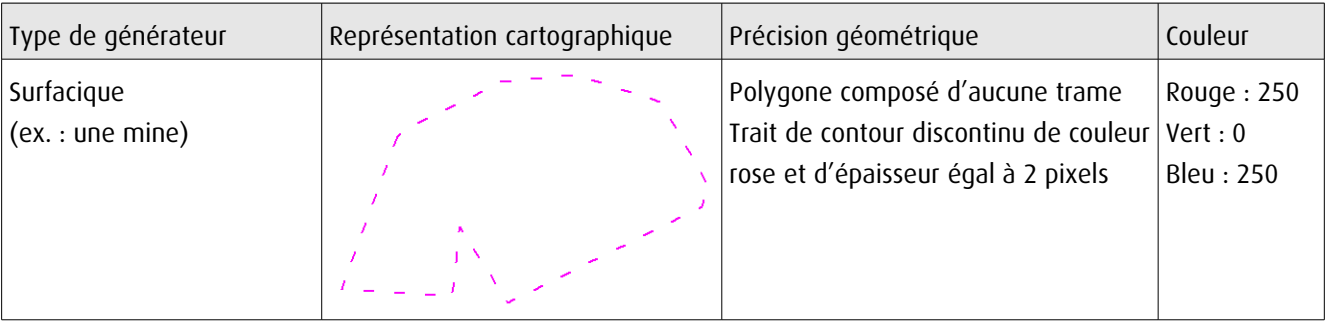

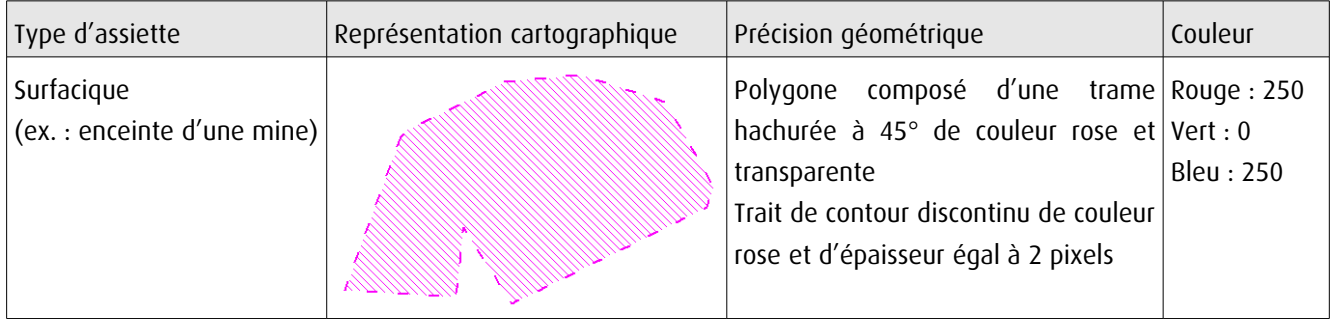

## 3.4 - Intégration dans GéoSup.

Importer les fichiers MapInfo dans l'ordre suivant :

- les actes,
- les sup et les générateurs,
- les assiettes,
- les liens sup / communes.

conformément aux consignes figurant aux chapitres 4, 5, 6, et 7 du document Import\_GeoSup.odt.

de numérisation

# Servitude PM1

Plans de prévention des risques naturels prévisibles (PPRNP) et plans de prévention de risques miniers (PPRM)

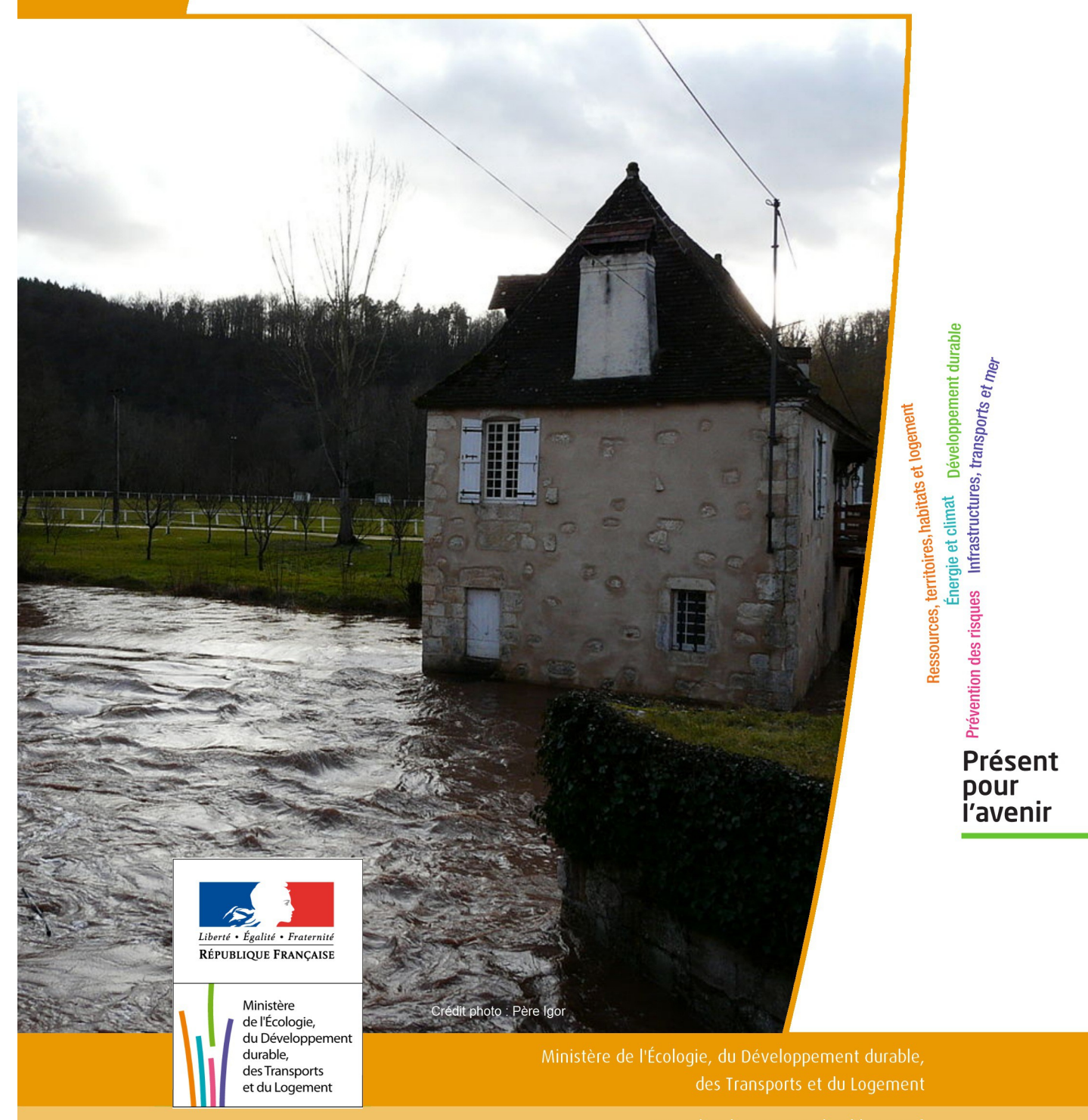

# SERVITUDES DE TYPE PM1

## **PLANS DE PREVENTION DES RISQUES NATURELS PRÉVISIBLES (PPRNP) et PLANS DE PRÉVENTION DE RISQUES MINIERS (PPRM)**

Servitudes reportées en annexe de l'article R. 126-1 du Code de l'urbanisme dans les rubriques :

### IV- Servitudes relatives à la salubrité et à la sécurité publiques B - Sécurité publique

## **1 - Fondements juridiques**

## 1.1 - Définition

Il s'agit des servitudes résultant de l'établissement des plans de prévention des risques naturels prévisibles (PPRNP) et des plans de prévention des risques miniers (PPRM) établis en application des articles L. 562-1 et suivants du code de l'environnement.

Les PPRNP sont destinés à la prévention des risques naturels tels que les inondations, les mouvements de terrain, les avalanches, les incendies de forêt, les séismes, les éruptions volcaniques, les tempêtes ou les cyclones.

Les PPRM sont quant à eux destinés à la prévention des risques miniers suivants : affaissements, effondrements, fontis, inondations, émanations de gaz dangereux, pollutions des sols ou des eaux, émissions de rayonnements ionisants.

Ces plans délimitent :

- les zones exposées aux risques dans lesquelles les constructions, ouvrages, aménagements et exploitations sont interdites ou soumises à conditions;

- les zones non directement exposées aux risques dans lesquelles les constructions, ouvrages, aménagements et exploitations sont interdites ou soumises à conditions car susceptibles d'aggraver les risques ou d'en provoquer de nouveaux.

Dans ces zones, les plans définissent :

- les mesures de prévention, de protection et de sauvegarde qui doivent être prises, par les collectivités publiques dans le cadre de leurs compétences, ainsi que celles qui peuvent incomber aux particuliers;

- les mesures relatives à l'aménagement, l'utilisation ou l'exploitation des constructions, des ouvrages, des espaces mis en culture ou plantés existants à la date de l'approbation du plan qui doivent être prises par les propriétaires, exploitants ou utilisateurs.

## 1.2 - Références législatives et réglementaires

### Anciens textes :

Pour les PPRNP :

- article 5 (paragraphe1) de la Loi n°82-600 du 13 juillet 1982 relative à l'indemnisation des victimes de catastrophes naturelles, modifié par la Loi n°87-565 du 22 juillet 1987 relative à l'organisation de la sécurité civile, à la protection de la forêt contre l'incendie et à la prévention des risques majeurs et abrogé par la Loi n°95-101 du 2 février 1995 relative au renforcement de la protection de l'environnement ;

- Décret n°84-328 du 3 mai 1984 relatif à l'élaboration des plans d'exposition aux risques naturels prévisibles en application de l'article 5 de la Loi n°82-600 du 13 juillet 1982 précitée, abrogé et remplacé par le Décret n° 93-351 du 15 mars 1993 relatif aux plans d'exposition aux risques naturels prévisibles, abrogé et remplacé par le Décret n°95-1089 du 5 octobre 1995 relatif aux plans de prévention des risques naturels prévisibles.

Pour les PPRM :

- article 94 du code minier créé par la Loi n° 99-245 du 30 mars 1999 relative à la responsabilité en matière de dommages consécutifs à l'exploitation minière et à la prévention des risques miniers après la fin de l'exploitation modifié par la Loi n°2004-811 du 13 août 2004 de modernisation de la sécurité civile et abrogé par l'ordonnance n° 2011-91 du 20 janvier 2011 portant codification de la partie législative du code minier.

### Textes en vigueur :

Les PPRNP et les PPRM sont soumis à la même réglementation. En effet, l'article L174-5 du nouveau code minier dispose « L'État élabore et met en œuvre des plans de prévention des risques miniers, dans les conditions prévues par les articles L. 562-1 à L. 562-7 du code de l'environnement pour les plans de prévention des risques naturels prévisibles. Ces plans emportent les mêmes effets que les plans de prévention des risques naturels prévisibles. »

### - articles L562-1 à L562-9 du Code de l'environnement ;

- Décret n° 2011-765 du 28 juin 2011 relatif à la procédure d'élaboration, de révision et de modification des plans de prévention des risques naturels prévisibles;

### - articles R562-1 à R562-10 du Code de l'environnement.

Cependant, le Décret n°2000-547 du 16 juin 2000 modifié relatif à l'application des articles 94 et 95 du code minier prévoit quelques adaptations pour les PPRM.

## 1.3 - Bénéficiaires et gestionnaires

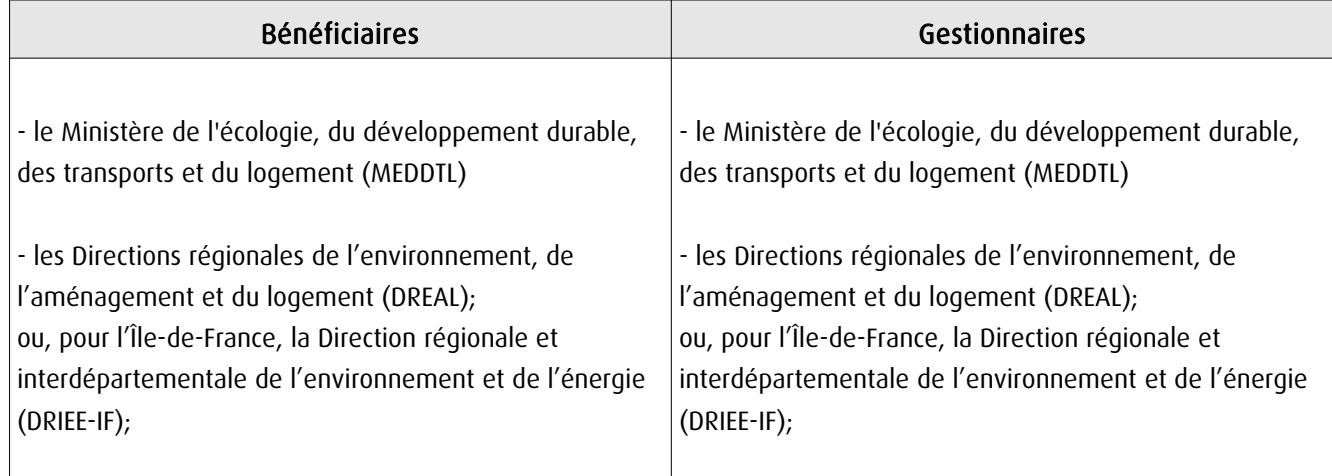

## 1.4 - Procédure d'instauration, de modification ou de suppression

- Procédure d'élaboration :
- arrêté préfectoral prescrivant l'élaboration;
- enquête publique;
- arrêté préfectoral approuvant le plan;
- plan annexé au PLU.

Documents contenus, entre autres, dans les PPRNP et PPRM :

- une note de présentation indiquant le secteur géographique concerné, la nature des phénomènes naturels pris en compte et leurs conséquences possibles, compte tenu de l'état des connaissances;

- un ou plusieurs documents graphiques délimitant les zones mentionnées aux 1° et 2° du II de l'article L. 562-1 ; - un règlement.

Procédure de modification : (article R. 562-10-1 et R562-10-2 du Code de l'environnement)

La modification ne doit pas porter atteinte à l'économie générale du plan et peut notamment être utilisée pour :

- rectifier une erreur matérielle;
- modifier un élément mineur du règlement ou de la note de présentation;
- modifier les documents graphiques pour prendre en compte un changement dans les circonstances de fait.

La modification prescrite par un arrêté préfectoral fait l'objet d'une mise à disposition du public (projet de modification et exposé des motifs).

Association des communes et EPCI concernés, concertation et consultations effectuées dans les seules communes sur le territoire desquelles la modification est prescrite.

Procédure de révision : (article R. 562-10 du Code de l'environnement)

Dans les formes prévues pour son élaboration.

Cependant, lorsque la révision ne porte que sur une partie du territoire couvert par le plan, seuls sont associés les collectivités territoriales et les établissements publics de coopération intercommunale concernés et les consultations, la concertation et l'enquête publique sont effectuées dans les seules communes sur le territoire desquelles la révision est prescrite.

## 1.5 - Logique d'établissement

## 1.5.1 - Les générateurs

Les plans de prévention des risques approuvés (zonages réglementaires).

## 1.5.2 - L'assiette

Le secteur géographique concerné :

- un périmètre;

- des zones.

## **2 - Bases méthodologiques de numérisation**

## 2.1 - Définition géométrique

## 2.1.1 - Les générateurs

Le générateur est un objet géométrique de type surfacique représenté par un polygone. Il correspond aux plans de prévention des risques approuvés (zonages réglementaires)

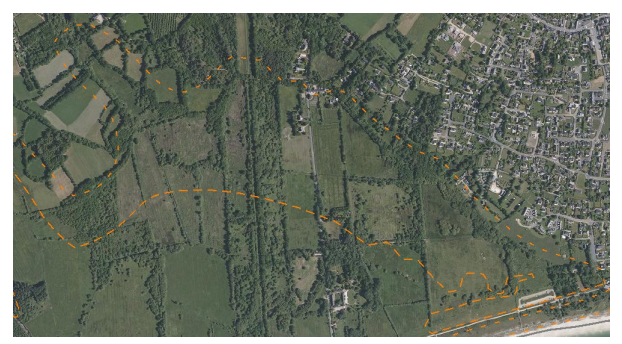

Ex. : polygone représentant un zone inondable

## 2.1.2 - Les assiettes

L'assiette est un objet géométrique de type surfacique représentée par un ou plusieurs polygones. Elle est systématiquement confondue avec le générateur, par duplication et correspond à l'enveloppe des secteurs du zonage réglementaire du PPRNP ou PPRM (cette enveloppe peut être une surface trouée).

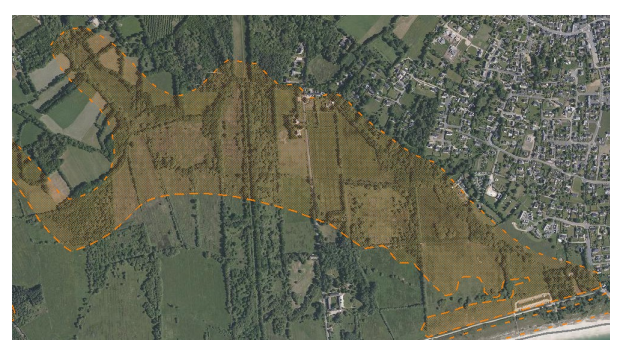

Ex. : polygone représentant l'enveloppe des secteurs du zonage réglementaire du PPRI

## 2.2 - Référentiels géographiques et niveau de précision

- Référentiels : La construction graphique du générateur et de l'assiette peut s'établir préférentiellement à partir de la composante topographique ou parcellaire du référentiel à grande échelle (BD TOPO, BD PARCELLAIRE). A défaut on utilisera des cartes IGN au 1:25 000.
- Précision : Échelle de saisie maximale, le cadastre Échelle de saisie minimale, le 1/25000 Métrique ou déca-métrique suivant le référentiel

## 3 - Numérisation et intégration

## 3.1 - Numérisation dans MapInfo

## 3.1.1 - Préalable

Télécharger à partir du site du PND Urbanisme (http://ads.info.application.i2/rubrique.php3?id\_rubrique=178) les documents suivants :

- la documentation sur la structure des fichiers MapInfo,
- les modèles de fichiers MapInfo (actes, générateurs, assiettes, liens sup / communes)

## 3.1.2 - Saisie de l'acte

Ouvrir le fichier modèle XX\_ACT.tab puis l'enregistrer sous le nom PM1\_ACT.tab.

Saisir les données alphanumériques liées aux actes conformément aux consignes de saisie figurant au *chapitre 2* du document Structure des modèles mapinfo.odt.

## 3.1.3 - Numérisation du générateur

### Recommandations :

Privilégier :

- la numérisation au nouveau standard COVADIS PPR : actuellement en cours de validation auprès du secrétariat de la COVADIS (date prévue de validation : mars 2012),

- la numérisation au niveau départemental.

Remarque : si l'on souhaite intégrer dans GéoSUP le standard COVADIS PPR, il faudra préalablement réaliser un assemblage des différents zonages réglementaires. Il faudra également récupérer les informations alphanumériques du standard PPR afin de compléter les tables GéoSUP Mapinfo nécessaires à l'importation.

### Précisions liées à GéoSUP :

1 seul type de générateur est possible pour une sup PM1 :

- un polygone : correspondant aux zones de risque naturel ou minier de type surfacique (ex. : une zone inondable).

Remarque : plusieurs générateurs et types de générateur sont possibles pour une même servitude PM1 (ex. : plusieurs zones inondées de façon disparate).

### Numérisation :

Ouvrir le fichier XX SUP GEN.tab puis l'enregistrer sous le nom PM1 SUP GEN.tab.

Le générateur est de type surfacique :

- dessiner les zones de risque naturel ou minier à l'aide de l'outil polygone  $\Box$  (trame transparente, ligne continu, épaisseur 1 pixel).

Si plusieurs générateurs sont associés à une même servitude :

- dessiner les différents générateurs à l'aide des outils précédemment cités puis assembler les en utilisant l'option Objets / Assembler. Penser ensuite à compacter la table MapInfo.

Remarque : ne pas assembler des générateurs de types différents (ex. : un point avec une surface). Les générateurs assemblés doivent être similaires pour pouvoir être importés dans GéoSup.

### Saisie des données alphanumériques associées :

Saisir les données alphanumériques liées à la création du générateur conformément aux consignes de saisie figurant au chapitre 3 du document Structure des modèles mapinfo.odt.

Si plusieurs générateurs sont associés à une même servitude le champ NOM\_SUP devra être saisi de façon similaire pour tous les objets créés. En revanche le champ NOM\_GEN devra être saisi de façon distinct.

Pour différencier le type de représentation graphique du générateur dans GéoSup, le champ CODE\_CAT doit être alimenté par un code :

- PM1 pour les risques naturels ou miniers.

### 3.1.4 - Création de l'assiette

### Précisions liées à GéoSUP :

1 seul type d'assiette est possible pour une sup PM1 :

- une surface : correspondant a l'enveloppe des zonages réglementaires (cette enveloppe peut être une surface trouée).

### Numérisation :

L'assiette d'une servitude PM1 est égale au tracé du générateur. Elle correspond généralement aux zones réglementaires. Une fois la numérisation des générateurs entièrement achevée, il conviendra donc de faire une copie du fichier PM1\_SUP\_GEN.tab et de l'enregistrer sous le nom PM1\_ASS.tab.

Modifier ensuite la structure du fichier PM1\_ASS.tab conformément aux consignes de saisie figurant au *chapitre 4* du document *Structure des modèles mapinfo.odt* tout en gardant les champs NOM SUP, CODE CAT, NOM GEN.

### Saisie des données alphanumériques associées :

Saisir les données alphanumériques liées aux générateurs conformément aux consignes de saisie figurant au chapitre 4 du document Structure des modèles mapinfo.odt.

Important :

Pour différencier le type de représentation graphique du générateur dans GéoSup (naturel ou minier), le champ CODE CAT doit être alimenté par un code :

- PM1 pour les risques naturels ou miniers.

Pour différencier le type d'assiette dans GéoSup (Enveloppe des zonages réglementaires), le champ TYPE\_ASS doit être en adéquation avec le type de catégorie saisi dans le champ CODE\_CAT :

- pour la catégorie PM1 - Risques naturels et miniers le champ TYPE\_ASS doit être égale à Enveloppe des zonages réglementaires (respecter la casse).

## 3.1.5 - Lien entre la servitude et la commune

Ouvrir le fichier XX LIENS SUP COM.tab puis l'enregistrer sous le nom PM1 SUP COM.tab.

Saisir toutes les communes impactées par l'emprise (assiette) de la servitude, conformément aux consignes de saisie figurant au chapitre 5 du document Structure des modèles mapinfo.odt.

## 3.2 - Données attributaires

Consulter le document de présentation au paragraphe "règles de nommage des objets" (page 6/11) ainsi que le modèle conceptuel SUP du CNIG et/ou le standard COVADIS SUP.

## 3.3 - Sémiologie

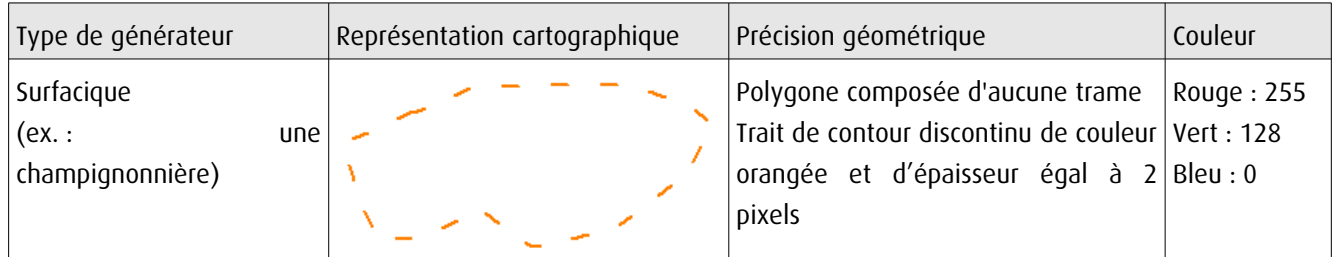

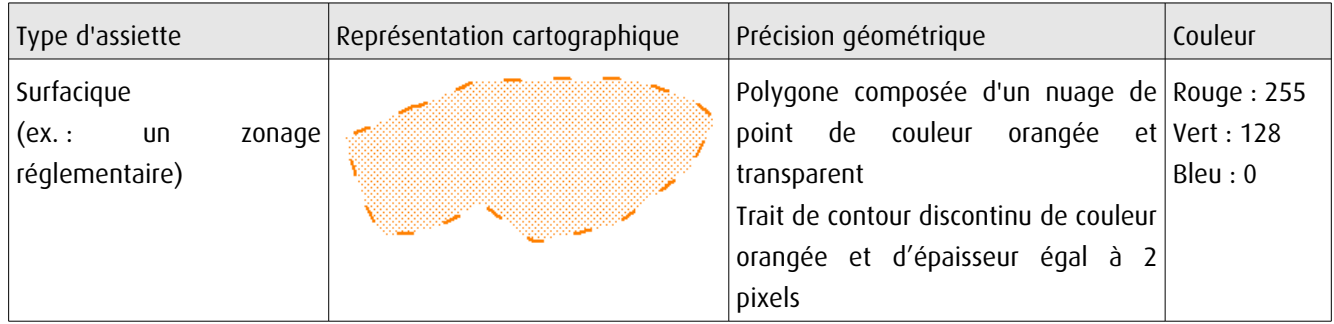

## 3.4 - Intégration dans GéoSup

Importer les fichiers MapInfo dans l'ordre suivant :

- les actes,

- les sup et les générateurs,
- les assiettes,
- les liens sup / communes,

conformément aux consignes figurant aux chapitres 4, 5, 6, et 7 du document Import\_GeoSup.odt.
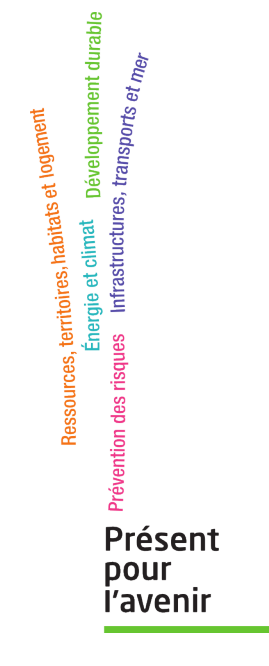

**Ministère de l'Écologie, du Développement durable, des Transports et du Logement** Direction générale de l'Aménagement, du Logement et de la Nature

> Arche Sud 92055 La Défense Cedex

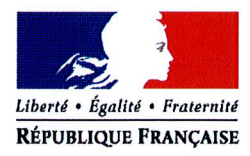

#### PRÉFET DU GARD

**Direction Départementale** des Territoires et de la Mer

Service Observation Territoriale Urbanisme et Risques Unité Risque Inondation  $Réf$ : Affaire suivie par : Philippe Demoulin  $.0466626492$ Mél philippe.demoulin@gard.gouv.fr

# ARRETE N° 2010-313-0024

### Portant approbation d'un Plan de Prévention des Risques Inondation (PPRi) sur la Commune de SAINT JULIEN LES ROSIERS

#### Le Préfet du Gard

#### Chevalier de la Légion d'Honneur,

Vu le Code de l'Environnement et notamment ses articles L.562-1 à L.562-9 et R.562-1 à R.562-10 relatifs aux Plans de Prévention des Risques Naturels,

Vu le Code de l'Urbanisme et notamment son article L.126-1,

Vu les arrêtés préfectoraux n°01952 du 13 août 2001 et n°2002-5-012 du 17 septembre 2002 portant prescription d'un Plan de Prévention des Risques Inondation,

Vu l'arrêté préfectoral du 28 mai 2010 prescrivant l'ouverture d'une enquête publique relative au projet de Plan de Prévention des Risques Inondation de la Commune de SAINT JULIEN LES ROSIERS,

Vu le rapport et les conclusions de la commission d'enquête en date du 21 septembre 2010,

Vu le rapport du Directeur Départemental des Territoires et de la Mer du Gard relatif aux observations de la commission d'enquête,

Vu l'avis réputé favorable du Conseil Municipal de la Commune de SAINT JULIEN LES ROSIERS,

Vu l'avis réputé favorable du Conseil Général du Gard,

Vu l'avis réputé favorable du Conseil Régional Languedoc-Roussillon,

Vu l'avis de la Communauté de Communes Vivre en Cévennes en date du 26 mai 2010,

Vu l'avis réputé favorable du SCOT Pays des Cévennes,

Vu l'avis de la Chambre d'Agriculture du Gard en date du 26 mai 2010,

Vu l'avis du Centre Régional de la Propriété Forestière Languedoc-Roussillon en date du 17 mai 2010,

SUR proposition de Madame la Secrétaire Générale de la Préfecture du Gard,

#### **ARRETE**

#### Article 1er :

est approuvé, tel qu'il est annexé au présent arrêté, le Plan de Prévention des Risques Inondation (PPRi) de la Commune de SAINT JULIEN LES ROSIERS.

#### Article 2:

le dossier comprend :

-un rapport de présentation

-un résumé non technique

-un règlement

-le zonage réglementaire

-une annexe cartographique : carte d'aléa sur le bassin versant

Il est tenu à la disposition du public dans les locaux :

-de la Mairie de SAINT JULIEN LES ROSIERS.

-de la Préfecture du département du GARD,

-de la Direction Départementale des Territoires et de la Mer du Gard :

89, rue Weber 30907 NÎMES.

#### Article 3:

une copie du présent arrêté sera adressée à :

-Monsieur le Maire de la Commune de SAINT JULIEN LES ROSIERS.

-Madame la Directrice Régionale de l'Environnement, de l'Aménagement et du Logement Languedoc-Roussillon,

-Monsieur le Directeur Général de la Prévention des Risques du Ministère en charge de l'Ecologie et du Développement Durable,

#### **Article 4:**

une copie du présent arrêté sera affichée en Mairie de SAINT JULIEN LES ROSIERS pendant au moins un mois à partir de la date de réception de la notification du présent arrêté et mention en sera faite en caractères apparents dans le journal MIDI LIBRE.

#### Article 5:

le présent arrêté sera publié au Recueil des Actes Administratifs de la Préfecture.

#### Article 6:

en application de l'article L.562-4 du Code de l'Environnement, le Plan de Prévention des Risques Naturels Prévisibles approuvé vaut servitude d'utilité publique. A ce titre, le Maire devra annexer le présent PPRi au document d'urbanisme de la Commune, conformément à l'article L.126-1 du Code de l'Urbanisme.

#### Article 7:

la Secrétaire Générale de la Préfecture du Gard, le Directeur Départemental des Territoires et de la Mer du Gard et le Maire de SAINT JULIEN LES ROSIERS sont chargés, chacun en ce qui les concerne, de l'exécution du présent arrêté.

Fait à Nîmes, le

 $\cdot$  9 NOV. 2010

 $\lambda$ sui/ LePréfet

**Hugues BOUSIGES** 

de numérisation

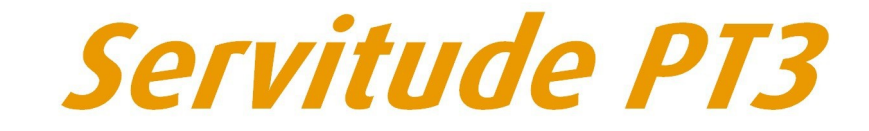

Servitudes attachées aux réseaux de télécommunications

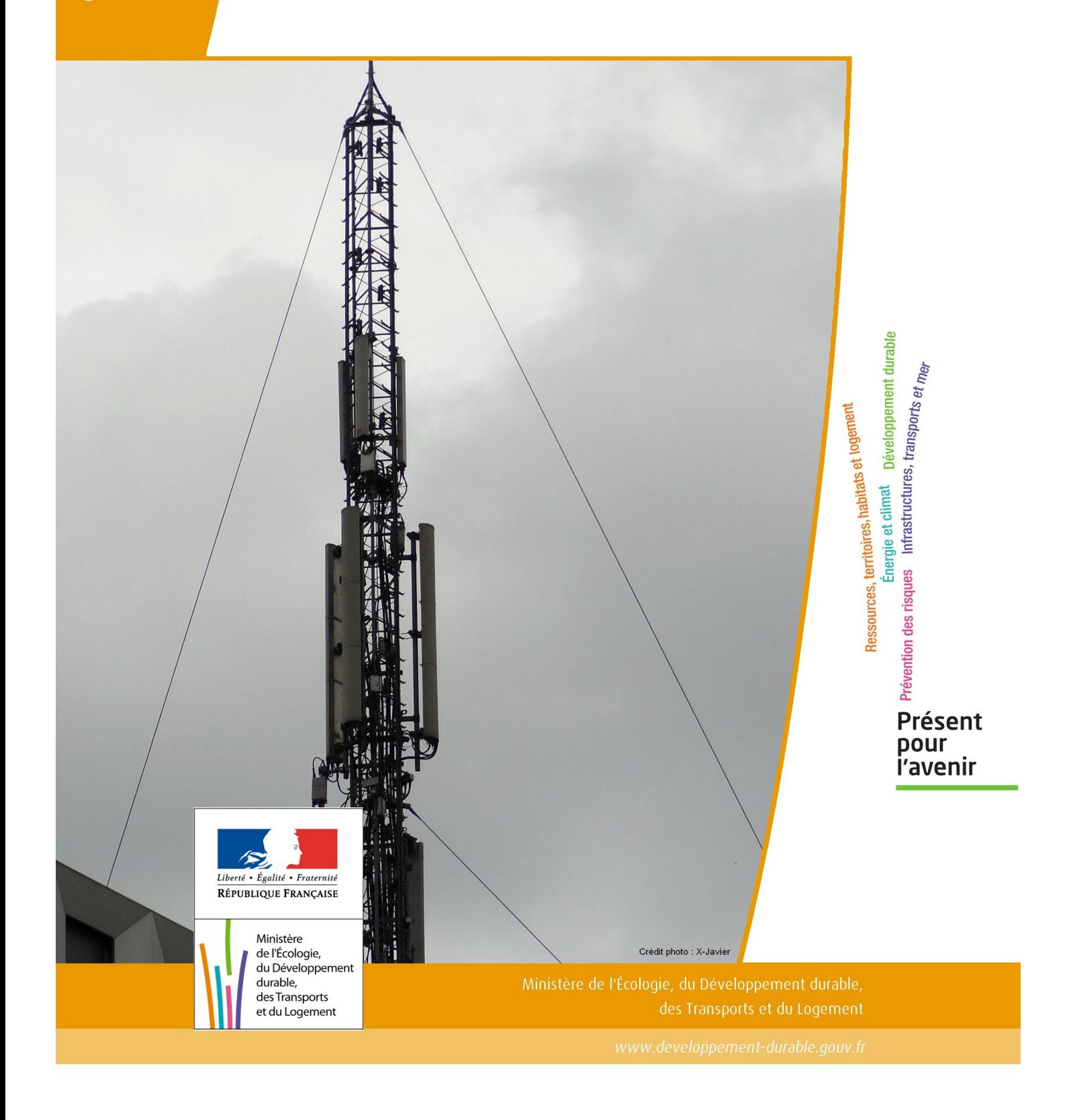

# SERVITUDES DE TYPE PT3

### **SERVITUDES ATTACHEES AUX RESEAUX DE TELECOMMUNICATIONS**

Servitudes reportées en annexe de l'article R. 126-1 du Code de l'urbanisme dans les rubriques :

#### II – Servitudes relatives à l'utilisation de certaines ressources et équipements E – Télécommunications

# **1 - Fondements juridiques.**

# 1.1 - Définition.

Servitudes sur les propriétés privées instituées au bénéfice des exploitants de réseaux de télécommunication (communication électronique) ouverts au public en vue de permettre l'installation et l'exploitation des équipements du réseau, y compris les équipements des réseaux à très haut débit fixes et mobiles :

- sur et dans les parties des immeubles collectifs et des lotissements affectées à un usage commun, y compris celles pouvant accueillir des installations ou équipements radioélectriques ;

- sur le sol et dans le sous-sol des propriétés non bâties, y compris celles pouvant accueillir des installations ou équipements radioélectriques ;

- au-dessus des propriétés privées dans la mesure où l'exploitant se borne à utiliser l'installation d'un tiers bénéficiant de servitudes sans compromettre, le cas échéant, la mission propre de service public confiée à ce tiers.

L'installation des ouvrages du réseau de télécommunication (communication électronique) ne peut faire obstacle au droit des propriétaires ou copropriétaires de démolir, réparer, modifier ou clore leur propriété. Toutefois, les propriétaires ou copropriétaires doivent, au moins trois mois avant d'entreprendre des travaux de nature à affecter les ouvrages, prévenir le bénéficiaire de la servitude.

Les agents des opérateurs autorisés doivent être munis d'une attestation signée par le bénéficiaire de la servitude et de l'entreprise à laquelle appartient cet agent pour accéder à l'immeuble, au lotissement ou à la propriété non bâtie. Lorsque, pour l'étude, la réalisation et l'exploitation des installations, l'introduction de ces agents dans les propriétés privées est nécessaire, elle est, à défaut d'accord amiable, autorisée par le président du tribunal de grande instance, statuant comme en matière de référé, qui s'assure que la présence des agents est nécessaire.

Le bénéficiaire de la servitude est responsable de tous les dommages qui trouvent leur origine dans les équipements du réseau. Il est tenu d'indemniser l'ensemble des préjudices directs et certains causés tant par les travaux d'installa tion et d'entretien que par l'existence ou le fonctionnement des ouvrages. A défaut d'accord amiable, l'indemnité est fixée par la juridiction de l'expropriation saisie par la partie la plus diligente.

# 1.2 - Références législatives et réglementaires.

### Anciens textes :

- L. 46 à L. 53 et D. 408 0 D. 411 du code des postes et des télécommunications,

- L.45-1 du code des postes et des communications électroniques transféré à l'article L. 45-9 du même code par la loi n° 2011-302 du 22 mars 2011 portant diverses dispositions d'adaptation de la législation au droit de l'Union euro péenne en matière de santé, de travail et de communications électroniques.

#### Textes en vigueur :

- L. 45-9, L. 48 et R. 20-55 à R. 20-62 du code des postes et des communications électroniques.

# 1.3 - Bénéficiaires et gestionnaires.

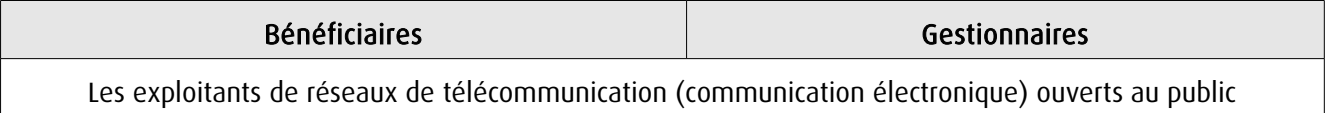

# 1.4 - Procédures d'instauration, de modification ou de suppression.

1. Demande d'institution de la servitude par l'exploitant de réseau ouvert au public adressée au maire de la commune dans laquelle est située la propriété sur laquelle il envisage d'établir l'ouvrage, en autant d'exemplaires qu'il y a de propriétaires ou, en cas de copropriété, de syndics concernés plus trois. Le dossier de demande indique :

- La localisation cadastrale de l'immeuble, du groupe d'immeubles ou de la propriété, accompagnée de la liste des propriétaires concernés ;

- Les motifs qui justifient le recours à la servitude ;

- L'emplacement des installations, à l'aide notamment d'un schéma. Une notice précise les raisons pour lesquelles, en vue de respecter la qualité esthétique des lieux et d'éviter d'éventuelles conséquences dommageables pour la propriété, ces modalités ont été retenues ; elle précise éventuellement si l'utilisation d'installations existantes est souhaitée ou, à défaut, les raisons pour lesquelles il a été jugé préférable de ne pas utiliser ou emprunter les infrastruc tures existantes. Un échéancier prévisionnel de réalisation indique la date de commencement des travaux et leur durée prévisible.

2. Dans le délai d'un mois à compter de la réception de la demande d'institution de la servitude, le maire :

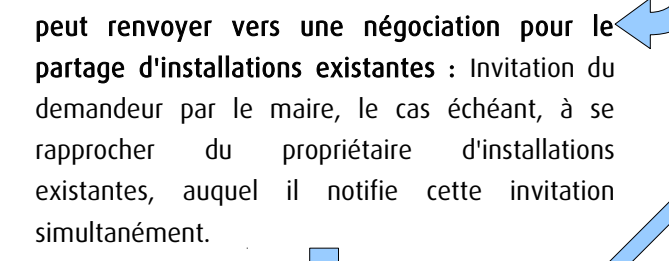

### Si accord :

partagée.

Les 2 parties conviennent des conditions techniques et financières d'une utilisation

Fin de la procédure si installation déjà autorisée et si l'atteinte à la propriété privée n'est pas accrue

### Si désaccord :

Confirmation par l'opérateur au maire de sa demande initiale Notifie au propriétaire ou, en cas de copropriété, au syndic identifié, ou à toute personne habilitée à recevoir la notification au nom des propriétaires, le nom ou la raison sociale de l'opérateur qui sollicite le bénéfice de la servitude.

Cette notification est accompagnée du dossier de demande d'institution de la servitude.

Les destinataires doivent pouvoir présenter leurs observations sur le projet dans un délai qui ne peut pas être inférieur à 3 mois.

3. Institution de la servitude par arrêté du maire agissant au nom de l'État. L'arrêté spécifie les opérations que com portent la réalisation et l'exploitation des installations et mentionne les motifs qui justifient l'institution de la servitude et le choix de l'emplacement.

4. Notification de l'arrêté du maire au propriétaire ou, en cas de copropriété, au syndic et affichage en mairie aux frais du pétitionnaire.

L'arrêté instituant la servitude est périmé de plein droit si l'exécution des travaux n'a pas commencé dans les douze mois suivant sa publication.

 Note importante : suite à l'ouverture du marché à la concurrence, la plupart des servitudes de télécommunication gérée par l'opérateur historique pourraient être annulées pour éviter de fausser la concurrence.

# 1.5 - Logique d'établissement.

# 1.5.1 - Les générateurs.

Les ouvrages du réseau de télécommunication (communication électronique).

# 1.5.2 - Les assiettes.

Les parcelles cadastrales figurant au plan joint à l'arrêté du maire instituant la servitude.

# **2 - Bases méthodologiques de numérisation.**

# 2.1 - Définition géométrique.

# 2.1.1 - Les générateurs.

Le générateur est de type linéaire. Il représente l'ouvrage enterré.

# 2.1.2 - Les assiettes.

L'assiette est systématiquement confondue avec le générateur, par duplication.

# 2.2 - Référentiels géographiques et niveau de précision.

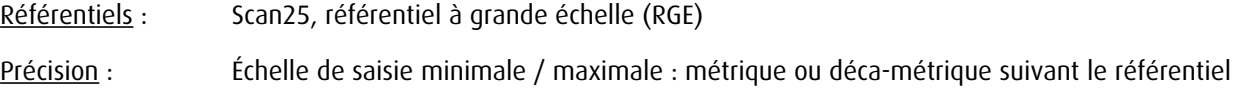

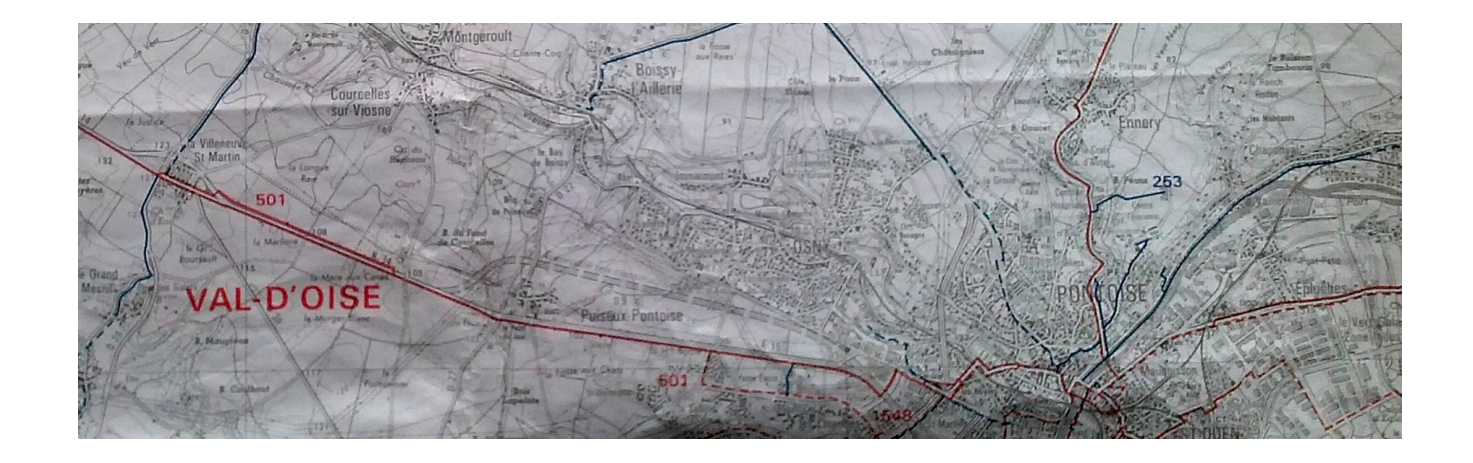

# **3 - Numérisation et intégration.**

3.1 - Numérisation dans MapInfo.

# 3.1.1 - Préalable.

Télécharger à partir du site du PND Urbanisme ([http://ads.info.application.i2/rubrique.php3?id\\_rubrique=178\)](http://ads.info.application.i2/rubrique.php3?id_rubrique=178) les documents suivants :

- la documentation sur la structure des fichiers MapInfo,
- les modèles de fichiers MapInfo (actes, générateurs, assiettes, liens sup / communes).

# 3.1.2 - Saisie de l'acte.

Ouvrir le fichier modèle XX\_ACT.tab puis l'enregistrer sous le nom PT3\_ACT.tab.

Saisir les données alphanumériques liées aux actes conformément aux consignes de saisie figurant au chapitre 2 du document Structure des modèles mapinfo.odt.

# 3.1.3 - Numérisation du générateur.

#### Recommandations :

Privilégier :

- la numérisation au niveau départemental,

### Précisions liées à GéoSUP :

1 type de générateur est possible pour une sup PT3 :

- une polyligne : correspondant au tracé du réseau de télécommunication de type linéaire (ex. : une ligne internet haut débit).

#### Numérisation :

Ouvrir le fichier XX SUP GEN.tab puis l'enregistrer sous le nom PT3 SUP GEN.tab.

Le générateur étant de type linéaire :

- dessiner le réseau de télécommunication à l'aide de l'outil polyligne  $\Box$  (trait continu, couleur noir, épaisseur 1 pixel).

Saisie des données alphanumériques associées :

Saisir les données alphanumériques liées à la création du générateur conformément aux consignes de saisie figurant au chapitre 3 du document Structure des modèles mapinfo.odt.

Si plusieurs générateurs sont associés à une même servitude le champ NOM SUP devra être saisi de façon similaire pour tous les objets créés. En revanche le champ NOM\_GEN devra être saisi de façon distinct.

Pour différencier le type de représentation graphique du générateur dans GéoSUP, le champ CODE\_CAT doit être alimenté par un code :

- PT3 pour les réseaux de télécommunication.

# 3.1.4 - Création de l'assiette.

#### Précisions liées à GéoSUP :

1 seul type d'assiette est possible pour une sup PT3 :

- une polyligne : correspondant à l'emprise du réseau de télécommunication.

#### Numérisation :

L'assiette d'une servitude PT3 est égale au tracé du générateur. Une fois la numérisation des générateurs entièrement achevée, il conviendra donc de faire une copie du fichier PT3\_SUP\_GEN.tab et de l'enregistrer sous le nom PT3\_ASS.tab.

Modifier ensuite la structure du fichier PT3\_ASS.tab conformément aux consignes de saisie figurant au *chapitre 4* du document *Structure des modèles mapinfo.odt* tout en gardant les champs NOM\_SUP, CODE\_CAT, NOM\_GEN.

#### Saisie des données alphanumériques associées :

Saisir les données alphanumériques liées aux assiettes conformément aux consignes de saisie figurant au *chapitre 4* du document *Structure des modèles mapinfo.odt*.

Important : pour identifier le type de représentation graphique de l'assiette dans GéoSup (réseau de télécommunication), le champ CODE\_CAT doit être alimenté par le code :

- PT3 pour les réseaux de télécommunication.

Pour identifier le type d'assiette dans GéoSup (réseau de télécommunication), le champ TYPE\_ASS doit être en adéquation avec le type de catégorie saisi dans le champ CODE\_CAT :

- pour la catégorie PT3 - com. téléphon. et télégra le champ TYPE ASS doit être égal à Réseau de télécommunication (respecter la casse).

# 3.1.5 - Lien entre la servitude et la commune.

Ouvrir le fichier XX\_LIENS\_SUP\_COM.tab puis l'enregistrer sous le nom PT3\_SUP\_COM.tab.

Saisir toutes les communes impactées par l'emprise (assiette) de la servitude, conformément aux consignes de saisie figurant au chapitre 5 du document Structure des modèles mapinfo.odt.

# 3.2 - Données attributaires.

Consulter le document de présentation au paragraphe "règles de nommage des objets" (page 6/11) ainsi que le modèle conceptuel SUP du CNIG et/ou le standard COVADIS SUP.

# 3.3 - Sémiologie.

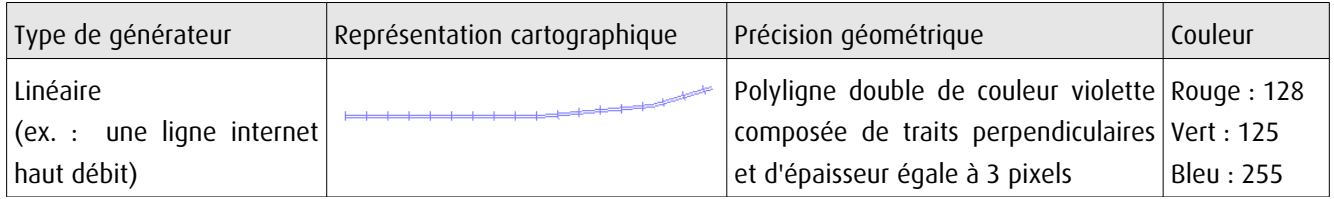

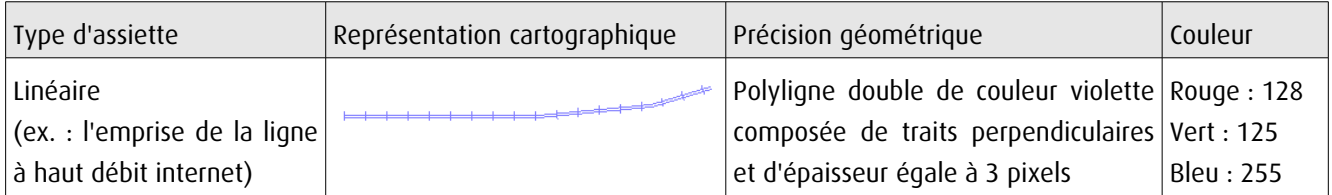

# 3.4 - Intégration dans GéoSup.

Importer les fichiers MapInfo dans l'ordre suivant :

- les actes,
- les sup et les générateurs,
- les assiettes,
- les liens sup / communes.

conformément aux consignes figurant aux chapitres 4, 5, 6, et 7 du document Import GeoSup.odt.

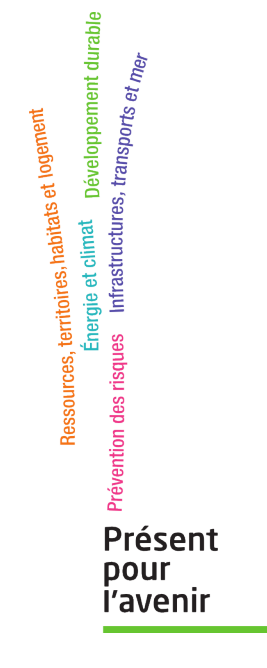

**Ministère de l'Écologie, du Développement durable, des Transports et du Logement** Direction générale de l'Aménagement, du Logement et de la Nature

> Arche Sud 92055 La Défense Cedex